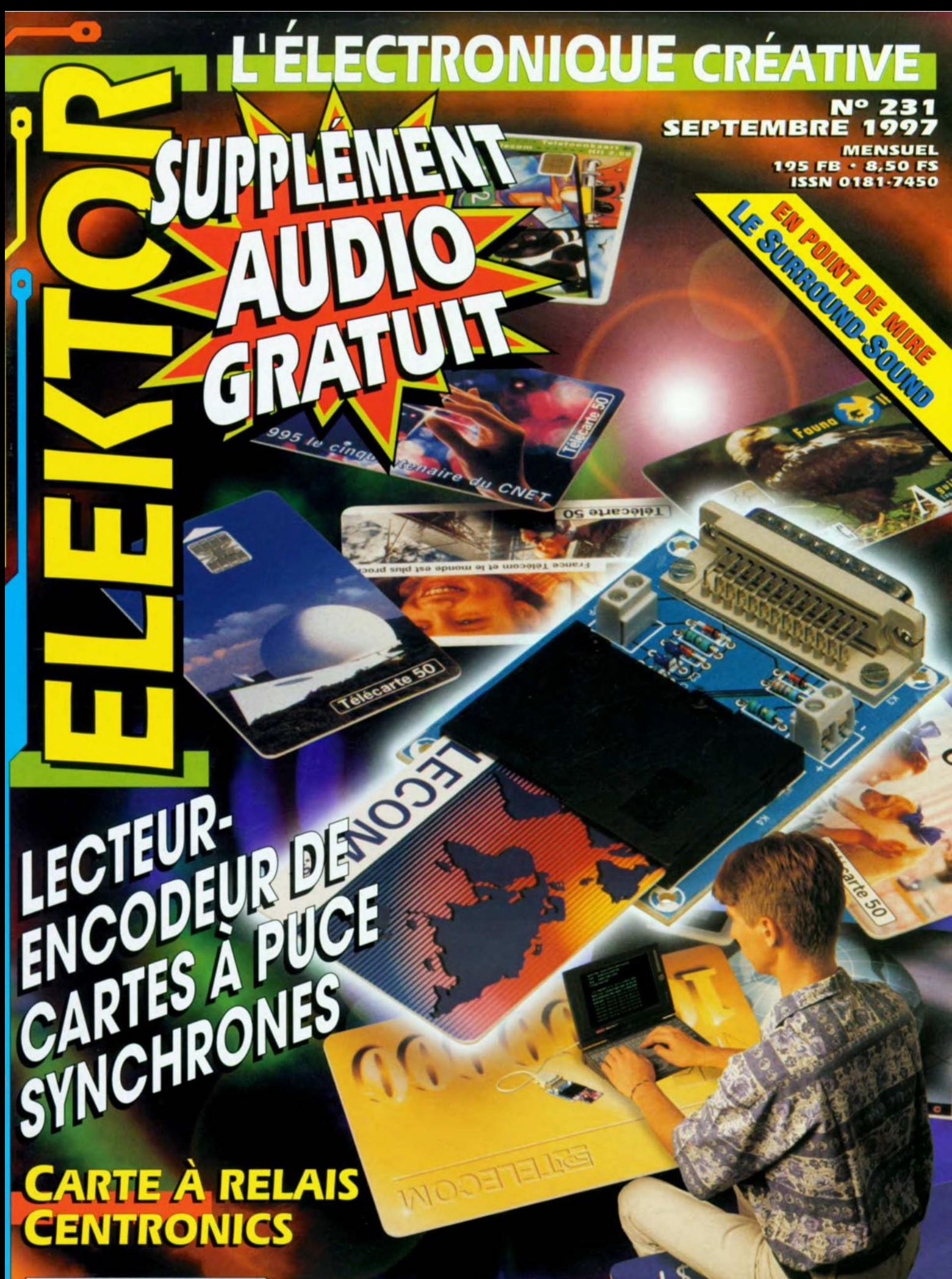

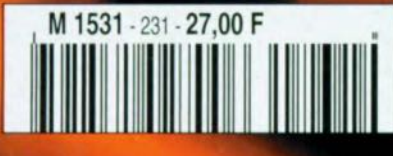

# ELEKTOR ŁUĖLJOSILE FLUEISEL

 $1 - 3 - 1$ 

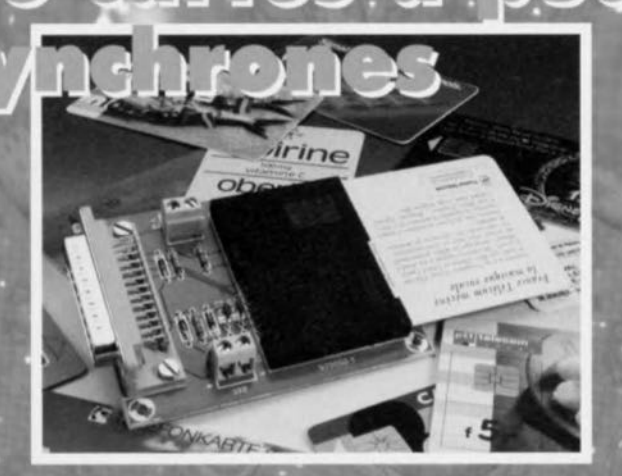

## ول ولدىزىدى הוויכווהוהה האהה

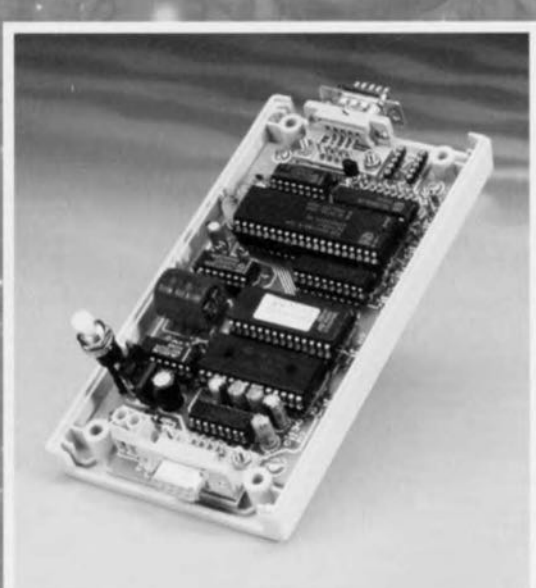

 $76$ 

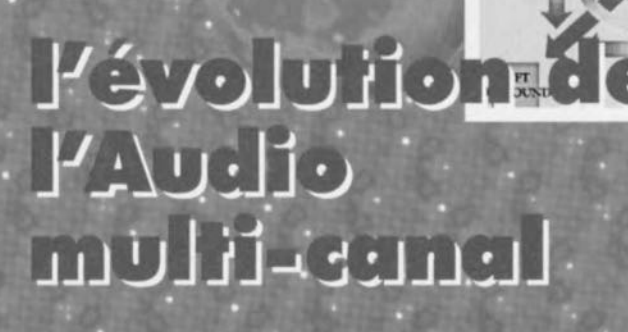

## **SOMMAIRE**

### Septembre 1997 Elektor 231

**ELEKTOR-EXTRA** Supplément gratuit « AUDIO » au centre du magazine

#### **RÉALISATIONS**

- lecteur-encodeur de cartes à puce  $12$ synchrones  $\geq \infty$ 
	- expérimentations tous azimuts P. Gueulle
- 18 sonnette double
- pour circuits à haute ou basse résis- $\mathcal{L}$ tance U. Laag
- booster de tension pour chargeur  $22$ d'accu  $\lambda$
- accessoire pour chargeurs mobiles J. Dietrich
- carte à relais pilotée par 30 ordinateur  $\chi$   $\chi$
- commutation à coeur joie depuis le port imprimante
- serrure à secret 34
- 999 999 combinaisons  $\Delta$ H. Kutzer
- 
- 54 centrale de mesure autonome
- le matériel et le logiciel pour un data-公文 logger intelligent H. Weidner

#### **INFORMATIONS**

- l'évolution de l'Audio multi-cana 26 le Surround-Sound numérique chez so
- APPLIKATOR: TRC1300 et 1315 60
- 65 infocartes

Tubes thermoioniques - Théorie de la tétrode à faisceaux dirigés - Circuits de base pour KT66 et EL43

#### **RUBRIOUES**

**SUB**<br>VOOFEI

**INTI** 

**RIGHT** 

LEFT

- votre sécurité 67
- le coin du lecteur 68 Version unidirectionnelle de **ByteWriter** Multimètres à interface PC
- 69 tort d'elektor émulateur de 68HC11 géa-ampèremètre de fuite **LCR Mètre**
- 70 actualités électroniques
- 73 **Petites Annonces Gratuites**
- 73 Répertoire des Annonceurs
- 74 **Publitronic Service**
- 84 Avant-Première

### **cinquante ans de Hi-Fi en Europe**

Voici cinquante ans, alors que notre existence était encore soumise au rationnement d'après-guerre, la célèbre revue britannique *Wire/ess World* fit paraître un article sur un amplificateur aux caractéristiques sensationnelles, l'ampli Williamson, Beaucoup de temps a passé et cependant, il mérite encore un coup d'oeil attentif,

B. vd Kerk

# **l'amplificateur Williamson**

### une réalisation légendaire

**DOOR** 

Au cours des onnées 30, on savait déjà comment produire des centaines de watts audio, mals pour construire aisément et à peu de frais un amplificateur puissant et qui sonne bien, il a vraiment fallu attendre plus longtemps, certainement de ce côté-ci de l'Atlantique. À vrai dire, on ne disposait que de bien peu de choses à écouter, la question était davantage académique, réservée à de rares privilégiés, comme ces ingénieurs qui avaient accès aux précieux distorsiomètres. Williamson était

un de ceux-là, chercheur auprès de l'usine de tubes électroniques Marconi-Osram. Une fois les microsillons arrivés sur nos tourne-disques, les choses ont rapidement évolué et le projet de D. T. N. Williamson a suscité un très grand intérêt: il a été construit en quantité innombrable. Pourtant, lors de sa publication, chez nous, dans les magasines de radio, c'est plutôt de la déception qu'il a suscité : était-ce bien ce modeste schéma qui avait fait couler autant d'encre? Or, c'est précisé-

ment sa simplicité, combinée ou fait qu'aucun de ses composants n'est critique, qui le rend génial et digne, après si longtemps, de se voir dépoussiérer pièce par pièce.

#### « **Le** » **schéma**

Il apparaît à la figure 1, seul et sans alimentation. Le lecteur routiné le décomposera aussitôt en trois parties: l'étage d'entrée associé ou déphaseur, le circuit de commande et l'étage final.

Mals un bon montage électronique vaut plus que la somme de ses constituants. Le truc le plus ancien qu'on connaisse pour éviter la distorsion dans un amplificateur, c'est encore de la lui renvoyer en phase inverse à l'entrée. Voilà ce qui a fait entrer certains schémas dans la légende, aussi est-il naturel de les laisser intacts. En revanche, dans le choix des tubes, on dispose d'une certaine latitude, pour autant que leurs caractéristiques, telles que résistance d'entrée R<sub>i</sub> et pente S soient comparables. L'un ou l'autre ajustement dans les valeurs de résistances permettra éventuellement d'équilibrer les disparités.

Le montage Williamson présentait trois nouveautés, D'abord, le couplage direct entre l'anode de l'étage d'entrée et la grille du déphaseur. Ensuite, la composition d'ensemble du schéma. Et pour terminer, le transformateur de sortie: en ce temps-là, il revêtait une Importance primordiale et les spécifications que l'auteur lui a attribuées étaient hors du commun, en particulier sa taille et sa bande passante, Inconnue à l'époque.

#### **L'étage d'entrée et le déphaseur**

À l'origine, Williamson a utîlisé Ici deux tubes 6J5 qui comportent une unique triode; plus tard, Il en est venu à une double triode 6SN7, comme sur la figure 2, À l'heure actuelle, on trouve plus aisément une ECC82 (12AU7). Sa pente est un peu moins raide, Il convient donc d'augmenter légère-

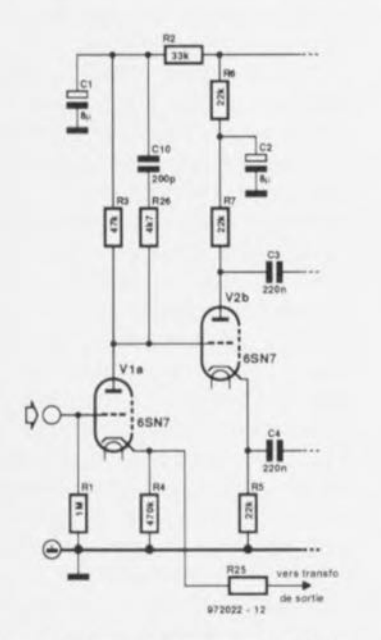

Figure 2. L'étage d'entrée et le déphaseur qui utilisaient à l'origine une 6J6 ou 6SN7.

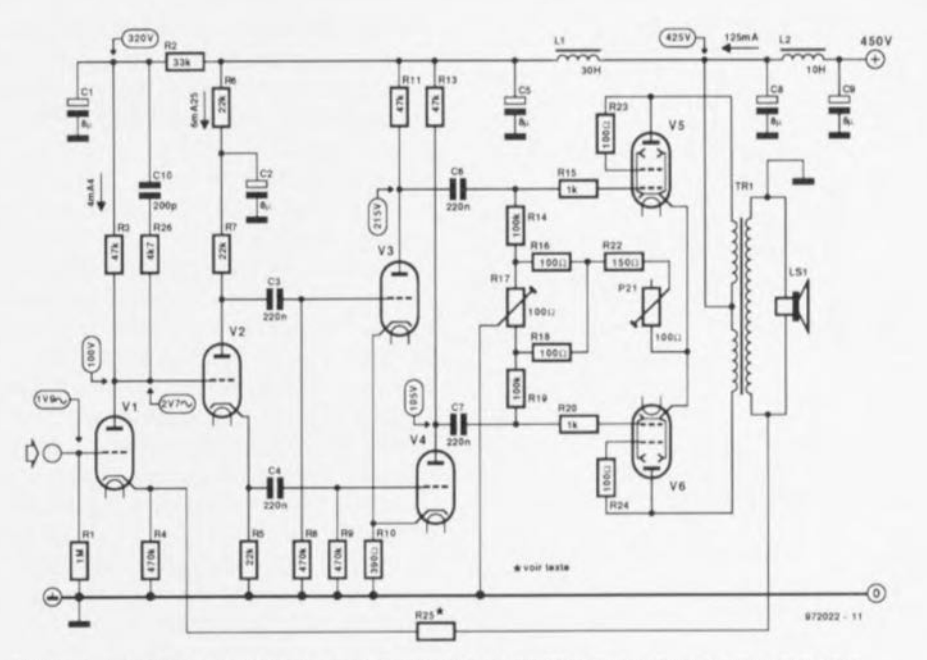

Figure 1. Le schéma complet de l'amplificateur Williamson. L'alimentation n'est pas représentée Ici.

ment la valeur de la résistance de cathode pour adapter le premier étage. Il apparaît ainsi quelque 100 V sur l'anode, reliée directement à la grille de l'étage suivant. La cathode de cet étage se polarise alors à 105 V et c'est 215 V qui s'affichent à son anode. Les valeurs plus réduites des résistances d'anode et de cathode n'entraînent aucune conséquence, même si le courant qui circule dans ces tubes est assez grand. Nous reviendrons ultérieurement au réseau R26/C10.

Le premier étage subit une contreréaction en couront du fait que la résistance de cathode n'est pas découplée par un condensateur. Ici, il ne peut donc apparaître aucune distorsion importante. Son gain en boucle ouverte avoisine les dix. En cas de réalisation stéréophonique, il convient de veiller à ce que les facteurs d'amplification deux tubes d'entrée gauche et droite soient similaires. Le déphaseur n'amplifie absolument pas, en raison de la contre-réaction totale imposée par la respectable résistance de cathode.

#### **L'étage de commande**

Les tubes utilisés pour l'étage d'entrée peuvent assurer du service dans ce circuit-ci également (cf. figure 3) et si l'on opte pour une ECC82, on augmentera aussila résistance de cathode par rapport au schéma initial. On rencontre souvent la 12BH7 avec des résistances d'anode plus petites,  $33$  k $\Omega$  au lieu de 47 kQ. L'avantage est une réduction de l'effet Miller sur l'étage final. L'effet Miller se matérialise par un

condensateur placé entre grille et anode d'un tube. C'est l'étranglement le plus conséquent de ce projet et il conditionne principalement la bande passante en boucle ouverte de l'amplificateur. Plus la résistance d'anode de l'étage de commande est petite, moins Il faudra de temps à ce fameux condensateur pour se charger: la vitesse de l'amplificateur en dépend. Si l'on considère une 12BH7 associée à des tubes de puissance à faisceau dirigé comme les 5881, on atteint de justesse les 20 kHz. Bien entendu, la bande passante est nettement plus large avec rétroaction.

On peut aussi bien, comme à la figure 4, mettre en oeuvre deux ECC82 dans cet étage, avec dans

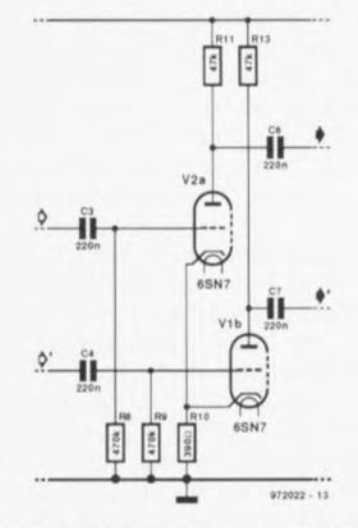

Figure 3. L'étage de commande fait appel aux tubes du même modèle qu'à l'entrée.

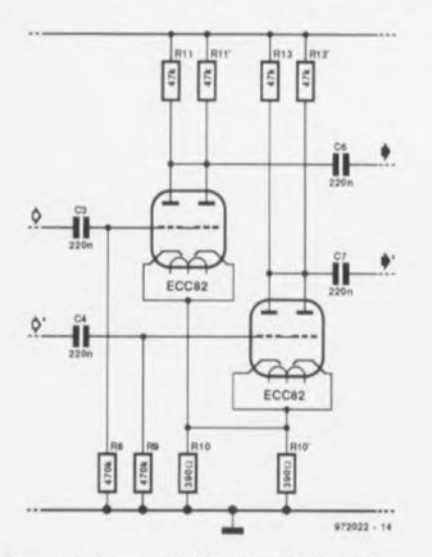

Figure 4. Une variante de l'étage d'attaque dons laquelle choque moitié met en jeu deux triodes en parallèle.

choque moitié deux triodes en parallèle, ce qui a pour effet de diviser par deux les valeurs résultantes de résistance, tant aux anodes qu'aux cathodes. Avec la 12BH7, on réduit de moitié la résistance de cathode habituelle, le courant est alors de 4 mA. Il faut encore ajouter, à propos de cette résistance de cathode, que dans le cas présent, il n'y a aucune rétroaction mais que les deux tubes réagissent l'un sur l'autre dans une balance presque parfaite vis-à-vis des tensions alternatives. Elles ne sont pas très élevées dans cet étage, mais le résultat est que les signaux de même phase sont atténués et les tubes présentent une meilleure caractéristique l<sub>o</sub>/V<sub>g</sub>, un avantage appréciable. L'étage amplifie une douzaine de fois.

#### **L'étage final**

L'étage de sortie repose sur deux tubes en symétrie, des tétrodes ou des pentodes connectées en triodes (grille-écran reliée à l'anode). Des triodes produisent surtout des harmoniques pairs qui s'annulent en montage symétrique, un atout important pour un amplificateur de qualité. En outre, la résistance interne R<sub>i</sub> d'une pseudotriode ne représente qu'une fraction de celle du même tube connecté en pentode. Le schéma original faisait appel ici à des KT66, de bonnes grosses lampes de fabrication anglaise (cf. figure 5) auxquelles on attribuait des prestations remarquables, mais sur lesquelles on a définitivement baissé le rideau. En revanche, on trouve encore des tubes immatriculés 6L6/KT66 (Audio-Note) et 6L6 WGC/5881 (Sovtek).

Des 6L6 ordinaires ne tiendraient pas longtemps le coup dans ce rôle-ci, la dissipation est trop Importante, mais une paire de EL34 fait parfaitement l'affaire, avec une 100 Q pour R22. Ce tube se contente de 24  $V_{\text{eff}}$  à l'entrée pour une pleine excursion, alors que la KT66 réclame 38 Vett.

Comme dans l'étage de commande, il n'y a pas de découplage sur la résistance commune de cathodes. L'amplificateur travaille en classe A dans tout son domaine de modulation. Cela signifie que les deux tubes sont en conduction, au moins partielle, à tout moment. En cas de surmodulation, un des deux tubes s'arrête de conduire et l'autre reçoit une contre-réaction par la résistance de cathode, avec pour conséquence qu'il ne fout plus en attendre de gain supplémentaire.

L'effet surprenant de cette résistance commune de cathodes sur la distorsion, on peut le voir à la figure 6. Les courbes sont relevées sur des EL34. Comme le fabricant, Philips, les a concus pour remplacer la famille des 6L6GC, on peut en déduire que les caractéristiques mesurées leur seront applicables aussi. Autre avantage de taille à ne pas installer de condensateurs en découplage, c'est qu'ils ne risquent pas de nous ennuyer un jour ou l'autre !

Le potentiomètre R21 permet de régler le courant de repos dons les tubes. On commence par mettre R17 en position médiane et on ajuste R21 pour un cou-

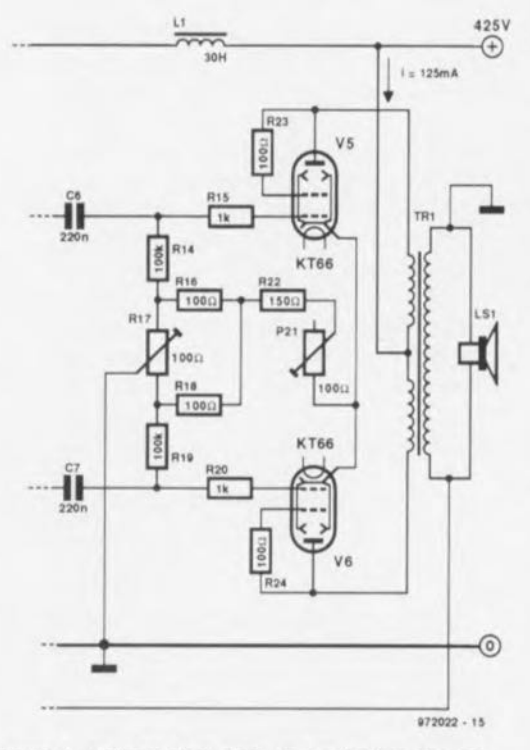

Figure 5. L'étage final dans la perfection de son équilibre.

rant de 125 mA entre le point milieu du transformateur de sortie et le pôle positif d'alimentation. On règle ensuite R17 pour équilibrer les courants. Si la résistance ohmique des deux enroulements est identique (ce n'est pas toujours le cas) on s'arrange pour que les courants dans les deux enroulements soient les mêmes. Auquel cos, la différence de potentiel entre anodes est nulle. Si les résistances ne sont pas identiques, il faudra appliquer la loi d'Ohm.

R15 et R20 sont ce qu'on appelle des résistances d'arrêt: elles ont pour mission d'empêcher les tubes finaux d'osciller, raison pour laquelle il fout les monter aussi près que possible du support de tube. Le but de R23 et R24 est d'empêcher tout dépassement de la puissance admissible sur les grilles écrans. Sans elles, on risque fort d'assister à l'entrée en oscillation des tubes de sortie. Avec des EL34, on peut les ramener à 47 Q.

Dans le choix des résistances et potentiomètres des circuits de cathodes, on s'orientera par sécurité vers des modèles bobinés de 4 O. Si jamais les grilles de commande voyaient interrompu leur retour à la masse à travers le réseau de réslstonces, il ne faudrait que quelques secondes pour que les tubes s'autodétruisent !

#### **La rétroaction**

La rétroaction s'applique du secondaire du transformateur de sortie, via la résistance R25, à la cathode de V1. La valeur de cette résistance dépend de l'impédance de sortie et du taux de contre-réaction souhaité. Le mieux est d'essayer en commençant par une très grande résistance, disons 150 kQ et d'observer ce qui se passe. Si le gain augmente, on a introduit une réaction positive et il faut partir de l'autre extrémité du secondaire.

Williamson recommandait un facteur de rétrocouplage de dix, soit 20 dB. Le taux de rétroaction se détermine en mesurant l'atténuation introduite par la résistance, par rapport au niveau atteint quand on la retire, en boucle ouverte donc. À mesure qu'on réduit R25, le toux de rétroaction augmente, la distorsion diminue, la bande passante s'élargit (à faible puissance du moins) et le facteur d'amortissement grandit. En version monophonique, il est intéressant de choisir pour l'amplificateur un grand facteur d'amortissement. En stéréophonie, un amortissement élevé réduit semble-t-il l'effet d'espace. En le gardant aux alentours de 4, la distorsion est suffisamment basse et la bande passante large. Mais ce sont les exigences des haut-parleurs qui doivent, la plupart du temps, être déterminantes dans la fixation du taux de contre-réaction.

Il y a donc lieu de faire quelques expériences sur R25, mais aussi sur C10. Sa valeur précise dépend du taux de rétroaction souhaité et des qualités du transformateur. La plupart du temps, elle sera comprise entre 100 pF et 200 pF. D'habitude, R26 peut garder sa valeur. Pour déterminer la valeur exacte de CIO, il faut vraiment un oscilloscope et un générateur de signaux rectangulaires, une fols déterminé le taux de contre-réaction souhaité. On règle le générateur sur 10kHz et on observe les formes d'ondes. En fonction de la rétroaction, les lignes horizontales sont plus ou moins mouvementées. Sil'on prend pour CIO une plus grande valeur, le phénomène de suroscillation s'atténue et finalement, on trouve une valeur qui respecte les horizontales des rectangles. S'il faut transiger quelque peu sur la forme, une petite ondulation bien propre en début de ligne est encore ce qui sonne le mieux ! Tant qu'on y est, pourquoi ne pas en profiter pour rele*ver* à l'oscilloscope la vitesse de balayage de l'amplificateur? C'est le temps que met un flanc d'onde rectangulaire pour passer de la tension la plus basse à la plus élevée. En réalité, on mesure le temps de montée entre 10 % et 90 % du flanc. Sivous obtenez 5 à 6 *IlS,* c'est parfait. Pour une vitesse plus lente, vous pouvez augmenter quelque peu le taux de contre-réaction. Une vitesse plus élevée n'améliorerait pas la qualité du son. Sur certains transformateurs et pour une faible rétroaction, on peut même se passer complètement du réseau CI *0/R26.* Au cas où il faudrait dépasser largement les 200 pF pour C10, c'est vraisemblablement qu'on a affaire à un transformateur de sortie de mauvaise qualité.

#### **le transformateur de sortie**

À l'origine, le transformateur de Williamson avait un calibre comparable à ce qu'on réaliserait actuellement avec des tôles El 150 N, soit 150 mm de haut ! Il comportait deux mandrins de mêmes dimensions et chaque section incluait cinq parties du primaire, composées de quatre couches de 88 spires de fil de cuivre émaillé de 0,3 mm, sandwichées de quatre parties du secondaire, bobinées en deux couches de 29 spires d'un fil de 1 mm. L'isolation entre couches était du papier de 0,05 mm d'épaisseur et les différentes

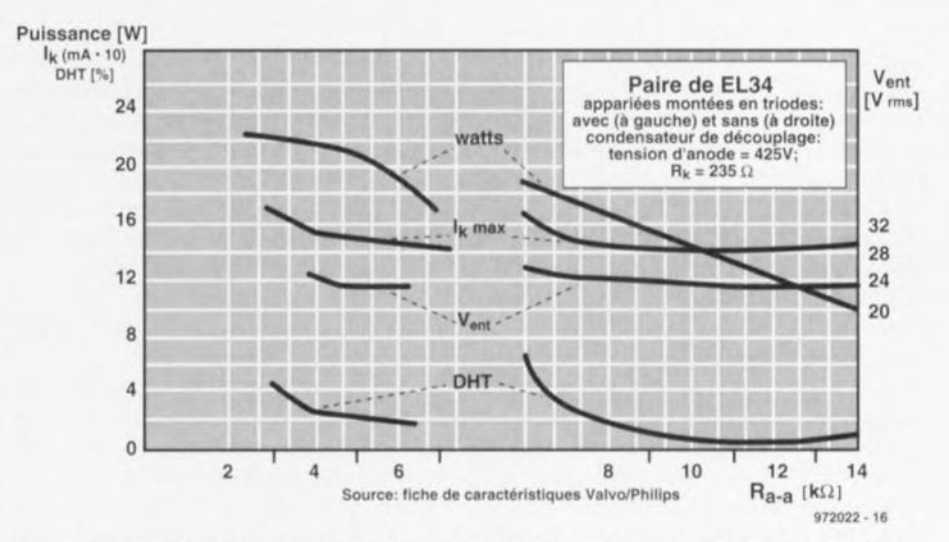

Figure 6. Comment évolue la distorsion dans un étage de sortie symétrique à tubes EL34.

parties étaient protégées entre elles par une épaisse (0,4 mm) toile huilée. Qui a parlé de l'ère de l'ébonite taillée? On n'utilise plus ces matériaux aujourd'hui, mais si quelqu'un veut pousser l'authenticité jusque là ... Les bobines du primaire sont toutes en série. D'un côté, la fin d'un enroulement toujours reliée au début du suivant, l'inverse de l'autre côtè. La connexion d'anode du premier côté vient au début du bobinage le plus près du noyau, de l'autre côté, à la fin du bobinage interne. Les deux fils restants des bobines externes du primaire se relient ensemble pour former la prise médiane de l'enroulement primaire complet. Les enroulements secondaires sont rellès, gauche et droite en parallèle, couche par couche. Ces ensembles peuvent ensuite, suivant les besoins, se connecter en série ou en parallèle pour former enfin les impédances de sortie de 1,7Q, 6,8Q, 15,3Q et 27Q. On obtient bien sûr 1,7 Q en reliant en parallèle tous les enroulements, mais ce n'est pas la combinaison la plus répandue, on préfère généralement

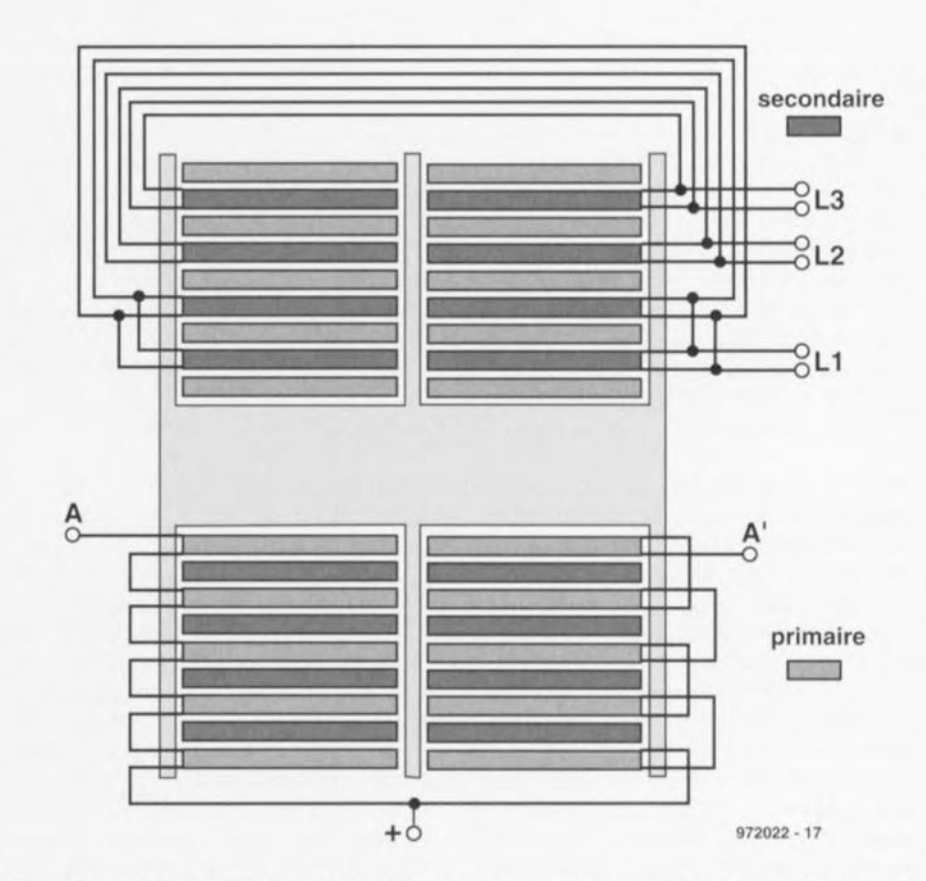

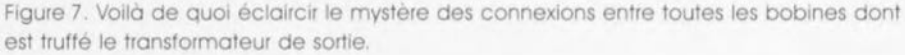

6,8 Q. Dans ce cas, il faut relier en parallèle les six bobines intérieures et les prendre en série avec les deux extérieures, elles même raccordées en parallèle. Vous suivez? Heureusement, la figure 7 détaille tout cela mieux qu'un long discours.

Dans tous les cas présentés jusqu'ici, l'impédance du primaire reste égale à 10 000 Q, c'est la plus tavorable pour cet amplificateur. En modifiant quelque peu l'épaisseur du fil, on peut arriver à un choix plus intéressant d'Impédances secondaires, encore que le diamètre de fil du primaire indiqué ici soit le strict minimum. Il est d'ailleurs presque impossible de se procurer de nos jours les matériaux pour construire pareil transformateur. Son inductance d'entrée moyenne est de 100 H sous 5 V, avec un maximum de 600 H. On peut aisément mesurer l'Inductance vue du primaire en lui appliquant une tension alternative de 5 V à 50 Hz et en mesurant le courant qui circule dans la bobine. Selon Williamson, tout transformateur dont le courant serait supérieur  $\dot{\alpha}$  150  $\mu$ A dans ces conditions devrait être rejeté.

Un transformateur présente aussi une légère inductance de perte. C'est celle qui subsiste quand un des enroulements est court-circuité. Lorsqu'on indique la valeur de l'inductance de perte sans autre spécification, c'est qu'elle a été mesurée au primaire avec le secondaire en court-circuit. On l'évalue très bien au moyen d'un simple pont de mesure RLC, même si le transformateur n'est pas encore garni de ses tôles. Elle ne doit pas dépasser 35 mH. Se procurer pareil transformateur tout fait est aléatoire en raison de l'impédance inhabituelle du primaire, 10000 Q. Peut-être pourriezvous utiliser la sortie 4 Q d'un transformateur de 5 000  $\Omega$  pour y adapter des haut-parleurs de 8 Q, parce que <sup>5</sup> <sup>000</sup> <sup>Q</sup> est quand même plus facile à trouver. Le rapport des Impédances dépend du carré du rapport du nombre de spires, ce qui vous permet de déterminer quels transformateurs répondent à vos besoins, à condition de tenir compte aussi de l'inductance et des pertes.

Qui envisage de fabriquer lui-même son transformateur ne doit pas s'effrayer des dimensions du noyau utilisé par Williamson. En fait, il était constitué de simples tôles en fer blanc ordinaire. Si l'on se sert de fer doux à grains orientés, l'encombrement se réduit sensiblement, de même que le nombre de spires. Ce matériau présente en effet une perméabilité magnétique deux fois plus forte.

#### **L'alimentation**

Sur le modèle d'origine, l'alimentation faisait appel à un tube redresseur 5V4, pour lequel le transformateur d'alimentation doit compter un enroulement séparé de 5 V. Les condensateurs réservoirs nous paraissent bien maigrichons aujourd'hui, avec leurs  $8 \mu$ F. Pourtant, cela ne posait pas de problème, le montage fonctionne en classe A. caractérisée par un drain de courant très constant.

Autre rareté à notre époque: les bobines de filtrage. Il faut savoir que du temps de Williamson, les gros condensateurs électrolytiques coùtaient très cher. Une combinaison de selfs de filtrage et de petits électrolytiques de lissage était donc plus rentable. Aujourd'hui, on sort les  $400 \mu F$  et les soucis de ronflement sont enterrés. À la place de L1, on peut monter une résistance qui occasionne une chute d'une dizaine de volts. Mais on peut aussi bien choisir de fabriquer soimême une bobine de filtrage à partir d'un petit transformateur dont on relie tous les bobinages en série aprés avoir conditionné le noyau de manière à superposer toutes les tôles « E » d'un côté et toutes les « I » de l'autre. Il est aussi d'usage de blinder une telle bobine parce qu'elle est sensible au rayonnement des autres transformateurs. La solution de facilité consiste à se passer de self et à installer partout des électrolytiques de  $100 \mu F$  prévus pour soutenir 450 V en service continu et 550 V en pointe.

La tension d'alimentation doit afficher 425 V à la prise médiane du transformateur de sortie, mais pas davantage, parce que les tubes de ce montage n'y résisteraient pas, même si on limite le courant qui les traverse.

Une EL34 réclame plus de courant de chauffage que les différentes KT66. Si vous rencontrez des problèmes de ronflement causés par l'alimentation alternative de ces filaments, le remède est simple: au lieu de raccorder à la masse un des fils, portez-le à une quarantaine de volts au-dessus du potentiel du châssis par l'intermédiaire d'un diviseur potentiométrique. Et n'oubliez pas non plus, au moment de câbler ces filaments, que le courant y avoisine les 7 A. Si vous tenez à la survie de vos électrolytiques, il est indispensable de leur éviter la surtension qui résulterait d'une application précoce de la haute tension alors que les tubes, encore froids, ne consomment rien. Vous pouvez, à cette fin, choisir de mettre un interrupteur séparé ou un temporisateur automatique.

#### **Les composants**

Les condensateurs C3, C4, C6 et C7 sont des éléments de couplage du signal. Choisissez donc des modèles au polvester ou au polypropylène prévus pour 630 V au moins. Cl, C2, C5, C8 et C9 sont des condensateurs électrolytiques de minimum 450 V en tension de service. Williamson s'en était tenu, pour les trois premiers, à une valeur de 8  $\mu$ F, mais plus ne fait pas de tort. Si vous supprimez les bobines des filtres, prenez par exemple 400  $\mu$ F pour un amplificateur sféréophonique. En parallèle, on soude toujours de petits condensateurs au polvpropvlène de 450 V, fension de service, pour le découplage des fréquences élevées. Pour C10, un styroflex de 250 V\_ ferait bien l'affaire et pour déterminer expérimentalement sa valeur, pourquoi ne pas faire appel à un de ces bons vieux condensateurs variables qui assuraient la syntonisation sur les récepteurs de TSF? Toutes les résistances, à l'exception de celles des cathodes, peuvent être d'un modèle de 1 W à film métallique, que l'on peut apparier dans le cas de R5 et R7, R8 et R9 par souci de symétrie.

#### **Les prestations**

La puissance de sortie atteint largement les 15 W, plus qu'il n'en faut pour l'usage domestique normal. Vos boîtes à transistors peuvent regagner le placard en attendant une fête ou quelque célébration. La distorsion en utilisation normale reste sous 1 % sans rétroaction et diminue proportionnellement au taux de contre-réaction appliqué. Bruits et ronflements sont inaudibles. Sans rétroaction, la sensibilité d'entrée est de 200 mV pour la puissance maximale. L'amplificateur est stable à toute valeur de charge et même sans haut-parleur raccordé (ce n'est pas le cas pour tous les amplificateurs à lampes !). Finalement, il mérite bien, lui aussi, une bonne paire de baffles.

Vous l'avez remarqué, cet article ne fournit pas une réalisation «clé sur porte », telle n'était pas l'intention de l'auteur. Le sujet est vaste et un article comme celui-ci ne peut être exhaustif. Ce n'est d'ailleurs pas le genre de projet dans lequel on se lance tête baissée. Mieux vaut rassembler les composants au préalable, dessiner le projet et le laisser mûrir pour le savourer à l'aise.

Bibliographie:

972022

Amplificateurs à tubes pour guitare et Hi-Fi, principes, dépannage et construction, G. Dutheil, 1995. Publitronic

Les amplificateurs à tubes sont revenus à la mode. | Echappés des livres d'archéologie industrielle où ilsétaient reclus depuis des décennies, ils se rallument pour une seconde jeunesse. Question fonctionnement, ces petits bouts de nostalgie incandescents se démarquent assez sensiblement des semi-conducteurs actuels. Rafraîchissement pour les uns, découverte pour d'autres, penchons-nous un instant sur les tubes les plus utilisés dans les amplificateurs audio : diode, triode, tétrode et pentode.

J. Boersma

## **diode, triode, tétrode, pentode**

### **principes de fonctionnement**

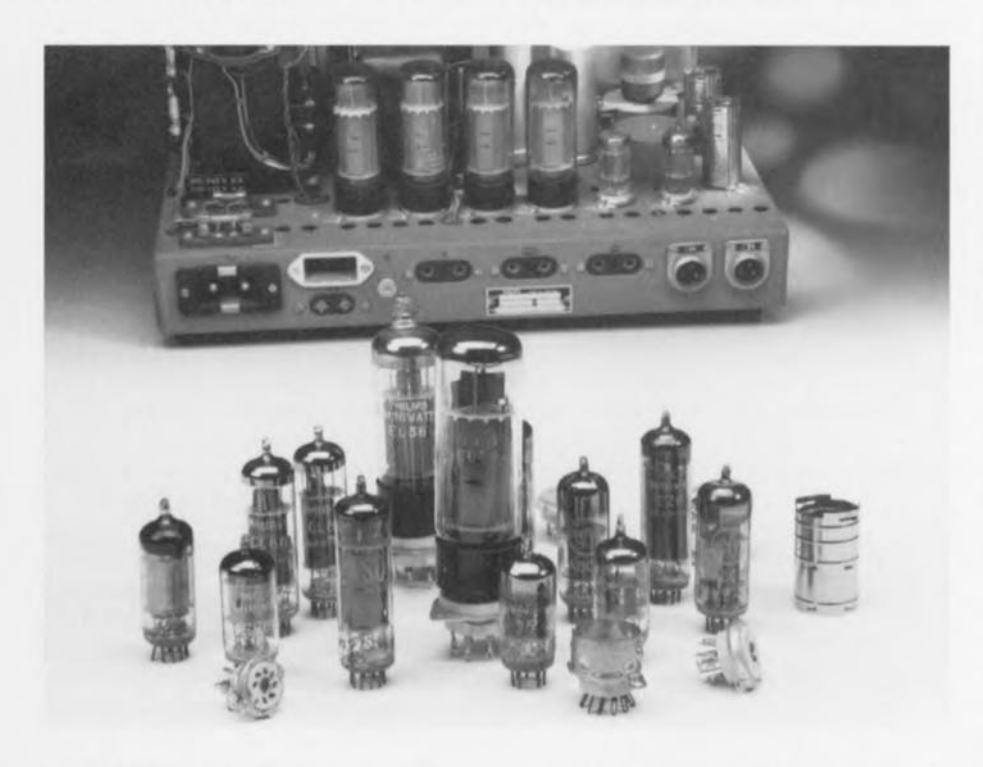

La diode s'emploie comme détecteur de petits signaux. mais aussi comme redresseur dans les alimentations. La triode. on la rencontre principalement dans le préamplificateur et le déphaseur. Dans l'étage final, c'est la tétrode qui recueille souvent les préférences. Quant à la pentode, son règne s'étend du préamplificateur à l'étage de puissance. L'éventail des symboles correspondants. vous le trouverez à la **ligure** 1.

Porcourons la liste des tubes disponibles pour les projets audio. Le préfixe littéral de leurs immatriculations correspond à un code d'application. par

exemple le premier «E» signifie que la tension de filament vaut 6.3 V. C'est ainsi que les diodes EAA91 et EB91 sont prévues pour le redressement de petits signaux à basse et haute fréquence. tandis qu'une EZ81 ou une GZ34 s'utilise comme redresseur d'alimentation. les triodes EC92 (= 1/2 ECC81), ECC81. ECC82 et ECC83 sont destinées à la préamplification ou servent de déphaseur d'attaque de l'étage final. les tétrodes El153 et. par exemple, QQE06/40. des tubes d'émission, en réalité, sont parfaitement capables de former l'étage de puissance d'un amplificateur audio. les pentodes EF86 et EF804(S) ont été conçues à l'époque comme préamplificateur d'entrée pour des signaux de quelques millivolts. Les pentodes EL34, EL36, EL84, EL503, KT66, KT77, KT88 et 6L6 sont des amplificatrices de puissance.

#### **Constitution des tubes électroniques**

Tous les tubes que nous venons de citer sont constitués de deux ou plusieurs éléments suivants: le filament, la cathode, l'anode, la grille.

#### **Filament chauffant et cathode**

Tout ou début, les tubes étaient équipés d'une cathode à chautfage direct. le matériau utilisé. le tungstène ou le nickel, avait été choisi pour servir à la fols de filament chauffant et d'électrode émettrice d'électrons. Mais en pratique, la tormule présente des défauts. la cathode avait souvent tendance à gondoler, ce qui faisait varier la distance à l'anode, donc les caractéristiques électriques du tube. les utiliser autrement qu'en position verticale était absolument farfelu, sauf pour les amateurs de feu d'artifice, à l'occasion. Comme il fallait s'en tenir au chauffage en courant continu, la différence de potentiel variait le long de l'électrode combinée, d'où une divergence d'émission d'électrons vers l'anode. L'alimenter en altematif reviendrait en effet à Injecter dans le système une tension parasite supérieure au signal utile.

Leurs successeurs sont tous dotés d'une cathode à chauffage indirect. Elle se compose d'un filament enroulé d'une

manière bien spéciale et logé dans un fourreau isolant sur lequel on dépose la cathode, la plupart du temps du baryum ou de l'oxyde de strontium, comme source d'électrons. Le filament communique sa chaleur, à travers la gaine isolante, au matériau de l'électrode d'où le surplus d'énergie arrache des électrons qui s'échappent dans le vide inter-électrodes. Outre l'isolation électrique de la cathode, la méthode assure une meilleure homogénéité thermique. Dans les amplificateurs récents, on revient d'habitude à une alimentation en courant continu des filaments, mais cette fois dans le but d'éliminer totalement le risque de ronflement induit.

#### Anode

Dans les premières lampes de radio, l'anode était simplement une petite surface de métal qu'on appelait communément la « plaque ». En anglais, d'ailleurs, l'appellation *plate* est toujours en usage. À la longue, on s'est aperçu que telle n'était pas la géométrie la plus adéquate et on a réalisé les anodes sous forme de cylindre ou de tuyau à section carrée qui entoure complètement la cathode. Meilleur rendement, mais aussi plus grande surface pour dissiper la chaleur qui résulte du bombardement électronique et sur les tubes de puissance, on garnit encore l'anode d'ailettes supplémentaires pour augmenter le courant anodique autorisé et donc la puissance dissipée.

#### Grilles

Les grilles ne peuvent pas être construites de la même façon que l'anode parce qu'elles doivent entraver le moins possible le passage des électrons vers l'anode. La grille prend souvent la forme d'une spirale ou d'un fin grillage. Dans cet article, nous nous limitons à la description de tubes qui comportent jusqu'à trois grilles, mais en radio, on utilisait fréquemment des heptodes (cinq grilles). La première grille que les électrons rencontrent s'appelle la grille de commande, la deuxième est la grille-écran et la troisième la grille suppresseuse.

#### **Construction**

L'ensemble anode, grille(s), cathode et filament est disposé de manière concentrique et placé sous vide, la plupart du temps dans une ampoule cylindrique en verre, la cathode combinée au filament au centre, entourée des grilles et l'anode à la périphérie. L'assemblage est soutenu par de fins

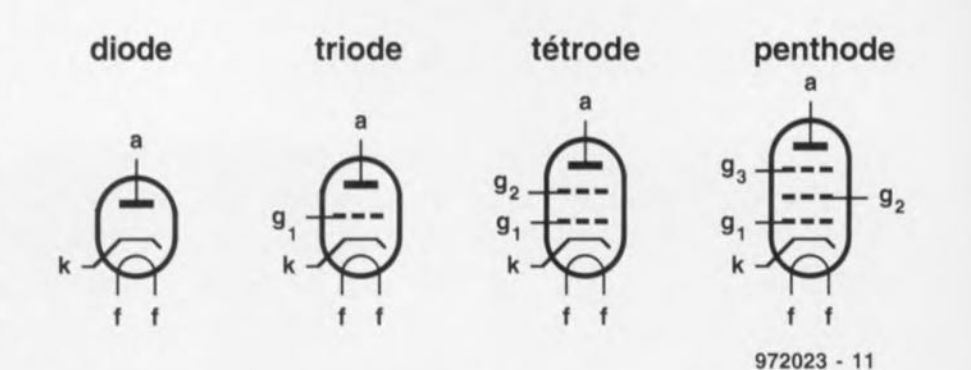

Figure 1. Ces symboles représentent la diode, la triode, la tétrode et la pentode. La lettre k désigne la cathode, ce qui évite toute confusion avec une capacité.

montants métalliques fichés dans des rondelles de mica ou de céramique coincées à la base et au sommet de l'ampoule.

Le passage des connexions des différentes électrodes vers le culot du tube et le monde extérieur fait appel à un alliage spécial de fer et de chrome caractérisé par un coefficient de dilatation thermique identique à celui du verre de l'enveloppe. Certains tubes comportent encore un écran interne, généralement comparable à un cylindre de gaze métallique.

Les pièces métalliques qui entrent dans la fabrication des tubes subissent lors de leur fabrication une phase particulière de dégazage de manière à introduire le moins possible d'ions libres dans l'enceinte. Ceux qui auraient échappé à l'extraction d'air sont alors emprisonnés dans le tube par un « *qeter-»,* un fixateur de gaz introduit au sommet dans l'ampoule avant son scellement, une sorte de couche noire

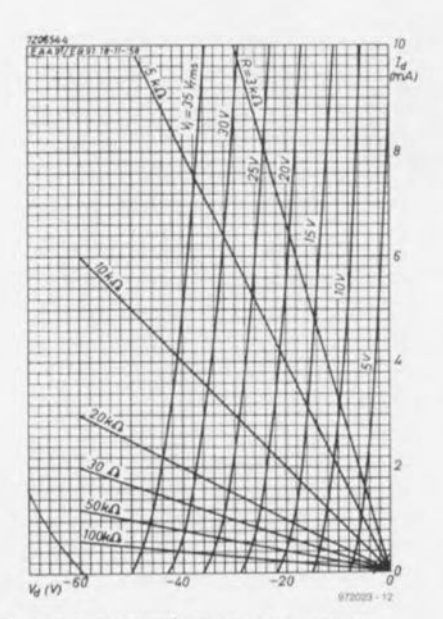

Figure 2, Caractéristique V<sub>d</sub>/l<sub>d</sub> de la EAA91/EB91. Une faible distorsion ne s'obtient que dans la partie linéaire de la courbe.

#### vaporisée.

Le vide parfait n'existe pas, on se contente de l'approcher, sous une pression de 10<sup>-9</sup> atmosphère. Il y a toujours quelques rares molécules de gaz qui errent dans l'ampoule, mais le *«çeter-»* (littéralement : prédateur) porte bien son nom et maintient l'équilibre.

#### Fonctionnement

Le développement des tubes électroniques est une retombée de la fabrication des ampoules à incandescence. C'est tout à fait par hasard qu'on a découvert (J. A. Fleming) l'effet diode et c'est aussice qui explique l'origine des cathodes en tungstène à chauffage direct. La triode amplificatrice, elle aussiest le fruit d'un concours de circonstances. Lee De Forest (vers 1905) avait inséré une grille dans une diode pour une tout autre raison, quand il a constaté qu'elle influençait le flux d'électrons vers l'anode.

#### Diode

Le fonctionnement de la diode repose sur le fait que les électrons ne peuvent se propager que de la cathode vers l'anode. On s'est aperçu que cela revenait à redresser le courant. Au pied de sa caractéristique, le courant la dans la diode ne croît pas aussi rapidement que la tension V<sub>d</sub>, comme le montre la figure 2. Plus loin dans la courbe, le débit I<sub>d</sub> augmente plus vite que la tension. Si l'on prolonge encore la caractéristique, on voit qu'à portir d'un certain point, un accroissement de tension ne fait plus monter le courant. Il y a donc intérêt à n'utiliser le tube que dans sa région linéaire; en dehors, il faut tenir compte de la distorsion. On rencontre une situation similaire à la figure 3 sur la caractéristique  $V_o/I_o$ d'une EZ8l, une diode de redressement pour alimentation. Une partie de la courbe est en pointillés pour signaler que dans certaines conditions, ces

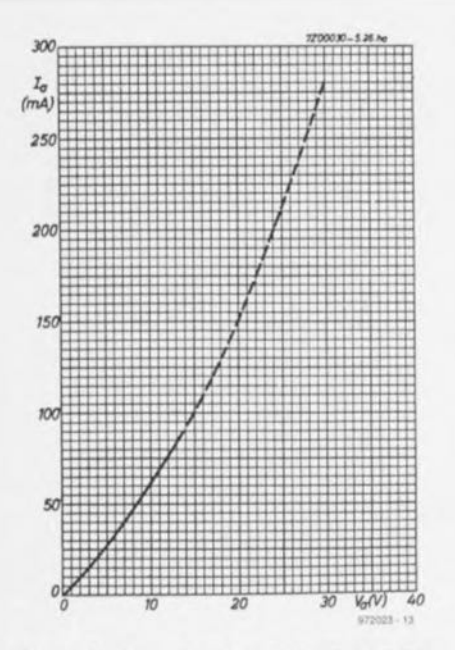

Figure 3. Caractéristique *Valla* d'une EZ8!, un tube redresseur pour alimentation.

valeurs ne sont pas soutenables en régime permanent. La dissipation maximale du tube y contribue également. Une particularité des tubes EZ81 et GZ34 est que le temps mis par la cathode à chauffer est supérieur à celui des tubes de la même série utilisés en amplification. On évite ainsi de leur appliquer une tension trop élevée alors qu'Ils ne sont pas encore à leur température de régime.

#### **Triode**

Une triode n'est rien d'autre qu'une diode munie d'une grille de commande. Une tension alternative sur la grille se retrouve amplifiée à l'anode. La grille, comme on le volt à la

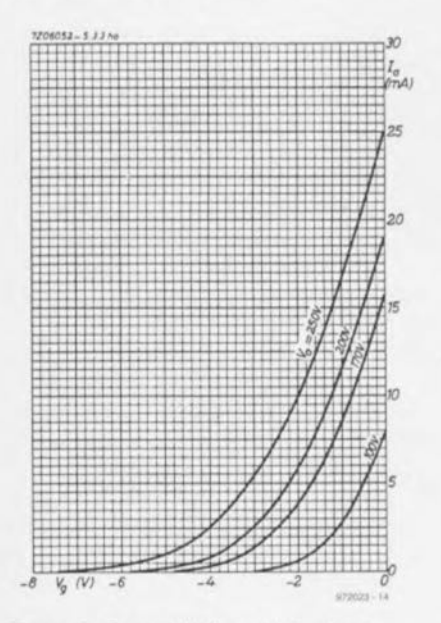

Figure 4. Caractéristique *Vg/la* dune EC92/ECC81. On remarque bien que la grille est polarisée négativement.

**figure 4,** est polarisée négativement par rapport à la cathode. On y arrive souvent en intercalant une résistance, découplée ou non, dans le circuit de cathode, ce qui la situe à un potentiel plus positif. Les caractéristiques V<sub>a</sub>/l<sub>a</sub> de la triode sont moins linéaires. On les utilise donc en classe A, même dans l'étage de puissance. Une EL84 raccordée en triode offre une meilleure linéarité qu'une EC92 ou ECC81.

#### **Tétrade**

La tétrode se démarque de la triode par la présence d'une grille-écran entre grille de commande et anode. Si une triode amplifie un signal, sa tension d'anode varie et l'espace grille-anode n'est plus soumis à un champ électrique constant. Ii y a alors rétroaction de l'anode sur la grille et c'est pour éviter ce phénomène qu'on a ajouté entre les deux un écran. L'influence du courant anodique sur la tension de plaque en est également réduite. La

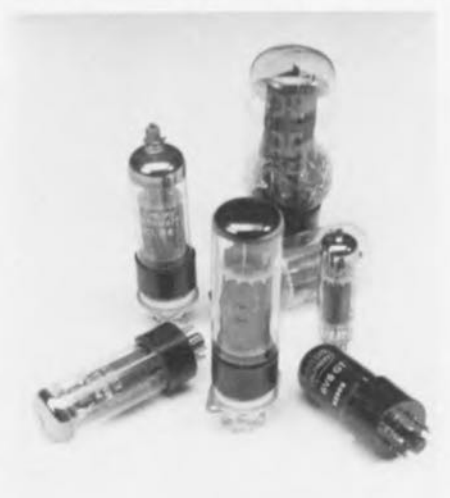

caractéristique V<sub>a</sub>/l<sub>a</sub> de la tétrode ressemble déjà plus à celle d'une pentode, mais il subsiste une certaine non linéarité à  $V_a$  et l<sub>a</sub> faibles.

#### **Penlode**

Grâce à ses avantages par rapport à la triode, en particulier sa meilleure linéarité, la pentode [ou penthode) est le tube le plus répandu. Elle est, par excellence, utilisée dans l'étage final en classe AB; les caractéristiques  $V_q/I_q$  et  $V_q/I_q$  reprises aux **figures 5 el 6** sont éloquentes à ce sujet.

Les pentodes présentent généralement une **penle** S [mA/V] plus raide, ce qui signifie que la tension nécessaire sur la grille de commande pour une

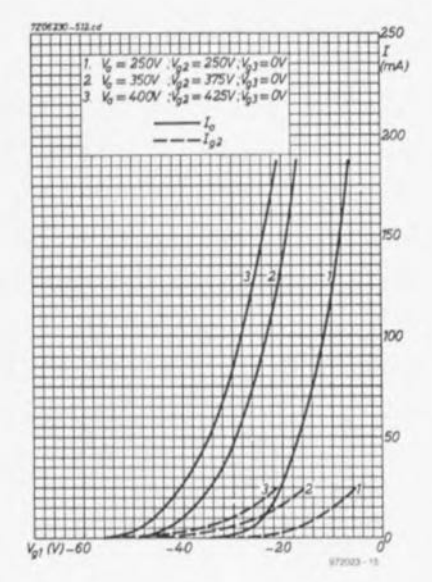

Figure 5. Caractéristique V<sub>a</sub>/l<sub>a</sub> de la pentode EL34, beaucoup plus raide que celle d'une triode.

pleine excursion en est réduite d'autant.

#### **Tubes spéciaux**

La pentode KT88 profite d'une géométrie particulière de ses grilles grâce à laquelle le tracé de l<sub>a</sub> à faible V<sub>a</sub> est plus incliné et le passage à la partie horizontale plus précoce, un rayon de courbure plus court dons la caractéristique V<sub>a</sub>/l<sub>a</sub>, pourrait-on dire. Beaucoup de tubes, les fabricants vous en proposent une exécution plus soignée que la production de masse. Ils disposent alors du label" *Special Quality* » en raison de sélections particulières, dons le choix des matériaux utilisés, le soin de la construction, mais aussi des tris opérés sur le produit fini. Leur durée de vie est évaluée à 10 000 heures. Ils sont reconnaissables à la structure de leur immatriculation, E83CC au lieu de ECC83 ou E84L pour EL84, par exemple.

 $972023 - 1$ 

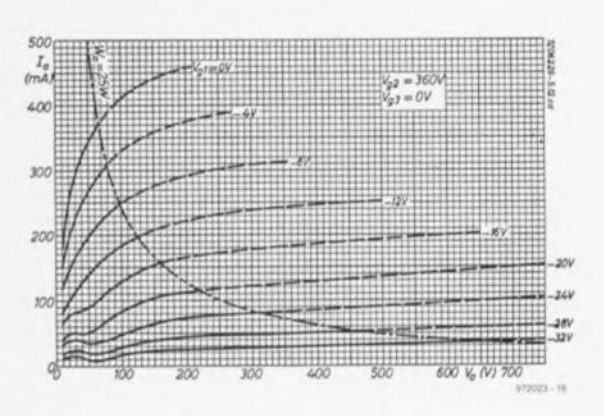

Figure 6. La caractéristique V<sub>a</sub>/l<sub>a</sub> de la EL34 mérite aussi un coup d'oeil.

À votre avis, le mieux, c'est le tube ou le transistor? Depuis les années 50, la controverse est ouverte, chacun paré de ses avantages particuliers, d'ailleurs souvent subjectifs, C'est le moment de raisonner froidement, Le tube exhibe un gain en tension que le transistor peut difficilement concurrencer, Mais quand il s'agit de fournir de la puissance à un hautparleur, seul le transistor peut nous dispenser de ce sauvage ustensile appelé transformateur de sortie, Alors, la formule raisonnable, n'est-ce pas de tirer le meilleur profit de leurs qualités respectives?

E. Wincek

## **ST265, le Musicien**

### **tubes et transistors en final stéréo**

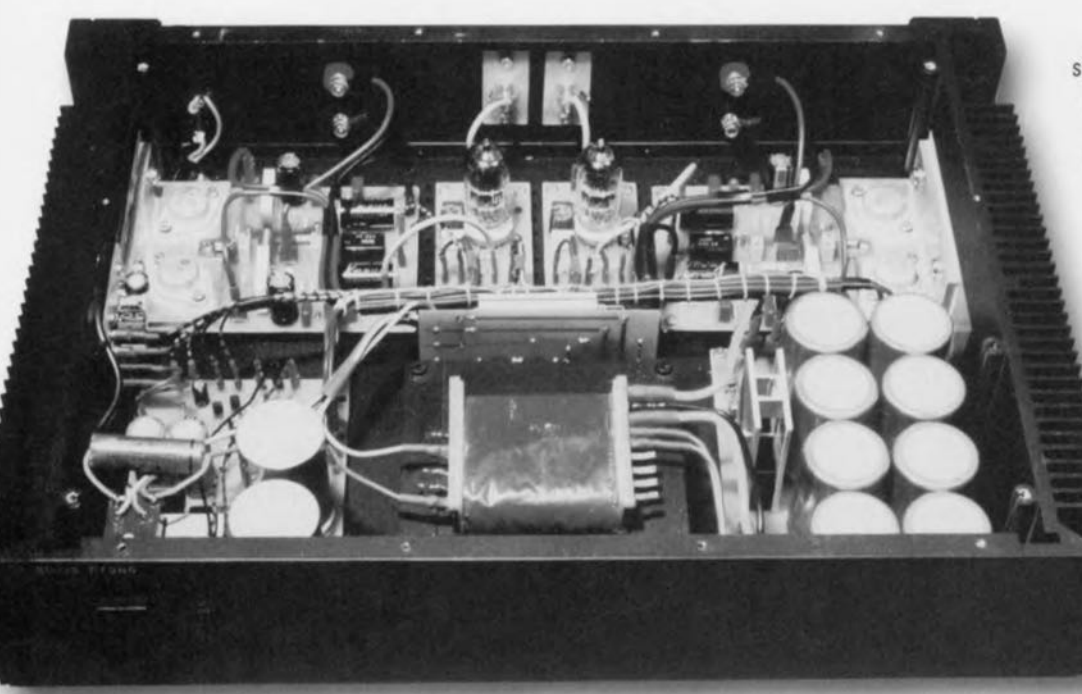

signal, on ne trouve qu'un tube et deux transistors, solution qui garantit une excellente qualité audio sous une puissance largement suffisante, les voisins vous le confirmeront ! Grâce à sa haute impédance d'entrée, l'amplificateur permet le raccordement direct d'un lecteur de CD, via un simple potentiomètre de 47 ou 100 kQ.

#### **Amplificateurs de tension et de courant**

L'amplification de tension se produit dans le montage représenté à la **figure l,** un circuit SRPPà double triode PCC88. Il ne demande que quatre résis-

L'étage d'entrée s'articule autour d'un montage SRPP*(Shunt Regulated Push-Pull),* amplificateur de tension à très haut gain et excellentes performances, basé sur deux triodes. Le circuit dérive d'une technique bien connue en télévision et fait appel à une double triode, encore disponible, caractérisée par une grande pente à des tensions d'anode assez basses (pour les tubes). L'étage de puissance met en oeuvre des transistors MOSFET dont le comportement s'apparente fort à celui des tubes (vocabulaire compris), avec une haute impédance d'entrée. Ils sont

connectés en source suiveuse, leur tension de grille fournie par une source à courant constant à diode Zener. Le montage s'inspire de l'étage de sor-

dans Elektor de juillet/août 1990 (p. 57), avec comme<br>
résultat un bon a m pli fic a teur simple et d'une construction exempte de toute complication. Sur tout le trajet du

tances et deux condensateurs, outre les condensateurs de décou-

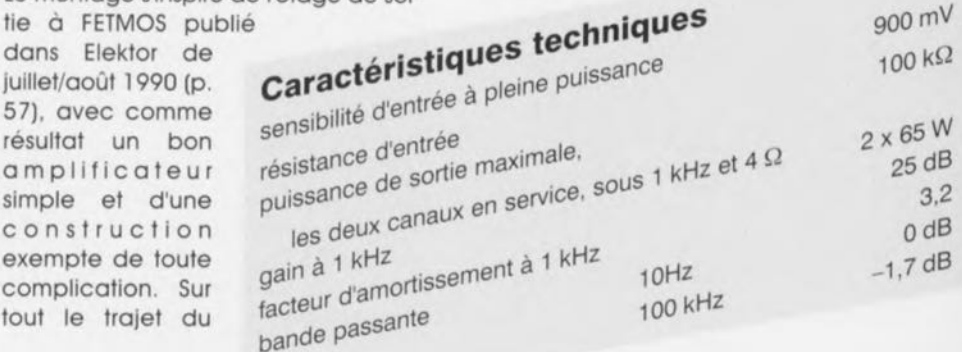

 $900<sub>no</sub>$ 

plage C3 et C4. Son entrée est à couplage continu et présente une impédance de  $100 \text{ k}\Omega$  (R1). La tension d'anode se situe entre 130 et 140 V (idéalement 138 V) et ne peut jamais excéder 150V. Le chauffage de filament demande environ 7 V, mais comme ils sont séparés pour chaque triode et pris ici en série, il faut donc 14 V. Les bornes des filaments sont en plus découplées à la masse par des condensateurs au tantale de 10  $\mu$ F sur la platine. Il en va de même pour l'anode d'une des triodes, par C3, un condensateur de 47 nF. L'amplification en courant.

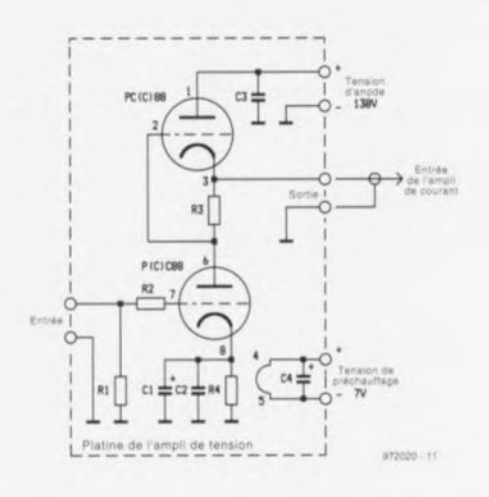

Figure 1. Outre sa double triode pur-sang, l'amplificateur de tension recèle bien peu de composants.

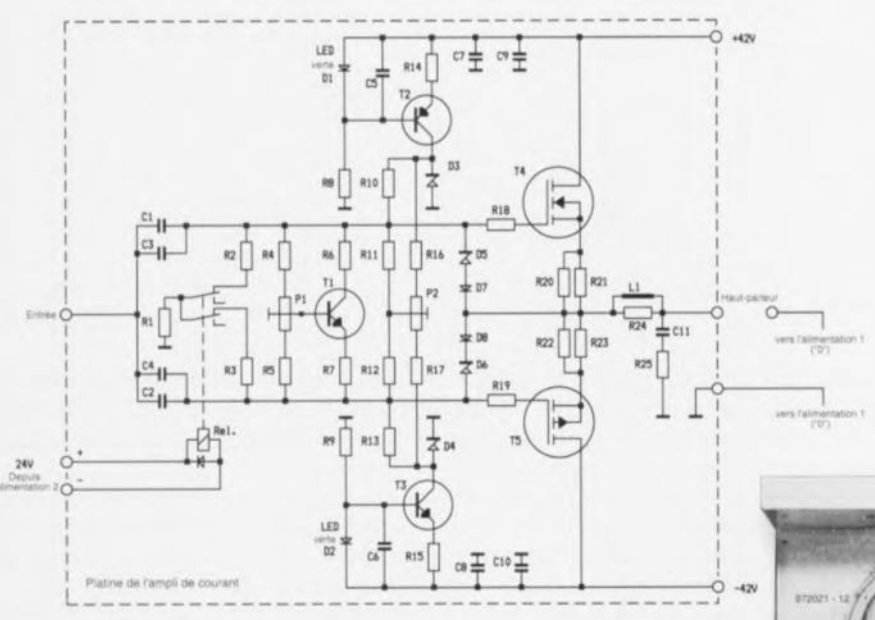

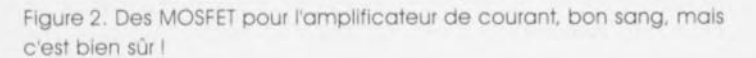

comme on le voit à la figure 2 est l'oeuvre des transistors T4 et T5, 2SK176 et 2SJ56. À leur place, on peut installer des 2SK175 et 2SJ55, auquel cas on devra limiter l'alimentation à ±30 V (la puissance est alors réduite à 50 W), des IRF530/IRF9530 de International Rectifier conviennent aussi. À l'entrée, on découvre les condensateurs de liaison C1 à C4. C1 et C2 sont des MKP, en dérivation desquels on trouve les styroflex C3 et C4. En l'absence d'alimentation, ces condensateurs sont ramenés à la masse à travers R1 à R3 et les contacts repos du relais. Celui-ci s'enclenche après une vingtaine de secondes, le temps que les condensateurs soient chargés et n'occasionnent pas de pics de la tension de sortie. Le signal audio atteint les grilles des MOS-FET via les condensateurs de liaison et les résistances R18/R19. Les transistors T2 et T3. entourés de leurs résistances, condensateurs et diodes, fonctionnent en sources de courant et assurent les rapports de tension convenables sur les grilles. Leur polarisation peut s'équilibrer grâce à P2, tandis que P1 calibre le courant de repos. Les diodes de protection D5 à D8 évitent aux grilles des FET d'être soumises à des potentiels dangereux. Mentionnons encore les résistances R18 et R19. de valeurs différentes, sur le chemin des grilles.

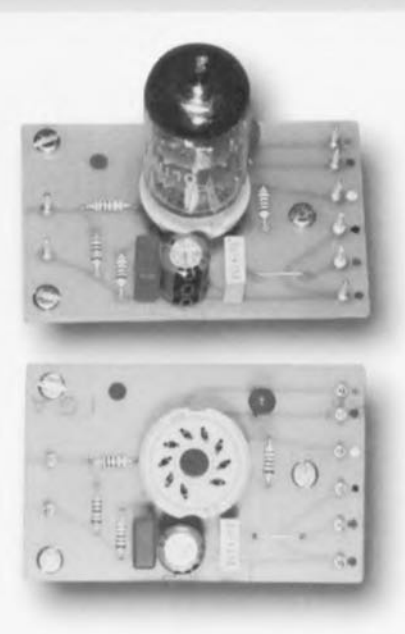

Cela tient au fait que la capacité d'entrée d'un MOSFET à canal P diffère de celle d'un canal N. Les résistances en question ne sont pas montées sur la platine, mais soudées directement aux bornes des grilles. Les combinaisons de résistances dans les sources, de 0,47  $\Omega$ chacune - en parallèle cela donne  $0,235 \Omega$  - peuvent être remplacées par de simples résistances de 0,25  $\Omega$ . Auquel cas R21, R23 et les ponts de câblage disparaissent.

En sortie, on trouve le circuit traditionnel, R24 shuntée par une self à air de

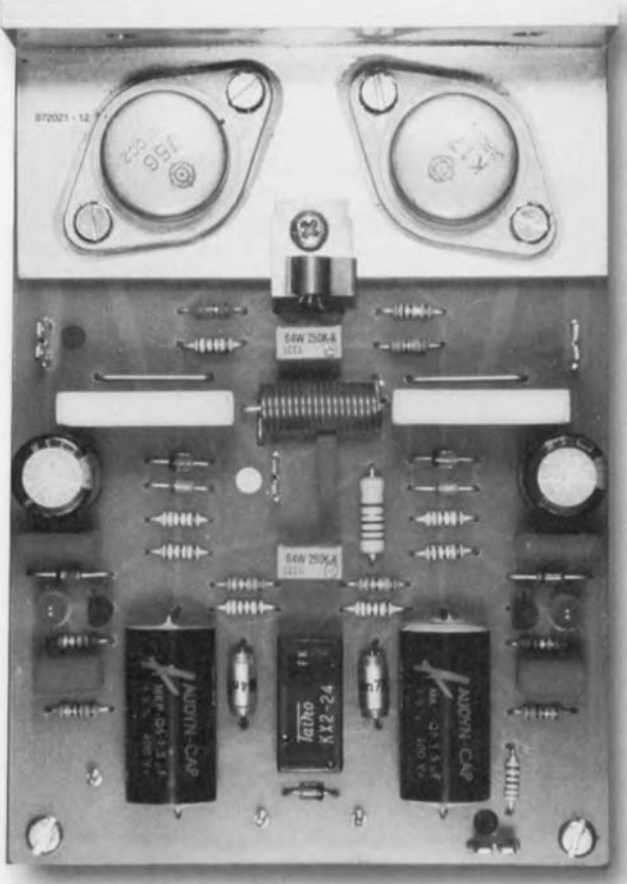

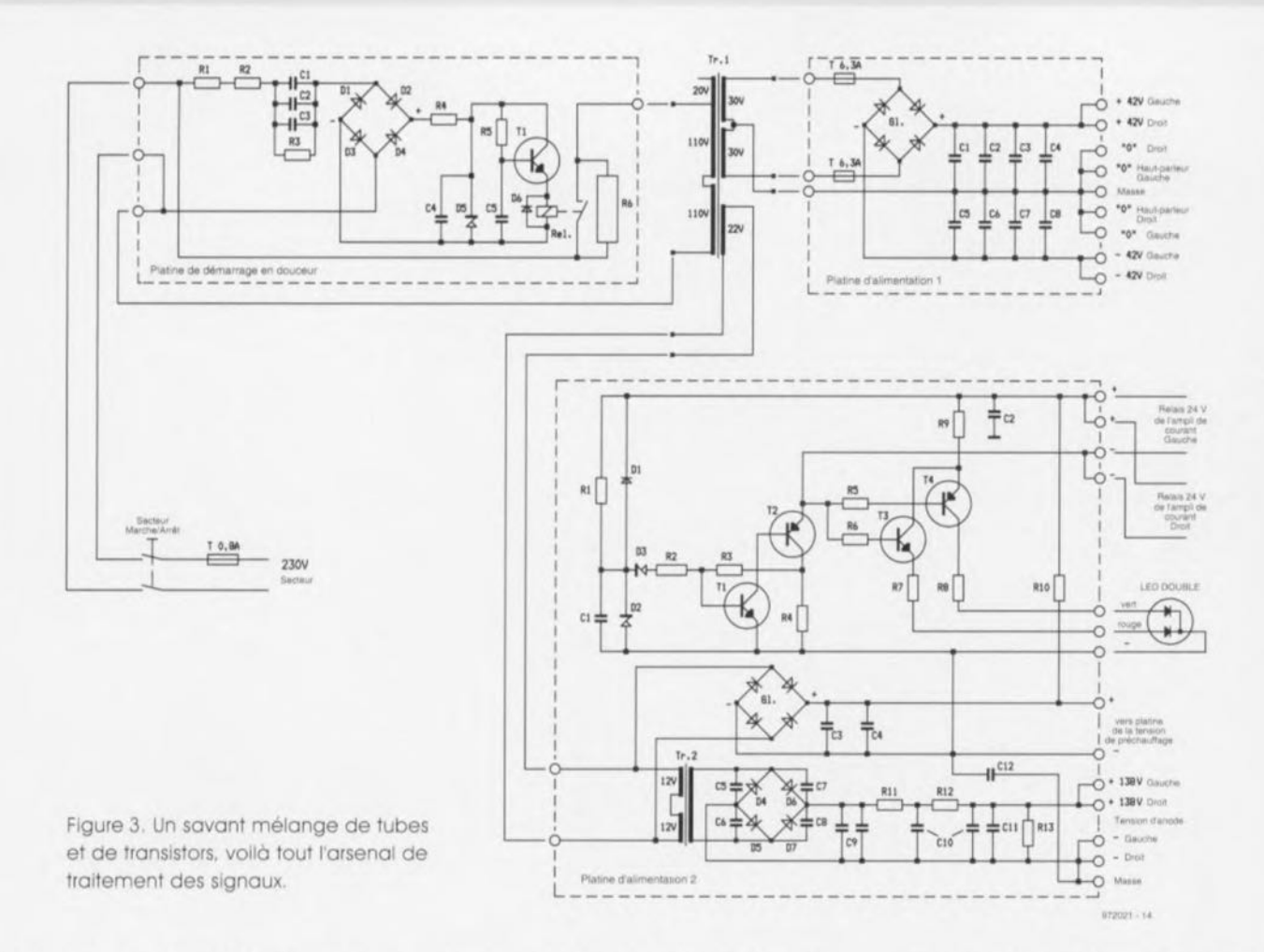

20 spires, bobinée en fil de cuivre émaillé d'un millimètre d'épaisseur, à spires jointives sur un support provisoire de 10 mm de diamètre. Elle se raccorde au réseau Boucherot de sortie. constitué de C11 et R25.

#### L'alimentation

Volumineuse, voilà qui qualifierait bien l'alimentation du Musicien ST265, représentée à la figure 3 et qui comporte cinq parties. La première se situe déjà avant le transformateur, elle ralentit la mise en service (softstart) de l'étage final pour éviter que les courants d'enclenchement ne sonnent le glas des fusibles. Durant les premières secondes,

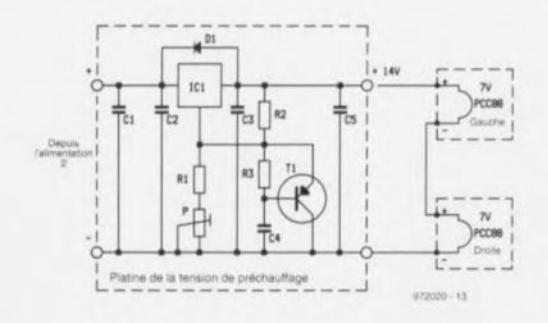

Figure 4. Le chauffage des filaments est stabilisé par un régulateur de tension, mais c'est un courant constant de 300 mA qui est visé.

le courant est limité par R6. La tension du secteur parvient à travers R1, R2, R3 et les condensateurs C1 à C3, dont R3 assure la décharge, à un redresseur et un stabilisateur de 15 V. Via R5, C5 se charge et après 2 s environ. T1 devient passant et active le relais. La résistance R6 est dès lors court-circuitée. Elle n'a quère le temps de chauffer, n'empêche, nous avons opté pour un modèle du genre bloc de béton de 11 W parce que protéger un fusible en sacrifiant une résistance...

Le transformateur Tr1 comporte trois enroulements secondaires, deux de 30 V et un de 22 V. Les deux de 30 V sont munis chacun d'un fusible et groupés sur un même pont redresseur pour

fournir les ±42 V de la première platine à l'usage de l'amplificateur de courant. L'enroulement de 22 V alimente un temporisateur pour les relais de l'amplificateur de courant, un pont redresseur pour la tension de chauffage, ainsi que la partie haute tension aui délivre le courant aux anodes des tubes. Le temporisateur est bâti sur un trigger de Schmitt composé de T1, T2 et R2 à R4. Le condensateur C1 se charge à travers R1 jusqu'à 10 V, moment où D3 se met à conduire. Le trigger bascule, les relais de l'amplificateur de courant s'activent et le signal peut passer de l'amplificateur de tension à celui de courant

La LED double en face avant indique l'état des relais. À la mise sous tension. T2 ne conduit pas encore, son collecteur et par voie de conséquence les bases de T3 et T4 recoivent la pleine tension. T3 est ainsi saturé alors que T4 bloque et la LED rouge luit. Après une vingtaine de secondes, le trigger de Schmitt bascule, T3 bloque et T4 conduit. La LED rouge s'éteint et c'est la verte qui signale l'entrée en fonctionnement normal. Quand on coupe le courant, C1 se décharge par D1. Les composants R9, R10 et C2 servent à découpler l'alimentation des relais du reste du circuit.

La tension alternative de 22 V est appliquée à l'enroulement originellement prévu pour être le secondaire d'un transformateur de deux fois 12 V/150 mA. Pour fournir les 5 mA que réclament les tubes, il fait largement l'affaire et son « primaire » donne quelque 130 V que les diodes D4 à D8 redressent, tension lissée par les soins de C9, C10, R11 et R12. Les condensateurs C5 à C8 ainsi que C11 sont des déparasiteurs. Quant à R13, elle est là pour décharger les électrolytiques C9 et C10 dès la coupure de tension.

Le négatif de la tension de chauffage non régulée (environ 24 V) n'est pas ramené à la masse, il y est raccordé par le condensateur C12, Pas question, naturellement, d'y alimenter directement les filaments des tubes, On passe d'abord par un régulateur intégré réglable logé sur le platine de chauffage (figure 4). T1, R3 et C4 conditionnent une montée en tension progressive et prudente pour amener en douceur les tubes à leur pleine puissance. Prévoyez un petit radiateur pour le régulateur de tension IC1,

La platine d'alimentation secteur n'1 (décrite dans le numéro double *229/229* en page 78 et suivantes), d'une grande simplicité et conçue pour accueillir électrolytiques et redresseurs

n'est pas représentée ici. Pour qui le souhaite, le numéro hors gabarit de juillet-août en contient une qui lui va comme un gant.

#### **Construction** et mise au point

Enversion stéréophonique, l'amplificateur se compose de pas moins de huit platines, La figure 5 en donne la physionomie par le détail. C'est une approche qui laisse une grande latitude dans leur agencement. Chaque platine dispose à cet effet de bornes pour faciliter le raccordement. Le circuit imprimé de la partie secteur n'1 et de l'amplificateur de courant portent des pastilles de 6,3 mm à garnir de picots à souder de 1,3 mm. Remarquez que tous les points 0, tant de l'amplificateur de courant que des haut-par-Ieurs ou la masse sont raccordés au boîtier en un seul endroit, de manière à éviter le ronflement causé par d'éventuelles boucles de masse, Le signai audio qui arrive et qui sort de l'amplificateur de tension transite par un câble blindé dont la tresse n'est branchée que du côté amplificateur de tension, avec pour conséquence que l'amplificateur de courant ne dispose pas de point de raccord pour le blindage. Les MOSFET, convenablement Isolés, viennent se visser à une équerre en aluminium qui joint la platine au radiateur: il ne faut pas oublier d'intercaler de la pâte thermoconduc-

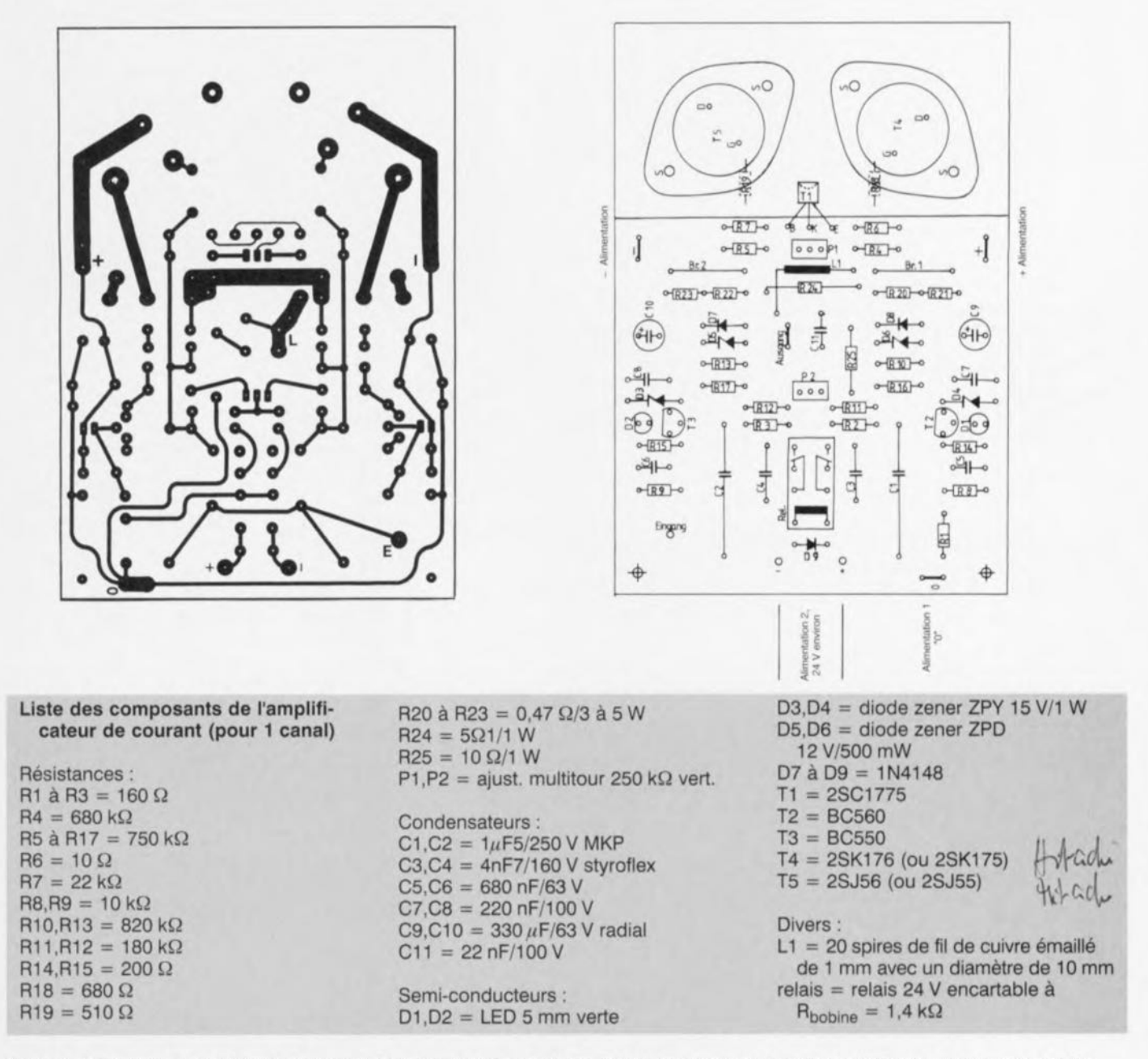

Figure 5, Découvrons les différentes platines. En version stéréophonique, il faut deux exemplaires des amplificateurs de tension et de courant. On peut y ajouter une platine d'alimentation secteur n°1 (HG97, montage 076). Notons que toutes les platines sont représentées à 71% de leur vraie grandeur (A3 <=> A4).

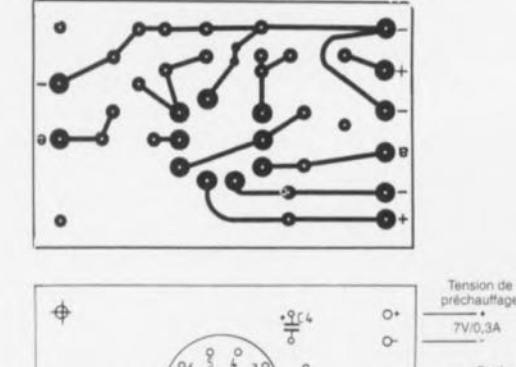

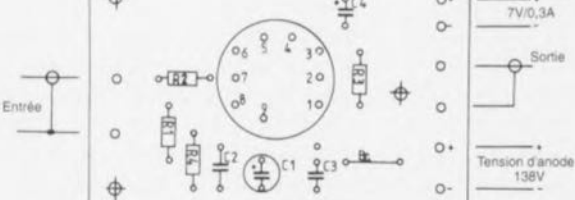

Liste des composants de l'amplificateur de tension (pour 1 canal)

Résistances :  $R1 = 100 k\Omega$  $R2 = 1 k\Omega$  $R3, R4 = 510 \Omega$  Condensateurs :  $C1 = 470 \,\mu\text{F}/16 \,\text{V}$  radial  $C2 = 680$  nF/63 V  $C3 = 47 nF/250 V$  $C4 = 10 \mu$ F/35 V tantale

Divers: PCC88 avec support Noval encartable

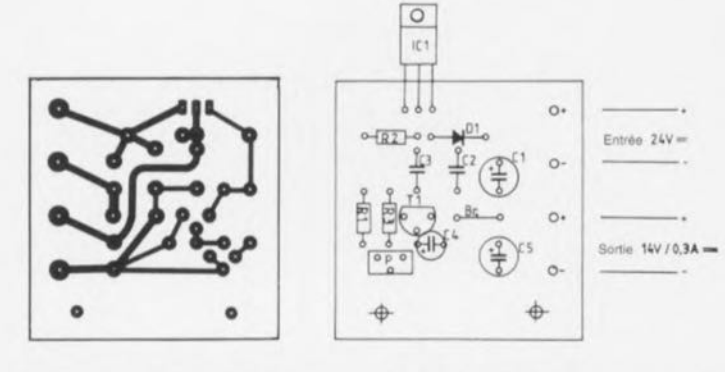

Liste des composants de la platine tension de chauffage

Résistances :  $R1 = 2k\Omega2$  $R2 = 270 \Omega$  $R3 = 150 k\Omega$ P = ajustable 1 k $\Omega$  vertical  $C1 = 47 \mu$ F/35 V radial  $C2.C3 = 100 nF/100 V$  $C4 = 4\mu$ F7/16 V radial  $C5 = 470 \,\mu\text{F}/16 \,\text{V}$  radial Semi-conducteurs :  $D1 = 1N4148$  $T1 = BC560$  $IC1 = LM317$ 

Condensateurs :

trice. Le transistor T1 lui aussi trouve place sur l'équerre. Avant la première mise en service, on règle P1 et P2 à micourse, le potentiomètre du chauffage au minimum et on intercale temporairement dans le fil d'alimentation une résistance de 10  $\Omega/1$  W. La sortie reste ouverte. Après allumage, on règle la tension de chauffage à 14 V. En réalité, les deux triodes PCC88 sont en série, c'est donc leur courant qu'on règle, plutôt que leur tension individuelle de filament, le but est d'y maintenir un

débit de 300 mA. On passe au réglage l'étage de final (figure 2). Après avoir branché un multimètre en mesure de tension aux bornes d'une des résistances de  $10 \Omega/1$  W rappor-

tées tout juste, on règle P1 de manière à lire 1 V. Cela correspond à un courant de repos de 100 mA. Le multimètre à la sortie haut-parleur, à présent, on

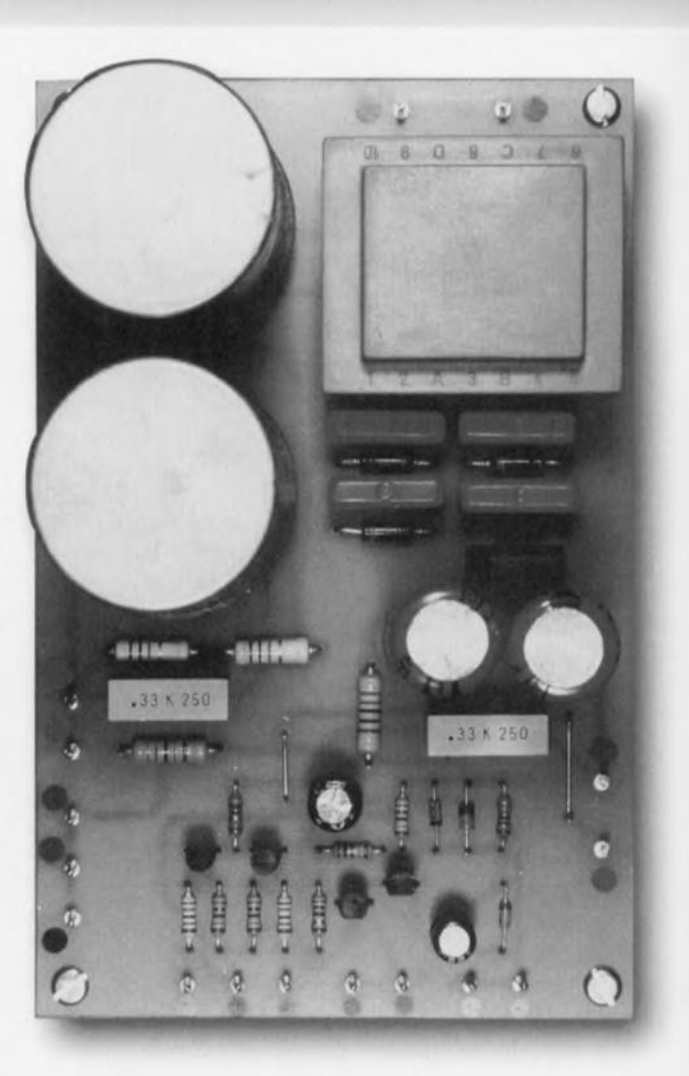

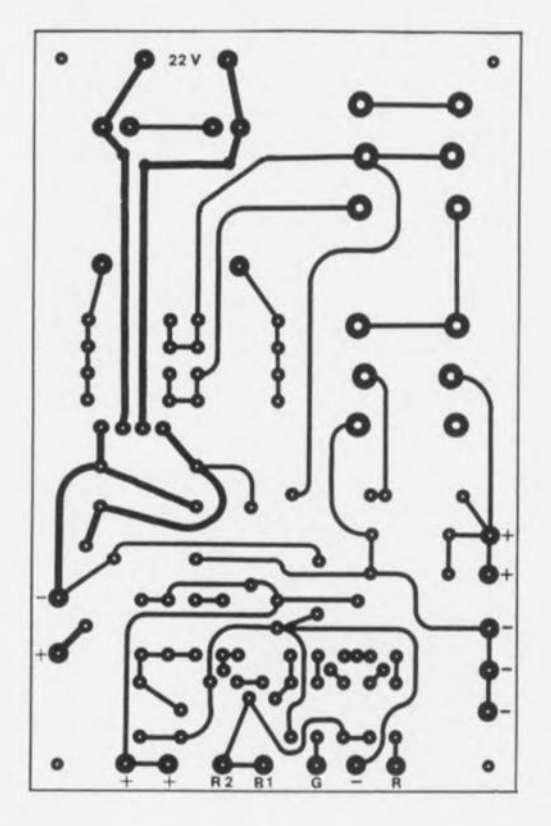

règle P2 pour obtenir 0 mV. On débranche l'amplificateur pour retirer la résistance de 10 Ω/1 W, on rebranche et on répète les mesures et

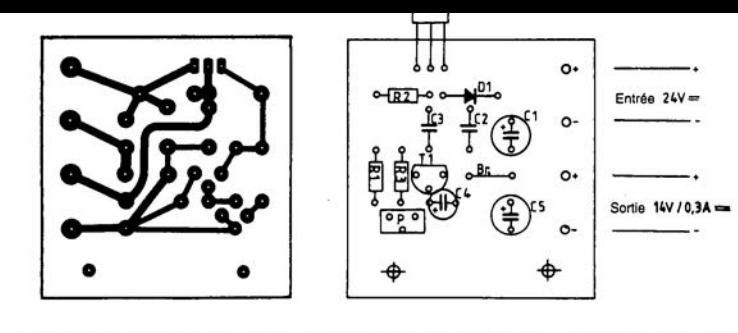

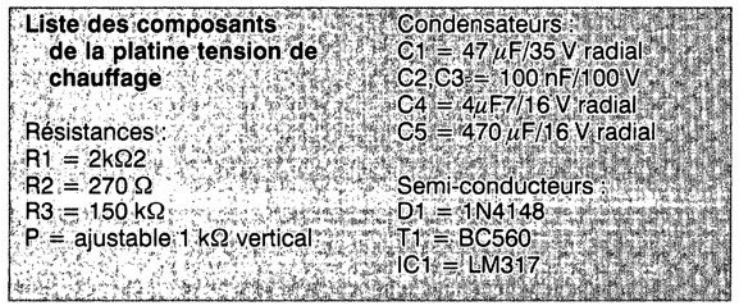

trice. Le transistor Tl lui aussi trouve place sur l'équerre, Avant la première mise en service, on règle Pl et P2à micourse, le potentiomètre du chauffage au minimum et on intercale temporairement dans le fil d'alimentation une résistance de 10  $\Omega/1$  W. La sortie reste ouverte. Après allumage, on règle la

débit de 300 mA. On passe au réglage de l'étage final (figure 2). Après avoir branché un multimètre en mesure de tension aux bornes d'une des résistances

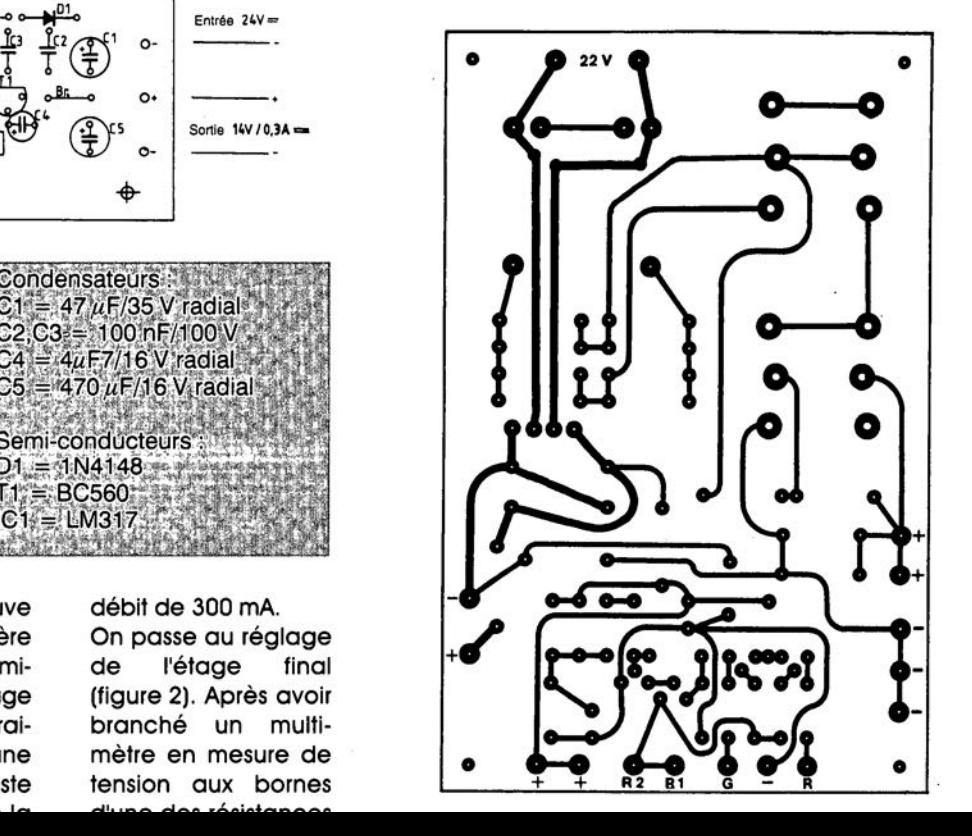

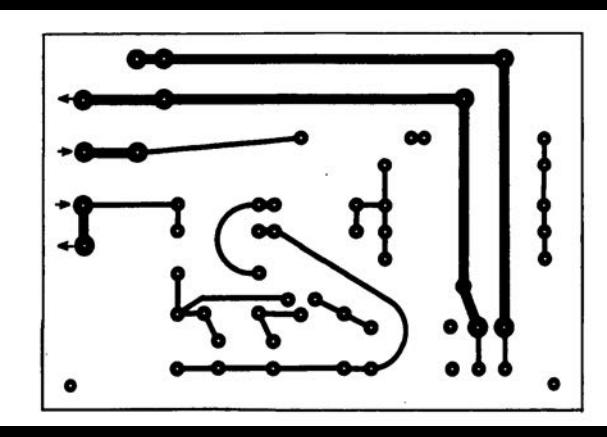

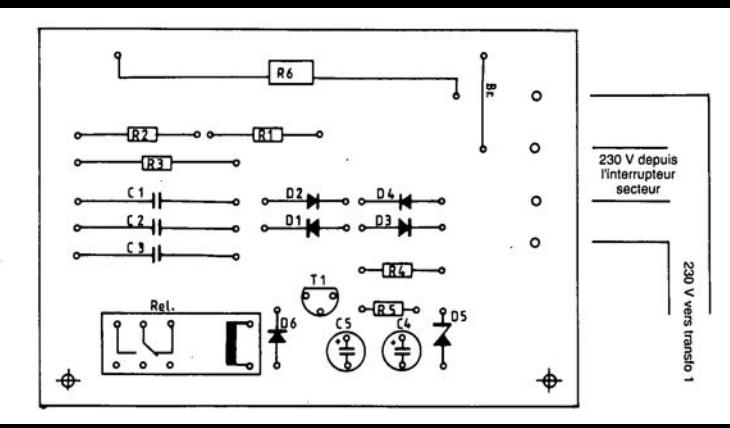

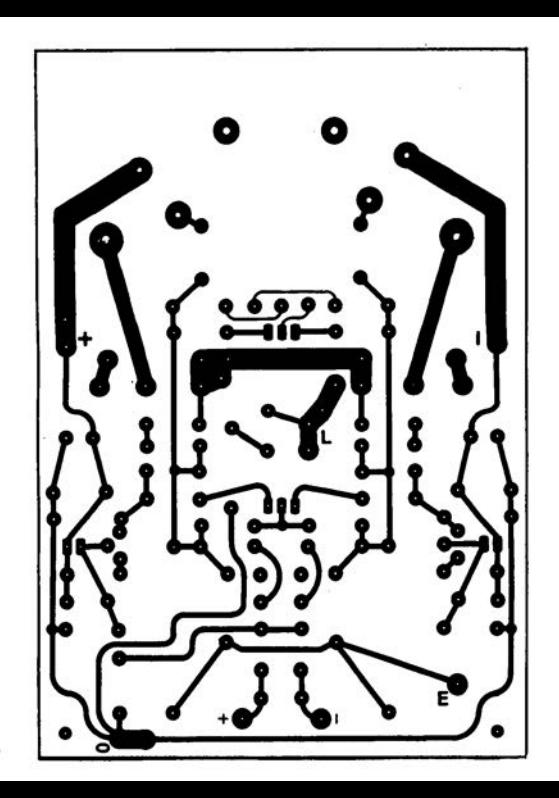

**vO** <sub>nO</sub>  $\alpha$ S <sub>vQ</sub> ഹ  $\overline{\mathfrak{m}}$  $-$ ED $-RR$ de de ₻  $R5 000P10E$  $O(R23)O(R22)$  $R20$   $R21$   $\circ$ ៖  $\bigoplus$  $\left(\rightleftarrow$ 訂 8X  $O(R13 - 0$  $R12$  $-0.16$  $\overrightarrow{0}$ ⊶⊞⊉∽<br>⊶⊞⊐∽  $\begin{array}{c}\n\text{Hilb}\n\\ \n\text{Hilb}\n\end{array}$  $-$ R<sub>15</sub>  $R14$ அட் مالگە  $R9 - 0$ ජ  $-$ Ra $-$ Engerg 阜 ᡒ  $\mathbf{a}^{\dagger}$ 

٠.

# **lecteur-encodeur de cartes à puce synchrones**

## *expérimentations tous azimuts*

Il est possible, avec un rien d'électronique, de construire un lecteur-encodeur de cartes à puces qui, associé à un PC, permet une lecture électronique du contenu, entre autres, de cartes de téléphone (le rêve de nombre de collectionneurs!). Cette réalisation permet en outre la reprogrammation des secteurs non protégés de cartes à puce périmées en vue d'une application spécifique telle que, par exemple, une serrure à code secret.

#### UN PORT PARALLÈLE QUI TRAVAILLE EN SÉRIE

Que ne peut-on faire avec les ports parallèle et série d'un PC?

On a vu des ports série utilisés en tant qu'entrées-sorties parallèles, et pour notre part nous allons employer un port parallèle pour véhiculer des données série!

Il est en effel bien connu que les échanges de données avec les cartes à puce se font en série, compte tenu du faible nombre de contacts disponibles (six ou huit), dont trois sont déjà monopolisés par la masse (CND ou  $V_{ss}$ ) et les alimentations ( $V_{cc}$  et  $V_{pp}$ ). En plus d'une ligne d'entrée-sortie (ou parfois seulement de sortie), toute carte à puce normalement constituée possède au moins une entrée d'horloge (CLOCK) et une de remise à zéro

projet: P. Gueulle

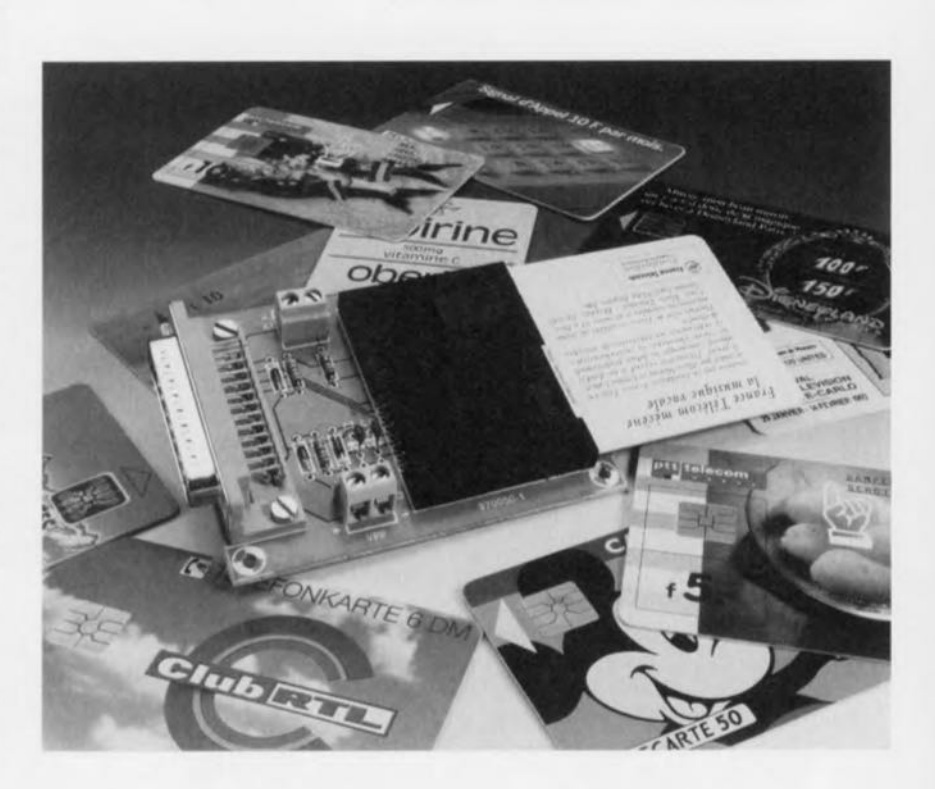

(RESET), le tout fonctionnant le plus souvent aux niveaux TIL (0 et + 5 volts).

De son côté, un port parallèle de PC offre un nombre confortable de lignes d'entrée et de sortie parfaitement compatibles avec les dits niveaux.

La question est donc réglée, c'est par l'un de ses ports parallèles (LPTI: ou LPT2:) que nous allons faire dialoguer le PC et notre lecteur-encodeur de cartes à puce.

Comme promis, le schéma de la figure 1 est on ne peut plus simple, consistant pour l'essentiel en un certain nombre de liaisons directes entre le port parallèle et le connecteur de cartes à puce.

Il a tout de même fallu ajouter quelques composants, qui remplissent les fonctions suivantes:

- O R1 sert à limiter le courant susceptible d'être consommé sur l'alimentatien *Vec* au cas où un court-circuit se produirait lors de l'insertion d'une carte.
- O R2 est une résistance de « forçage »

*(pull-up)* nécessaire avec les cartes à sortie « drain ouvert ». En effet, les ports parallèles de PC ne sont pas tous équipés, sur leur ligne BUSY, d'une résistance de valeur satisfaisante.

o R3 joue un rôle comparable <sup>à</sup> celui de R1, mais sur l'alimentation  $V_{pp}$ . Celle-ci (21 volts) ne servira d'ailleurs que de façon assez occasionnelle, uniquement pour l'écriture dans les cartes réalisées en technologie EPROM NMOS (télécartes de « première génération », connues en France sous l'appellation «T1G » et baptisées « GPM256 » par GEM-PLUS).

Rappelons en effet que les cartes à puce les plus modernes sont réalisées en technologie monotension 5 volts (EEPROM CMOS).

o Cl et C2 servent tout simplement <sup>à</sup> découpler les deux tensions d'alimentation V<sub>cc</sub> et V<sub>pp</sub>, ce qui est indispensable compte tenu de fronts assez raides des signaux de commande.

o Dl et D2 constituent une sorte de

Elektor 9/97

12

« porte à diodes » qui garantit que le contact V<sub>pp</sub> de n'importe quelle carte recevra du 5 volts même si aucune alimentation  $V_{pp}$  n'est connectée. Bien tolérée par exemple par les puces TMS3561 (TEXAS INS-TRUMENTS), l'absence de cette tension empêche en effet toute lecture des puces ET1001 (SGS-THOM-SON)!

o D3, enfin, joue un rôle fondamental vis-à vis des cartes les plus récentes dont la ligne de données n'est plus seulement une sortie, mais également une entrée. Elle permet d'imposer un niveau bas en mettant la ligne de STROBE du port parallèle à 0, le niveau 1 correspondant à un état *«* haute impédance » (D3 bloquée). La présence de cette diode est notamment indispensable pour lire et écrire dans les cartes à puce utilisant le protocole **«I2C»,**

#### RÉALISATION PRATIQUE

Comme on pouvait s'en douter, le tracé du circuit imprimé (figure 2) sc limite à un fort petit nombre de pastilles et de pistes, rassemblées sur une seule face. Un connecteur de carte à puce (modèle ITT-CANNON) et une

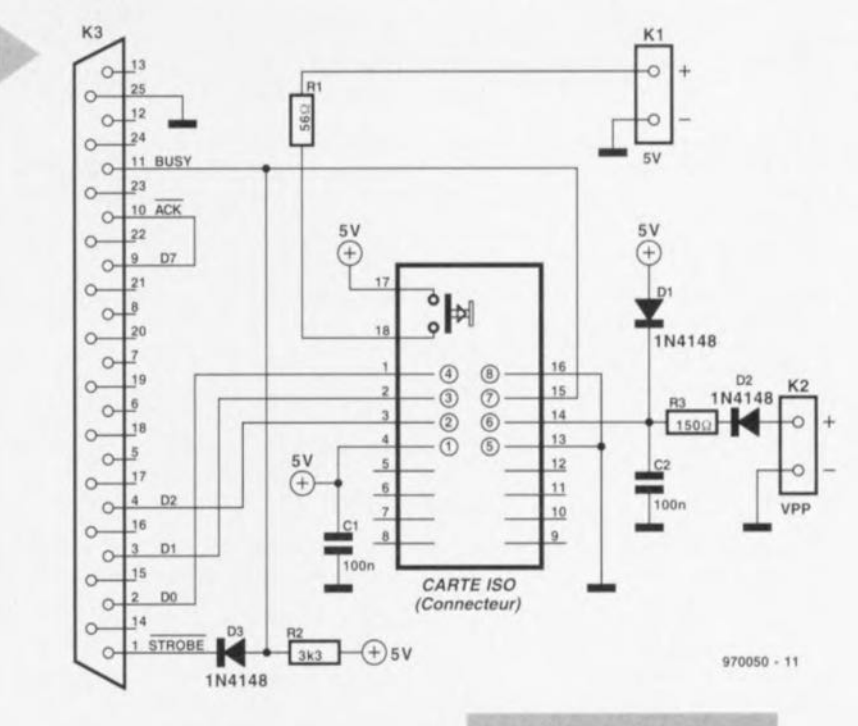

embase DB25 mâle (modèle à 45° pour circuit imprimé) sont directement implantés selon la disposition de la figure 2, ainsi que deux borniers pour les alimentations  $V_{cc}$  et, en cas de besoin, V<sub>pp</sub>.

*Figure* **1.** *Le* **schéma** *de* **cette** *réalisation* **n'a** *vraiment pas* **de** *quoi* **effrayer. Sa com***plexité* **est** *Inversement proportionnelle* **à** *flntérêt expérimentai de* **ce** *montage.*

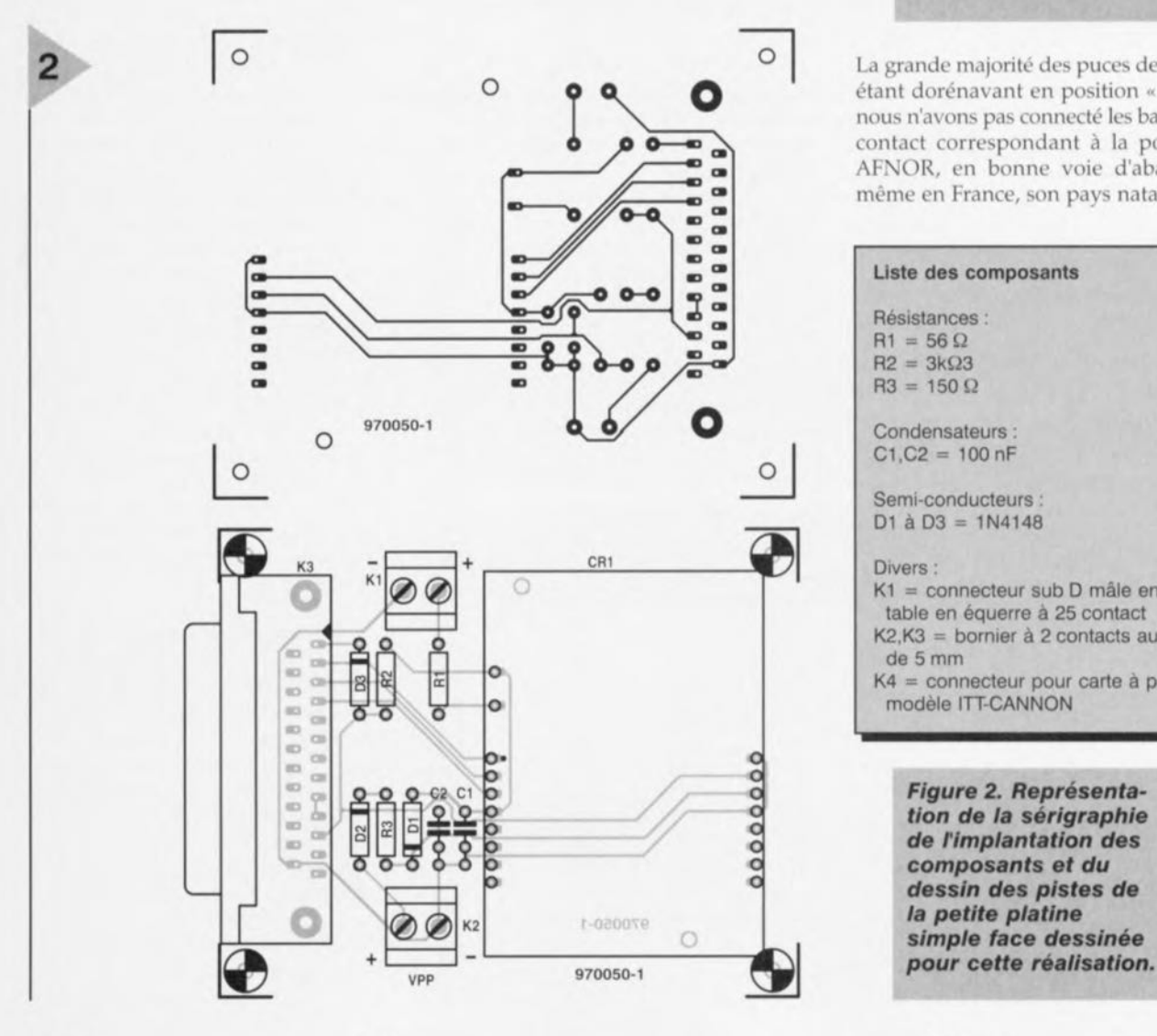

La grande majorité des puces de cartes étant dorénavant en position « ISO », nous n'avons pas connecté les balais de contact correspondant à la position AFNOR, en bonne voie d'abandon même en France, son pays natal.

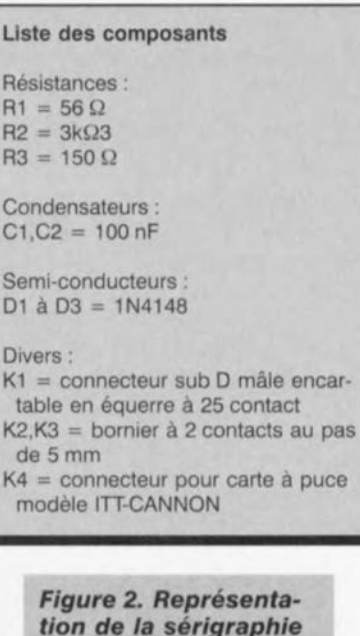

*tion de la sérigraphie de flmplantatlon des composants* **et** *du dessin* **des** *pistes de simple face* **dessinée**

*FIgure* 3. *Listing de la routine* réservée à *la lecture* des 3 cartes *de type GPM256.*

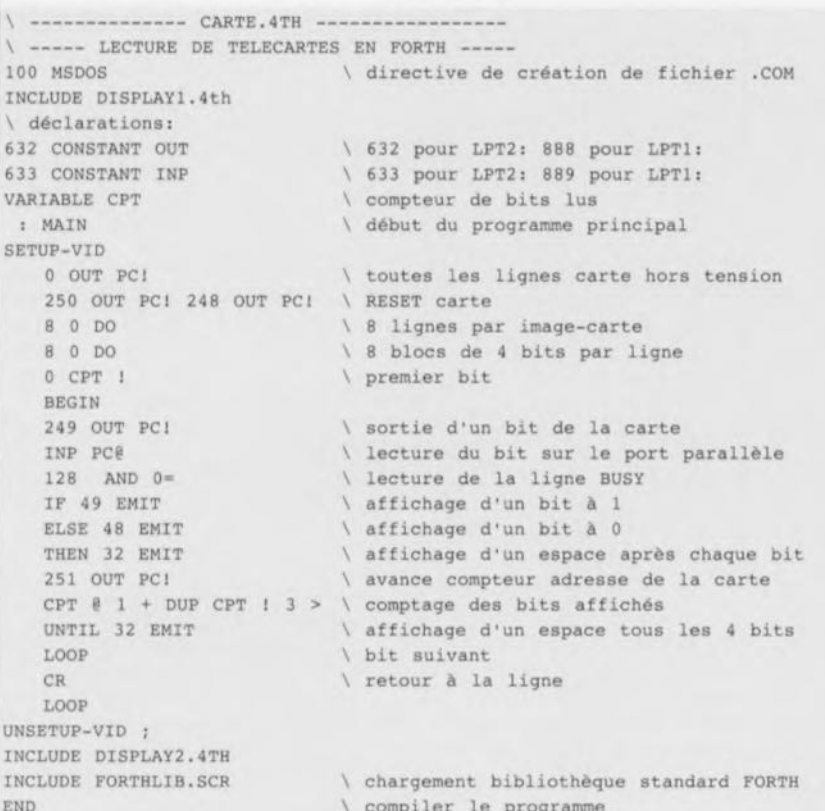

\ compiler le programme

\ (c)1995 patrick GUEULLE

#### MISE EN OEUVRE

La première chose à faire après avoir câblé et vérifié le montage est de le raccorder à l'un des ports parallèles d'un compatible Pc.

On peut choisir indifféremment LPT1: ou LPT2:, dans la mesure où les logiciels que nous avons développés sont munis d'une fonction de reconnaissance automatique.

position AFNOR, il suffirait de souder huit courts fils isolés entre les broches de même nom du connecteur (1 *avec* 1,2 avec 2, et ainsi de suite jusqu'à 8). Cette petite adaptation, rarement nécessaire, est certainement préférable à la gravure d'un circuit imprimé double face à trous métallisés...

Si d'aventure il apparaissait nécessaire de traiter des cartes avec une puce en

> 4 *Figure* 4. *Le programme ELEKEURO.EXEpermet de lire* et *d'écrire dans la mémoire* des cartes *dérivées de la u TELEFONKARTE.. allemande.* On *volt Ici le résultat d'une lecture.*

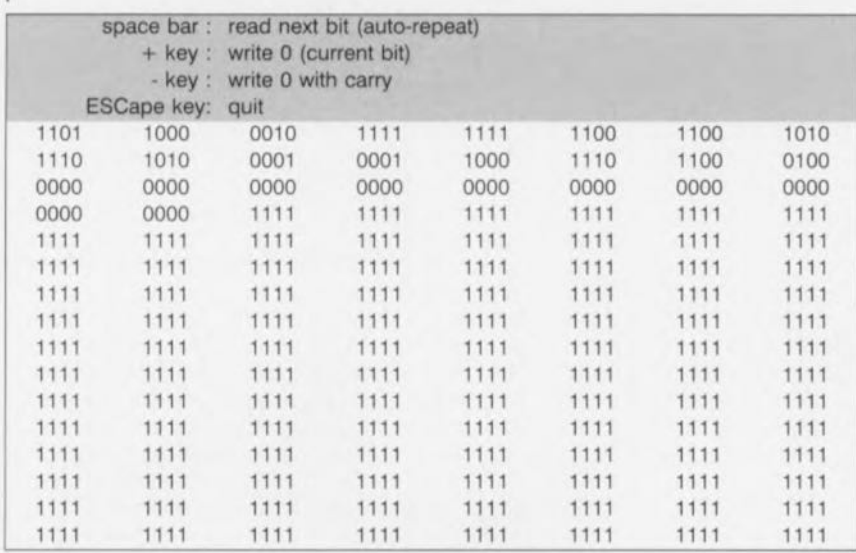

Lorsque deux ports parallèles sont disponibles, le plus logique est d'affecter LPT2: au lecteur de cartes et de réserver LPTI: à l'imprimante (PRN), dont on aura assurément l'usage pour recopier les « images carte » que nos programmes vont faire apparaître sur l'écran.

La liaison devra se faire avec un cordon du type « rallonge DB25» (une extrémité mâle et une extrémité femelle), ou avec un cordon double mâle complété par un « changeur de genre» femelle-femelle.

Dans les deux cas, on s'assurera que les broches 1, 2, 3,4,9, JO, 11, el 25 sont bien reliées fil à fil : certains cordons « RS 232 », et en particulier ceux de type « null-rnodern *»,* ne conviennent pas! La longueur du câble (en nappe ou blindé) peut atteindre un mètre, mais il n'y a que des avantages à faire plus court: 50 cm est en général suffisant pour que le lecteur puisse être placé à proximité du clavier.

L'alimentation 5 volts pourra très facilement être prélevée sur la broche N°1 de la prise pour manettes de jeu (la DB15 « joystick ») dont sont munies la plupart des cartes « multi-I/O » de PC. A éfaut, votre alimentation de laboratoire habituelle fera merveille, et une simple pile de 4,5 volts peut même faire l'affaire.

Cette alimentation ne débite que lorsqu'une carte est introduite à fond dans le connecteur, celui-ci possédant un contact détecteur de « présence carte ». L'alimentation  $V_{\text{pp}}$  quant à elle, devra être appliquée uniquement lorsqu'un logiciel le demandera par un message affiché sur l'écran, ou bien en toute connaissance *de* cause lors de manipulations exploratoires. Elle devra absolument être coupée avant le  $V_{cc'}$ c'est à dire avant de retirer la carte de son connecteur.

Rappelons en effet que les mémoire EPROM ne résistent pas à l'application de V<sub>pp</sub> en l'absence de V<sub>cc</sub>!

C'est donc de préférence une alimentation de laboratoire, réglée sur 21 volts et équipée de son propre interrupteur *«* ON/OFF *»,* qu'on raccordera au bornier V<sub>pp</sub> lorsque cela sera nécessaire.

#### LA PARTIE LOGICIELLE

Si ce petit montage est capable de traiter la quasi totalité des cartes à puce *«* synchrones » actuellement en circulation, il ne saurait en revanche être question de se contenter d'un seul et unique logiciel pour procéder à toutes les expériences qu'il permet de réaliser. Nous avons mis au point un certain nombre de programmes dédiés chacun à une famille de cartes bien précise: cartes EUROCHIP ct apparentées, GPM256 et autres T1G, T2G françaises et cartes similaires, et enfin cartes de type « I<sup>2</sup>C » (principalement

#### les D2000 et D4000 PHILIPS).

Mais nous avons également développé un jeu de logiciels « d'exploration », qui permettent réellement de partir « à la découverte » de pratiquement n'importe quelle carte inconnue : télécarte rapportée d'un voyage à l'étranger, carte de bus, de stationnement ou de lavage de voitures, ou encore la carte de fidélité que vient de vous remettre un commerçant.

Loin d'être un vilain défaut, la curiosité dans ce domaine permet d'apprendre une foule de choses.

La mise en oeuvre de toutes les fonctions (notamment d'écriture) de presque toutes les catégories de cartes à puce nécessite une masse d'informations pas toujours faciles à se procurer. Notre collection de logiciels représente ainsi le résultat de plusieurs années de patientes recherches.

A titre d'illustration, la figure 3 reproduit le listing de la routine réservée à la lecture des cartes de type GPM256, avec affichage sur J'écran sous la forme bien commode de huit lignes de huit blocs de quatre bits. Le langage de programmation utilisé est le FORTH, ce qui peul surprendre à l'heure de C++ et de VISUAL BASIC.

Ce choix présente pourtant un certain nombre d'avantages dans ce genre d'application, à commencer par la possibilité de générer s'il le faut des signaux très rapides sans devoir recourir à l'assembleur (rappelons que l'horloge des cartes à puce peut être cadencée jusqu'à plusieurs MHz).

Même nos lecteurs peu habitués à ce langage (qui mériterait pourtant d'être plus connu...) comprendront aisément que la commande de la carte (CLOCK ct RESET) se fait en manipulant les bits du port 632 (pour LPT2:), et que la lecture des données qu'elle émet se fait par masquage du bit de poids fort (128) du port 633 (ligne BUSY).

#### LES CARTES EUROCHIP ET APPARENTÉES

Le programme LEKEURO.EXE permet de lire et d'écrire dans la mémoire des cartes dérivées de la «TELEFON-KARTE» allemande.

Il s'agit en fait non seulement des cartes connues sous le nom d'EURO-CHIP, mais aussi de toutes celles de la génération précédente, encore très largement utilisées dans les applications les plus diverses.

Ce logiciel exploite le mode de fonctionnement « naturel » de ces cartes, et offre donc un accès « séquentiel » à **leur mémoire.**

Dès qu'une carte est insérée et remise à zéro (c'est automatique !) le premier bit de sa mémoire est affiché. Il suffit de presser la barre d'espace du clavier pour passer au suivant, avec possibilité de répétition automatique si on **désire avancer rapidement.**

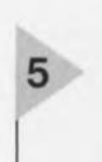

*Figure* **5, Le** *programme ELEKT1G.EXEpermet de lire* **et** *écrire, bit par bit, dans la mémoire* **des télécartes** *fran***çaises** *de "* **lèr•** *génération ",* **des télécartes** *de* **tous les** *pays* **restés** *fidèles* **à cette** *technologie,* **et** *de* **toutes les autres cartes à** *EPROM* **256** *bits.* **On** *volt Ici récran de travail plus simple que le précédent.*

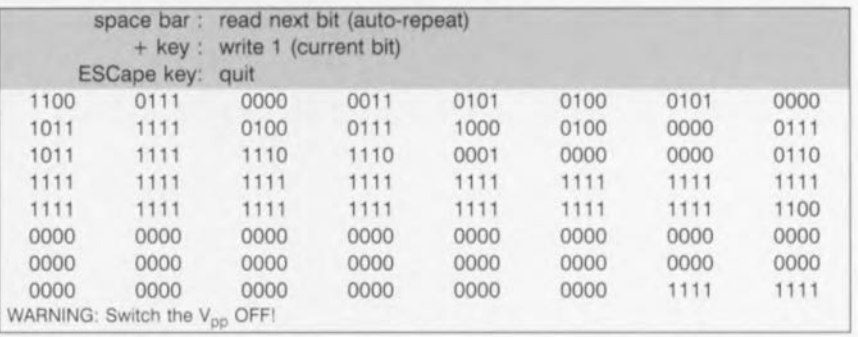

La figure 4 montre le résultat obtenu, qu'il est toujours possible d'imprimer sur papier en déclenchant une recopie **d'écran.**

On notera qu'il est prévu de lire un maximum de 512 bits, chiffre nécessaire à une exploration complète des cartes les plus récentes, mais que le compteur d'adresses peut fort bien « faire le tour» beaucoup plus tôt (dès le 128<sup>ème</sup> bit pour les cartes les plus simples).

À condition que le bit courant se situe dans une zone non protégée en écriture, il est possible de le transformer en 0 s'il est encore à L Il faut pour cela appuyer sur la touche + (signe plus) **du** *avé* **numérique.**

L'affichage n'en sera pas affecté, puisque ce bit avait déjà été lu et qu'il n'est pas possible de faire reculer le compteur d'adresses sans repasser par zéro (en commandant un RESET, ou en « faisant le tour »).

Si on presse la touche - (signe moins) du pavé numérique, on met également le bit courant à 0, mais on remet en même temps à 1 les huit bits du compteur de poids inférieur.

Ce mécanisme de « retenue » ne fonctionne évidemment que si le bit cou**rant se trouve bien dans lin compteur** autre que celui de poids faible. Dans tous les autres cas, l'action de la touche - est identique à celle de la touche +.

À tout moment, il est possible de quitter le programme en pressant la touche ESCape, auquel cas aucune opération d'écriture n'intervient.

Il suffira alors de relancer le logiciel (par exemple avec la touche F3) pour reprendre la lecture au début de la mémoire, et voir ainsi l'effet des manoeuvres précédentes.

#### LES **GPM256 ET** AUTRES T1G

Le programme ELEKTlG.EXE permet de lire et écrire, bit par bit, dans la mémoire des télécartes françaises de *«* [ère génération ». des télécartes de tous les pays restés fidèles à cette technologie, et de toutes les autres cartes à EPROM 256 bits.

Naturellement, seule la lecture est possible dans la zone correspondant aux 96 premiers bits, dans la mesure où le fusible qui la protège a bien été détruit avant la mise en circulation de la carte. La figure 5 montre comment se présente l'écran de travail, plus simple que le précédent puisque la fonction de « retenue » n'est pas disponible sur ces cartes.

Il est donc simplement possible de mettre individuellement à 1 tout bit qui est encore à 0 à partir de la 97ème position (début de la quatrième ligne). En pratique, ce genre d'opération se fera dans la zone qui reste inutilisée après la consornmation de toutes les unités, car il est peu probable que vous souhaiterez faire baisser le crédit de cartes encore utilisables...

Tout l'intérêt de l'opération est la possibilité qu'elle offre de « personnaliser » des télécartes usagées pour les utiliser dans toutes sortes de serrures électroniques ou de dispositifs de sécurité informatique.

#### LES **T2G**

#### ET LEURS DÉRIVÉS

Le programme ELEKT2G.EXE est spécifiquement destiné aux « télécartes de 2<sup>ème</sup> génération » françaises (T2G), et aux cartes équipées des circuits intégrés SGS-THOMSON utilisant la même technologie (ST1331, ST1333, etc.)

La figure 6 fait apparaître une évidente similitude avec l'EUROCHIP, puisqu'un mécanisme de « retenue » est également disponible.

La principale différence est que la T2G étant « vierge à 0 » comme la T1G, la touche + servira cette fois à transformer des 0 en 1.

La touche -, pour sa part, permettra de remettre à 0 tous les bits d'un compteur en contrepartie de l'écriture d'un 1 dans le compteur de poids immédiatement supérieur.

Il est bien évident que de puissants

**Figure** 6. Le programme ELEKT2G.EXE est spécifiquement destiné aux *«* télécartes de 2<sup>ème</sup> génération » fran*çaises (T2G),* **et** *aux* **cartes** *équipées* **des** *circuits Inté***grés** *SGS-THOAfSON utilisant la* **m'me** *technologie (ST1331, ST1333,* **etc.) On** *volt Ici féllidente similitude* **allec** *fEUROCHIP.*

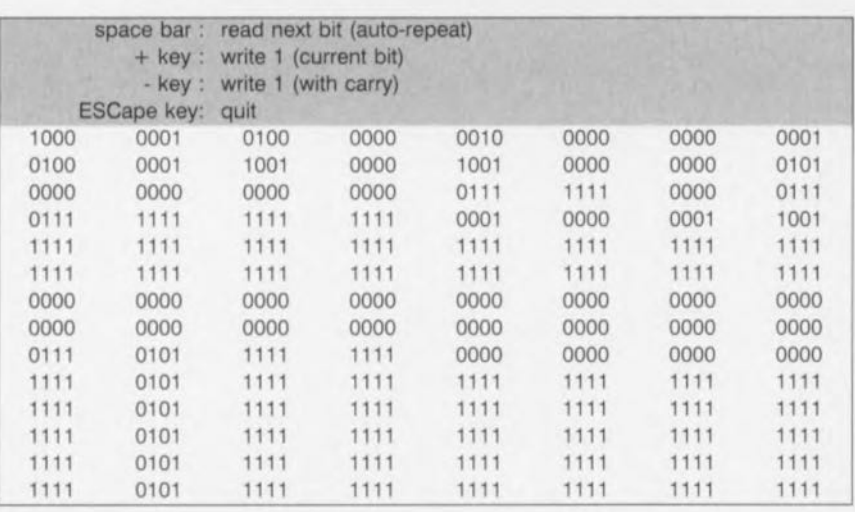

mécanismes sécuritaires sont prévus pour empêcher que cette manoeuvre ne permette de recharger des cartes épuisées!

#### LES CARTES <sup>À</sup> PUCE **I2e**

Avec ses cartes D2000 (256 octets) et D4000 (512 octets), PHILIPS se conforme enfin au brochage normalisé 1507816 après avoir commercialisé pendant plusieurs années des mémoires PCF8582 « encartées » d'une façon résolument anticonformiste.

li résulte de cette évolution que notre lecteur-encodeur se retrouve parfaitement capable de lire et écrire dans la mémoire de ces cartes disponibles à la vente, relativement peu coûteuses, et de grande capacité (2048 et 4096 bits respectivement).

C'est d'autant plus intéressant que ces cartes sont d'un accès totalement libre puisqu'elles ne sont munies d'aucune protection en lecture ni en écriture.

Contrairement aux cartes synchrones 15 7816, les cartes à puce 12C ne sont

Figure 7. Le logiciel de lecture ELEKLI2C.EXE opère de façon assez différente des précédents<br>7 puisque la lecture séquentielle fournit une série de valeurs décimales.

 *205* 239 *0* 17 34 51 68 255 255 *The above data are saved irito 12C.ROM*

8

6

*Figure* **8. Le** *logiciel ELEKTCAR.EXE***permet de** *partir ..* à **fallenture " avec une carte synchrone** *Inconnue, pourvu qu'elle* **ne soit pas de** *type 12C* **(ce** *qui* **est** *facile* **à** *vérifier* **avec** *LECTI2C.EXE qui rejette* **les cartes** *non-12C).* **On** *1I0it* **sur les données fournies** *par* **ce** *programme que le* **compteur d'adresses"** *fait le tour"* **à fadresse 512.**

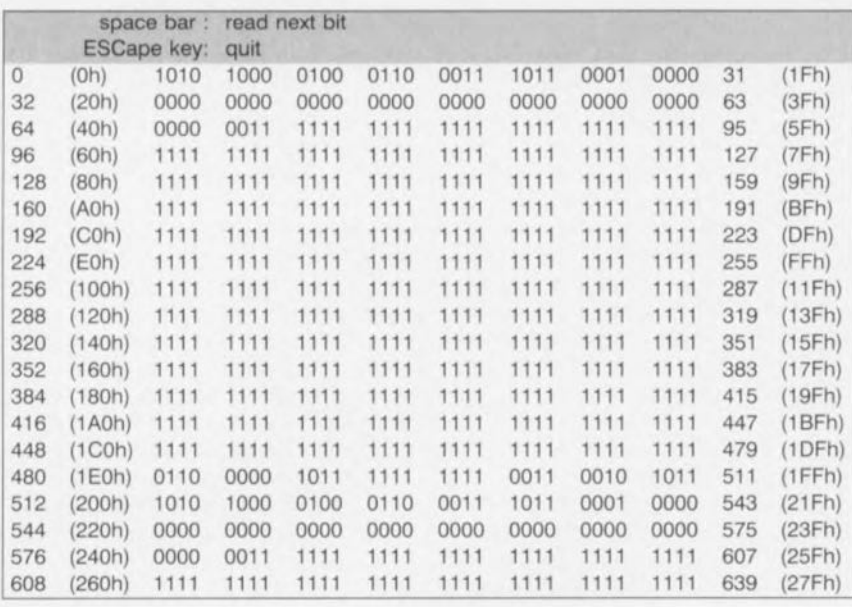

pas accessibles bit par bit, mais octet par octet, de façon séquentielle ou aléatoire.

Le logiciel de lecture ELEKLl2C.EXE opère par conséquent de façon assez différente des précédents.

Lisant séquentiellement un nombre donné d'octets à partir du premier (en général la totalité du contenu de la carte), il affiche ceux-ci sous la forme **d'une suite de valeurs décimales** (figure 7) qu'il sauvegarde en même temps dans un fichier ASCII baptisé 12C.ROM.

Le format de ce fichier (free format deci*mal*) est compatible avec de nombreux utilitaires de transcodage, par exemple en binaire ou en hexadécimal.

Il est de toute façon directement réutilisable par notre logiciel d'écriture (ELEKPI2C.EXE), ce qui permet de procéder le plus facilement du monde à la duplication de ce type de carte.

Il est intéressant de remarquer que ces cartes sont « vierges à 1 » (remplies d'octets FF<sub>h</sub> ou 255<sub>d</sub> lorsqu'elles sont neuves), et qu'elles acceptent indifféremment la transformation de 1 en 0 ou de 0 en 1.

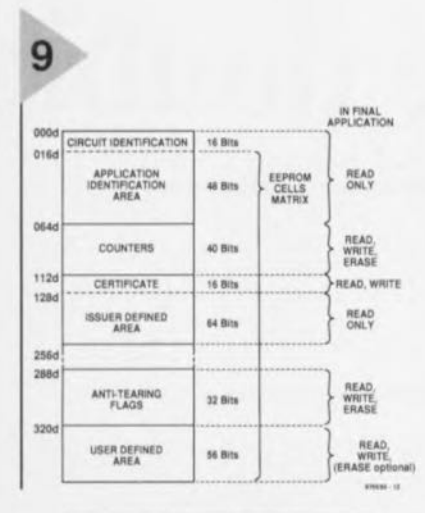

**Figure 9. Reproduc**tion des données révélées par SGS-**THOMSON sur ses** composants ST1331 (protocole « 3 fils ») et ST1336 (protocole « 2 fils »). (Source **SGS-Thomson)** 

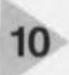

Figure 10. La session reproduite ici correspond au cas le plus simple possible, celui d'une GPM 256. On reconnaîtra facilement la séquence de RESET, puis la lecture d'un bit après l'autre par manipulation du contact ISO 3 (CLOCK).

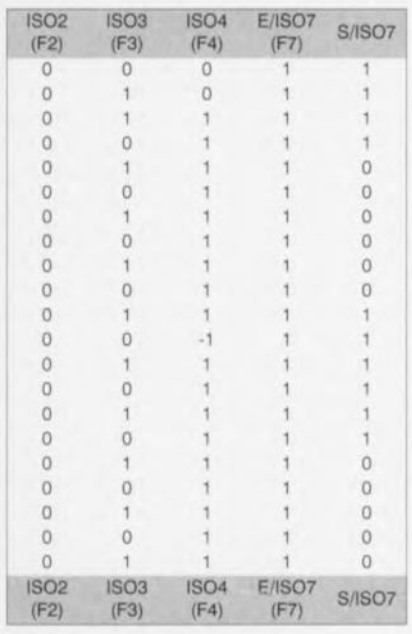

#### DEUX PROGRAMMES D'EXPLORATION

Les logiciels présentés jusqu'à présent sont destinés chacun à une famille bien précise de cartes à puce. Pas question par exemple de traiter une EURO-CHIP avec un programme prévu pour les T1G ou les T2G, car la séquence de RESET de ces dernières correspond à la micro-instruction « UP » des EURO-CHIP!

Le logiciel ELEKTCAR.EXE permet de partir « à l'aventure » avec une carte synchrone inconnue, pourvu qu'elle ne soit pas de type I<sup>2</sup>C (ce qui est facile à vérifier avec LECTI2C.EXE qui rejette les cartes non- $I<sup>2</sup>C$ ).

Ce programme ne cherche pas à faire un RESET forcé, mais commence à lire la carte dans l'état qui est le sien après sa mise sous tension.

Bien que cela ne soit pas totalement garanti, l'expérience montre que dans de telles conditions on accède pratiquement toujours au premier bit.

En poursuivant la lecture bit après bit, on repérera aisément le moment où le compteur d'adresses « fait le tour », autrement dit celui où on reprend la lecture au début.

Dans l'exemple de la figure 8, cela arrive à l'adresse 512, ce qui permet de penser qu'on se trouve en présence d'une EUROCHIP. Cette hypothèse sera facile à confirmer en relisant la carte avec ELEKEURO.EXE, qui doit donner exactement le même résultat (un éventuel décalage d'un bit devrait infléchir les recherches vers les cartes apparentées à la T2G).

Chaque ligne de l'image carte est identifiée par les adresses (en décimal et en hexa) de son premier et de son dernier bits. Cela facilite les recoupements avec les « plans mémoire » que dévoilent (parfois avec quelques réticences...) les fabricants de puces et de cartes.

La figure 9 reproduit ainsi les données révélées par SGS-THOMSON sur ses (protocole composants ST1331 « 3 fils ») et ST1336 (protocole « 2 fils »). Le programme ELEKTISO.EXE, enfin, constitue en quelque sorte « l'arme absolue » puisqu'il permet de stimuler, au ralenti et de façon individuelle, chacune des entrées de n'importe quelle carte en examinant le résultat obtenu sur sa sortie.

Lors de son lancement, le logiciel met à zéro les contacts ISO 2, 3, et 4 tout en laissant la sortie (ISO 7) en haute impédance.

Pour changer le niveau logique d'ISO 3, par exemple, on pressera simplement la touche de fonction F3 du clavier, et ainsi de suite pour ISO 2 et ISO 4.

Le cas d'ISO 7 est plus compliqué, puisqu'il s'agit d'une ligne de sortie que certaines cartes exploitent également comme une entrée. En haute impédance au repos (niveau haut), elle peut

être mise à zéro soit par l'action de la touche F7, soit par la carte.

L'exemple de session reproduit à la figure 10 correspond au cas le plus simple possible, celui d'une GPM 256. On reconnaîtra facilement la séquence de RESET, puis la lecture d'un bit après l'autre par manipulation du contact ISO 3 (CLOCK).

Cette « table de vérité », qu'il n'est pas interdit d'imprimer au fur et à mesure, peut être « déroulée » sans limite : ce n'est qu'une question de patience et de méthode. Pour la commodité de l'utilisateur, une ligne de « légende » est automatiquement insérée dès que la précédente sort de l'écran.

On pourra avantageusement expérimenter, avec ce programme, les séquences d'écriture (figure 11a) et d'écriture avec retenue (figure 11b) telles que les décrit SIEMENS pour son composant SLE4406, l'ancêtre de toutes les EUROCHIP.

Les différents programmes évoqués dans cet article sont disponibles aux adresses habituelles sur une disquette 3"1/2 sous la dénomination ESS 976010-1 970050-1

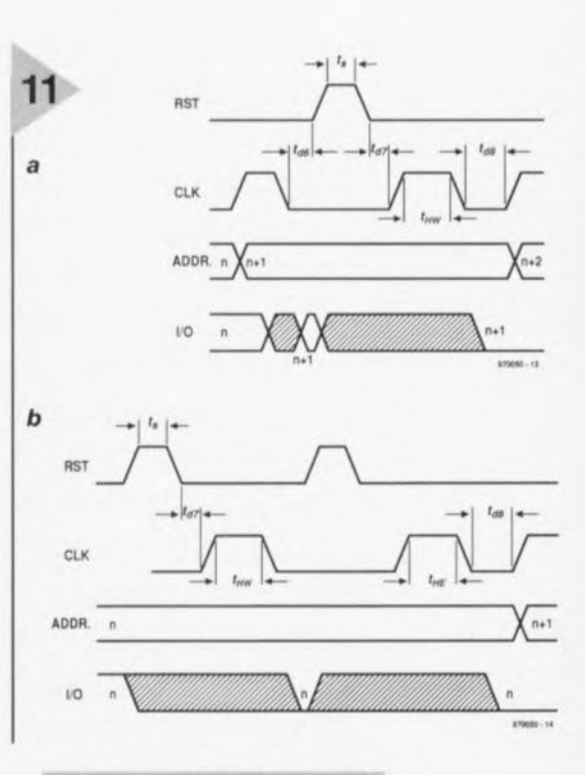

Figure 11. On pourra avantageusement expérimenter, avec le programme ELEKTISO, les séquences d'écriture (figure a) et d'écriture avec retenue (figure b) telles que les décrit SIE-**MENS pour son compo**sant SLE4406, l'ancêtre de toutes les EUROCHIP. (Document Siemens)

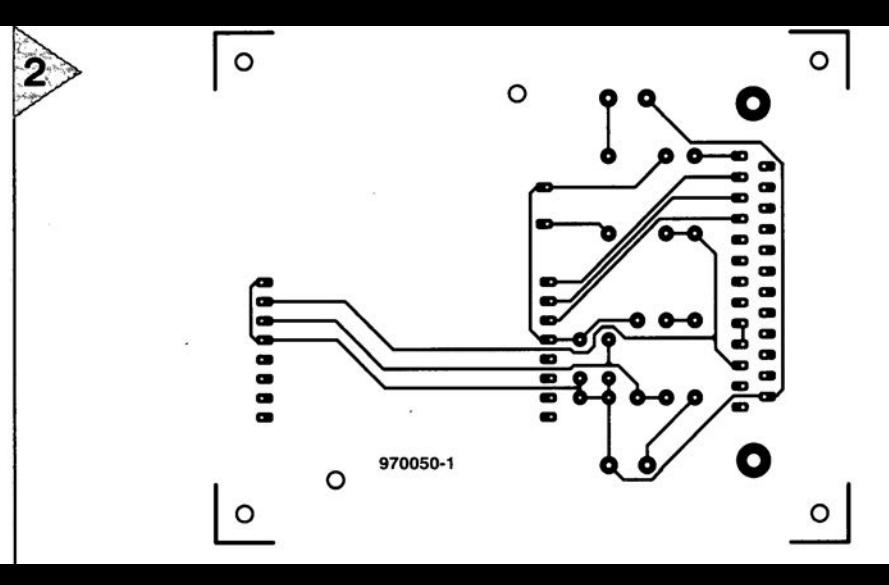

La grande majorité des puces de cartes étant dorénavant en position « ISO », nous n'avons pas connecté les balais de contact correspondant à la position AFNOR, en bonne voie d'abandon même en France, son pays natal.

Liste des composants Résistances  $R1 = 56 \Omega$  $R2 = 3k\Omega3$  $R3 =$ Condensateurs  $C2 =$ 

## **sonnette double**

## *pour circuits* **à** *haute ou basse résistance*

Voilà le genre d'instruments qui a sa place toute trouvée dans le coffre d'outillage de bon nombre d'électroniciens. Comme ses prédécesseurs, ce montage active un vibreur acoustique, mais là s'arrête la similitude. Si certains travaillent sans filet, notre appareil de test fonctionne sans fil: il n'y a qu'à toucher le circuit du bout du doigt. Pas d'interrupteur non plus, un économiseur d'énergie veille au g(r)ain.

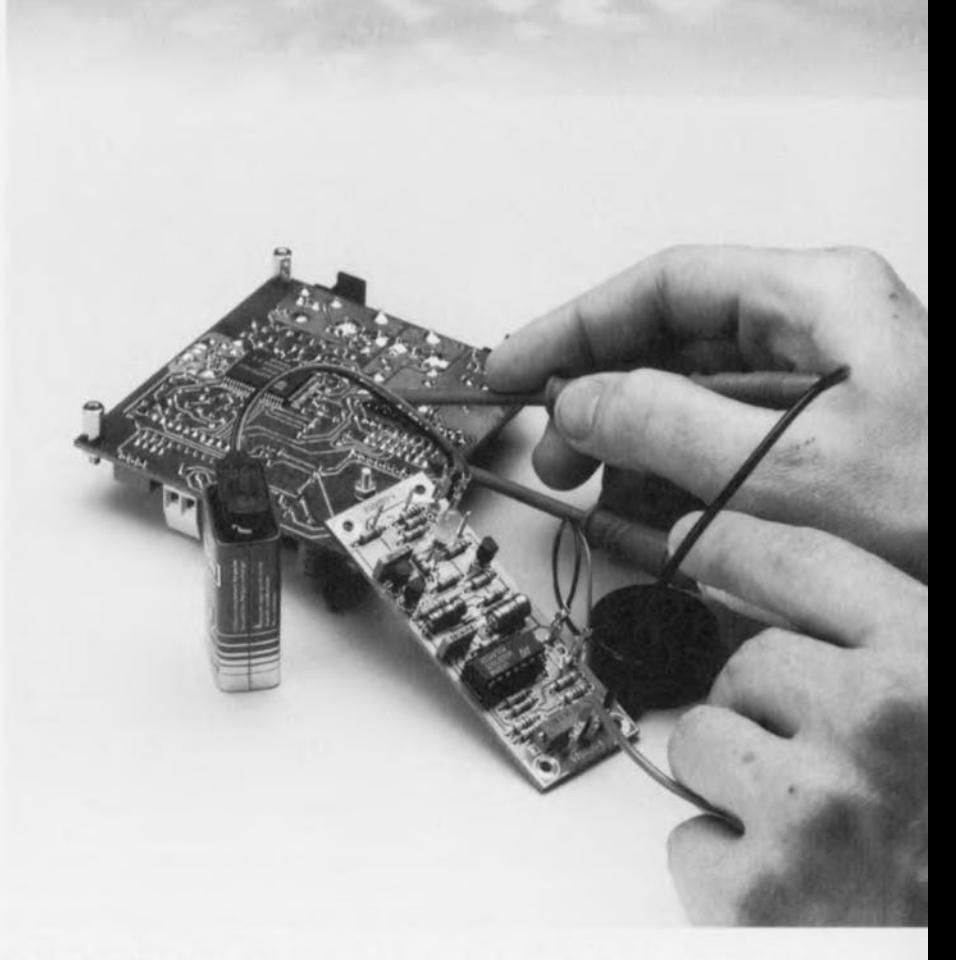

Il s'agit en fait de la combinaison de deux montages, susceptibles d'ailleurs de fonctionner séparément. S'ils sont rassemblés ici sur la même platine, c'est par souci de convivialité à votre égard.

La branche spécialisée en basse résistance ne présente rien de particulier, un classique vérificateur de continuité pour la détection de mauvais contacts, discontinuités de pistes imprimées, connecteurs défectueux et erreurs de câblage. Contrairement à d'autres ohmmètres, il ne considère pas comme vrais conducteurs les ampoules de cadran, bobines de relais et diodes : il signale tout ce qui excède une dizaine d'ohms (disons entre 5 et 15 Q). Un potentiomètre vous laisse d'ailleurs choisir la valeur exacte du seuil. Les

faibles tensions mises en jeu sont bien pratiques, tant pour la sécurité des composants délicats que pour celle de l'opérateur. C'est un vibreur piézoélectrique qui s'occupe de la signalisation. Le testeur rapide est d'un tempérament très spécial. C'est aussi un indicateur de continuité, mais adapté au contrôle de moteurs ou de lampes, par exemple. Sa particularité consiste à mesurer sans cordons. Comme il opère sur des résistances de haute valeur, la main suffit à établir le contact. Le seul point de raccordement du testeur prend la forme d'une vis ou d'une tige métallique et l'autre contact s'établit de lui-même, grâce à une bande conductrice que l'on touche du simple fait de tenir l'appareil en main. Si, de l'autre main, on touche l'autre borne de l'am-

projet: U. Laag

poule, par exemple, le circuit se referme et une LED indique si J'ampoule est toujours bonne.

Autre particularité de notre testeur rapide, la simplicité de son alimentation, une simple pile de 9 V, et pas d'interrupteur de mise en service, non plus. Comment est-ce possible, direzvous ? Très simplement, cette partie-ci du montage ne consomme que quand la LED s'éclaire, donc pas au repos, ce qui rend superflu un commutateur. Pour la partie à basse résistance, nous avons dû nous creuser un peu plus.

> Pour le mettre en marche, il y a une borne supplémentaire qu'il suffit de toucher de l'une des pointes de test pour l'ali

élevée entre les bornes PC3 et PC4 y parvient. Comme la résistance superficielle de notre peau se itue généralement entre quelques centaines de  $k\Omega$ et 2 MΩ, un effleurement de ces bornes fait immédiatement réagir T1 qui entraîne T2 en saturation, avec pour résultat l'éclairement de la LED verte D2.

La partie droite du schéma concerne le vérificateur de continuité «ordinaire », équipé de son interrupteur automatique. Les cordons de mesure se relient aux bornes PCI et PC2. Commençons par la mise en marche. Dès que l'une des pointes de test touche la borne PC5, le collecteur et l'émetteur de T4 sont court-circuité miner le tour d'horizon par le circuit d'extinction. Dès que la sortie de IClc descend sous les 3/4 de la tension d'alimentation, la sortie de IC1b devient basse et C2 se décharge rapidement par D1. Une fois que le vibreur se tait, la sortie de IC1b est repassée au niveau haut, C2 se recharge très lentement. Il lui faut environ trois minutes pour atteindre la même tension que sur RIO, après quoi la sortie de IC1d bascule de haut en bas. T3 et T4 se mettent en blocage, phénomène encore accéléré du fait que la tension sur R10 diminue et entraîne encore plus bas la sortie de ICld. Le résultat est qu'au bout des trois minute, le vérificateur est brutalement privé de tension.

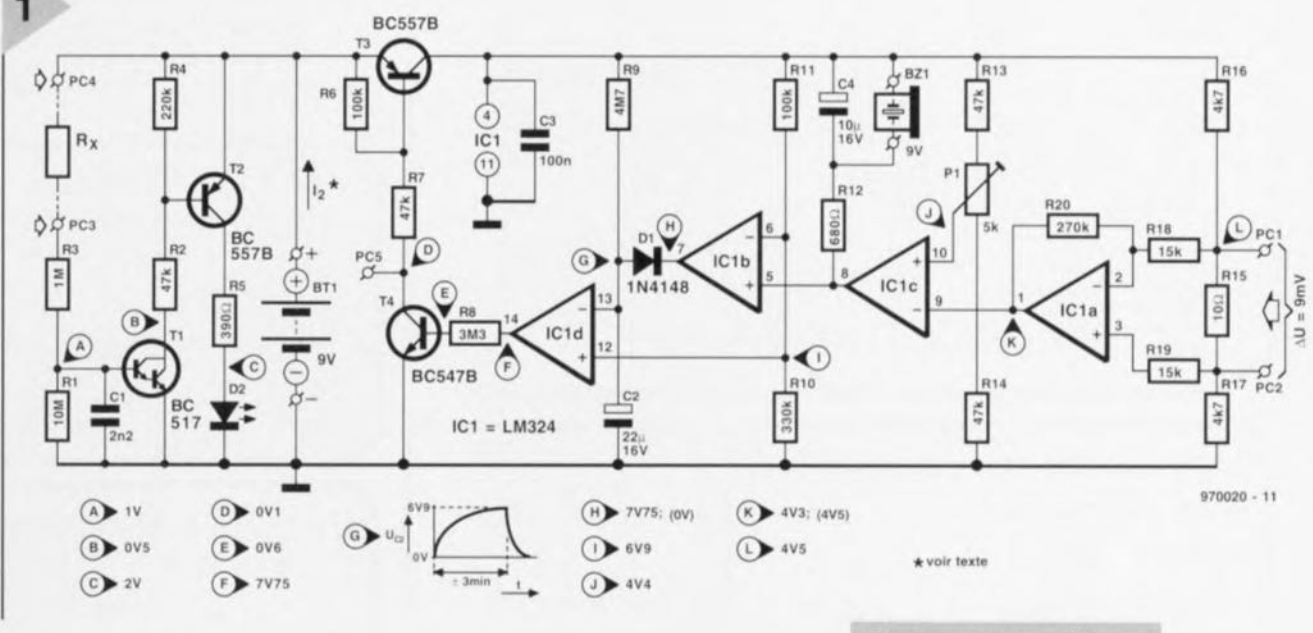

menter pendant trois minutes, après quoi il s'éteint tout seul, à moins que le **vibreur** n'ait **résonné** entretemps, ce qui prolonge son service. On n'a pas besoin de

Windows pour cela! Dans la pratique c'est à la fois agréable et économique pour la pile.

#### SCHÉMA BIFIDE

Un examen du schéma de cette double sonnette à la figure I montre bien qu'il s'agit de la juxtaposition de deux montages indépendants.

À gauche de la pile (Bt1), la branche du testeur rapide, rien d'autre qu'un amplificateur de courant continu simple mais très sensible, organisé autour d'un transistor Darlington T1 et d'un BC57B ordinaire, T2 (qui se souvient des TUP?) pour attaquer la LED. L'énorme gain en courant du Darlington fait qu'un débit de base ridiculement faible suffit à le mettre en conduction. Même une résistance très

momentanément par R17, éventuellement avec R15. C'est ce qui met T3 en conduction et alimente l'interrupteur. Comme la tension sur l'entrée non inversante de IC1d est plus positive que le condensateur électrolytique C2, qui n'est pas encore chargé, la sortie de l'amplificateur opérationnel devient positive. Le transistor T4 est ainsi mis en conduction et fournit à T3 son courant de base. Le vérificateur proprement dit est bâti autour des comparateurs IC1a et IC1c. Leurs entrées sont reliées aux diviseurs poten tiométriques formés de Pl et Rl3 à R17. Le pont est équilibré en réglant Pl de manière telle que l'entrée non inversante de IC1c soit un rien plus positive que son entrée inversante. Si maintenant Rl5 se voit ponter par une faible résistance, la sortie de IC1a et, de là, l'entrée de IClc vont devenir plus positives. La sortie de IC1c passe au niveau bas et le vibreur Bz1 résonne.

Fort logiquement, nous pouvons ter-

*Figure* **1. Deux** *vérifi***cateurs en** *un :* à *gauche* **de** *la pile,* **le** *testeur rapide,* **à** *droite,* **le** *contrôleur* **de basse** *résistance* **et son** *interrupteur automatique.*

#### CONSTRUCTION ET RÉGLAGE

En vous aidant de la représentation de la platine à la figure 2, le travail de montage se résume à une amusette. Si par hasard le circuit ne fonctionnait pas du premier coup, vous pouvez utilement vous reporter au schéma sur lequel figurent les principales tensions relevées. Sur le vérificateur rapide, elles l'ont été LED allumée. Sur le testeur à basse résistance, les mesures entre parenthèses sont prises avec le vibreur en fonctionnement.

Un si petit circuit ne doit pas représenter un souci quant à son habillage : quantité de boîtiers le ganteraient élégamment. Pour relier les cordons de

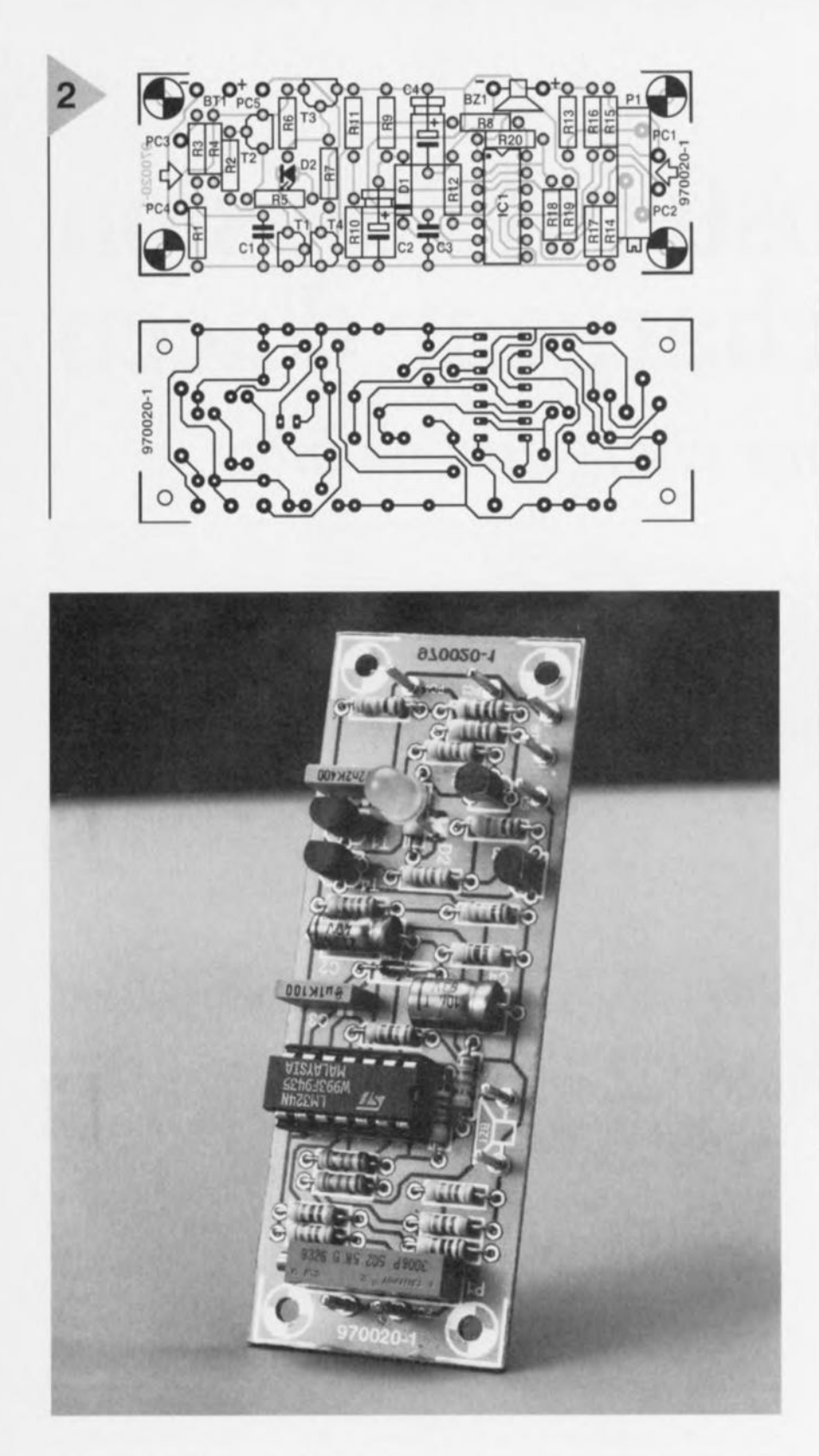

*Figure* **2.** *Une platine compacte, vous voilà assuré d'un montage* **et** *d'un empaquetage facile. Les raccorde***ments** *sont clairement Indiqués.*

#### Liste des composants

**Résistances** (toutes à tolérance de 5%):  $R1 = 10 M\Omega$  $R2, R7, R13, R14 = 47 k\Omega$  $R3 = 1 M\Omega$  $R4 = 220 k\Omega$  $R5 = 390 \Omega$  $R6, R11 = 100 k\Omega$  $R8 = 3M\Omega3$  $R9 = 4M\Omega$  $R10 = 330 k\Omega$  $R12=680\Omega$  $R15 = 10 \Omega$  $R16, R17 = 4k07$  $R18, R19 = 15 k0$  $R20 = 270 k0$  $P1 = a$ justable 5 k0 10 tours Condensateurs:  $C1 = 2nF2$  $C2 = 22 \mu F/16 V$  $C3 = 100$  nF  $C4 = 10 \,\mu F/16 V$ Semi-conducteurs:  $D1 = 1N4148$ D2 = LED verte  $T1 = BC517$  $T2,T3 = BC557B$  $T4 = BC547B$  $IC1 = LM324$ Divers:  $BT1$  = pile compacte  $9V$ 

BZ1 = résonateur piézo CC 9 V 9 picots

mesures à PC1 et PC2, deux douilles pour fiche banane font l'affaire. Le contact d'allumage PC5 prend la forme d'un simple petit boulon, à proximité des douilles. Pour le testeur rapide, on peut relier PC4 à un petit boulon M3 qui dépasse du boîtier, tandis que PC3 serait en contact avec une petite plaque d'aluminium sur la surface exté rieure, La seule condition, c'est qu'on l'ait «bien en main» quand on empoigne le vérificateur.

Le réglage, rien de plus simple. Courtcircuitez les cordons de test et cherchez la position de Pl où le vibreur entre en action. Vous ne trouverez pas de réglage adéquat si les cordons font plu; de 15 Q, mais alors ce ne serait plus de la résistance, mais de la rébellion! La consommation de courant du testeur rapide s'élève à 20 mA LED allumée. Cela peut paraître beaucoup, mais il faut compter que cette situation ne perdure jamais longtemps. Celui que la question dérange peut très bien installer une LED à haute luminosité et multiplier par 10 la valeur de \\5. Le testeur de basse résistance se contente

lui de 3,6 mA avec vibreur, de 2 mA en silence. Même si vous utilisez fréquemrnent votre nouveau vérificateur bifide, la pile tiendra le coup facilement pendant un an.

**9ï002H..1**

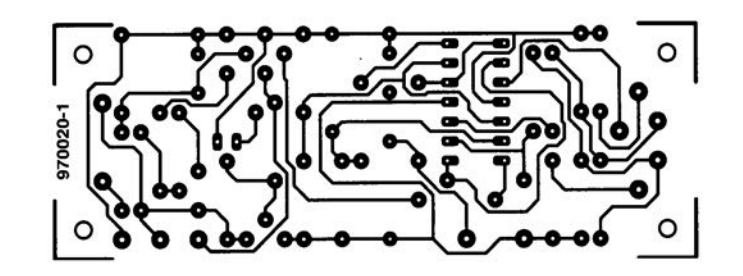

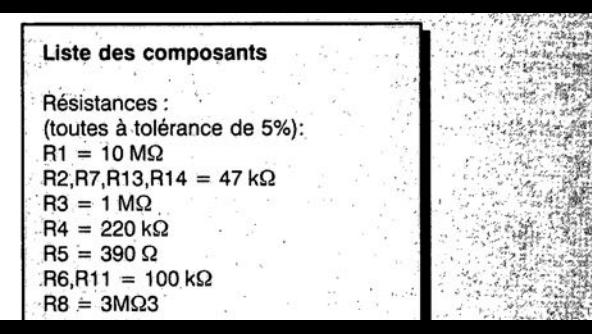

# **booster de tension pour chargeur d'accu**

*accessoire pour chargeurs mobiles*

**Nombreux sont les modèles réduits, qu'il s'agisse de voitures ou d'aéronefs, à être alimentés à l'aide d'une douzaine de cellules. Si l'on alimente un chargeur classique à partir d'une batterie de**  $v$ oiture on se **trouve confronté au problème que la tension de bornes de la dite batterie est en mesure, au mieux, de charger 8 cellules au maximum. Le booster de tension décrit dans le présent article, qui n'est en fait ni plus ni moins qu'une extension pour un chargeur d'accus existant, permet la (re)charge de**

**12 cellules prises en série et ce à un courant de service de 4 A.**

Contrairement à ce qui est le cas avec une tension alternative, il est impossible d'augmenter une tension continue. 11 existe cependant en électronique plusieurs approches permettant de contourner ce principe fondamental. Quelle que soit la solution adoptée, convertisseurs rehausseurs *(slep-llp converter*), cascade haute tension, circuit de Villard ou pompe de charge, il faut à chaque fois commencer par onvertir la grandeur continue en une grandeur alternative. Ce n'est qu'ensuite que l'on pourra envisager une transformation. li est va de même dans la présente application. Le sousensemble le plus important de ce cirprojet : J. Dietrich cuit est une pompe de charge dont la

figure 1 illustre le principe. La pompe de charge, constituée de 2 diodes, 2 capacités et d'un commutateur, connaît 2 états. Le commutateur force l'une des extrémités de la capacité du premier étage alternativement à la tension d'alimentation et à la masse.

#### Charge (figure la)

Dans ce mode de fonctionnement les capacités se trouvent plus ou moins en parallèle étant uniquement séparées par  $D_B$ .  $C_A$  peut, par le biais de  $D_A$ , se charger pratiquement au niveau de la tension d'alimentation. CB conserve dans ce mode sa charge plus élevée de sorte que D<sub>B</sub> bloque. Ce n'est que lors de la mise sous tension que  $C_B$  est déchargée se chargeant alors simulta-

nément avec CA et ce par le biais de On, à la tension d'alimentation. Pompage (figure 1b)

Au cours de ce processus le commutateur fait passer la capacité  $C_A$  d'un potentiel de masse à celui de la tension d'alimentation. Ceci fait passer le potentiel de l'autre extrémité de C<sub>A</sub> à un potentiel double de celui de la tension d'alimentation. D<sub>A</sub> bloque, la diode D<sub>B</sub> conduisant elle, de sorte que la tension aux bornes de  $C_B$  double elle aussi.

#### DÉCO PAGE ET RÉGULATIO

On retrouve une disposition identique du côté du booster (amplificateur) de tension dont le schéma est reproduit n figure 2. La tension d'alimentation prend dans le cas présent la forme du pôle positif de la batterie de voiture (+ de KI). Les 2 transistors FETMOS de puissance (BUZ11) constituent le comrnutateur, T4 assurant la connexion à la ligne positive T5 réalisant la liaison avec la ligne d'alimentation négative. La capacité  $C_A$  prend la forme physique des 4 condensateurs électrochimiques C7 à C10 montés en parallèle, C<sub>B</sub> étant elle constituées des 4 condensateurs C11 à C14 montés en parallèle. Une pompe de charge ne saurait, malheureusement, fonctionner sans perte, ce qui est compréhensible. Ces pertes sont ducs aux tensions de seuil des 2 diodes, à la capacité inévitablement

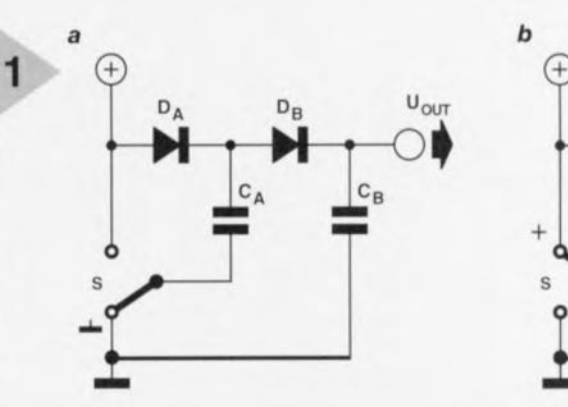

limitée des condensateurs et à la résistance de passage  $(R_{on})$  des transistors de commutation. Ceci explique que l'on ne dispose pas en sortie du double de la tension d'entrée (12 V) mais, à vide, de quelque 22 V seulement et de 18 V dans le cas d'une consommation de courant de 4 A. Le rendement du booster de tension se situe entre 92% (0 A) et 76% (4 Al. Un temporisateur du type NE555 monté en générateur de signal rectangulaire se charge du pilotage des transistors de commutation. De par les valeurs de R3, R4 et C4, la fréquence d'oscillation est de quelque 3 kHz. La diode 02 égalise pratiquement les durées de mise en et hors-fonction (rapport cyclique de 50%). Mais nous ne sommes pas encore au bout de nos peines. Le piJotage implique de tenir compte de la vitesse de commutation effective des transistors de commuta-

 $D_A$   $D_B$   $U_{OUT}$   $D_A$   $D_B$   $U_{OUI}$  $c_B$ • + S 970055 - 13

> *Figure t, Le principe de la pompe de charge: par inversion du potentiel* **au** *niveau de CA la charge de* **cette** *capacité* **est** *ajoutée* **à** *celle* du condensateur C<sub>B</sub>.

tion. Les BUZJ1 de deviennent pas passant ou ne bloque pas instantanément, ces processus nécessitant un (bref) intervalle de quelques microsecondes. Il faut, pour éviter que lors d'une commutation les 2 transistors ne soient passants simultanément et qu'un

> *Figure* **2,** *Le booster de tension comporte* **3 sous***ensembles: la pompe de charge, le générateur rectangulaire* **et** *la régulation de tension,*

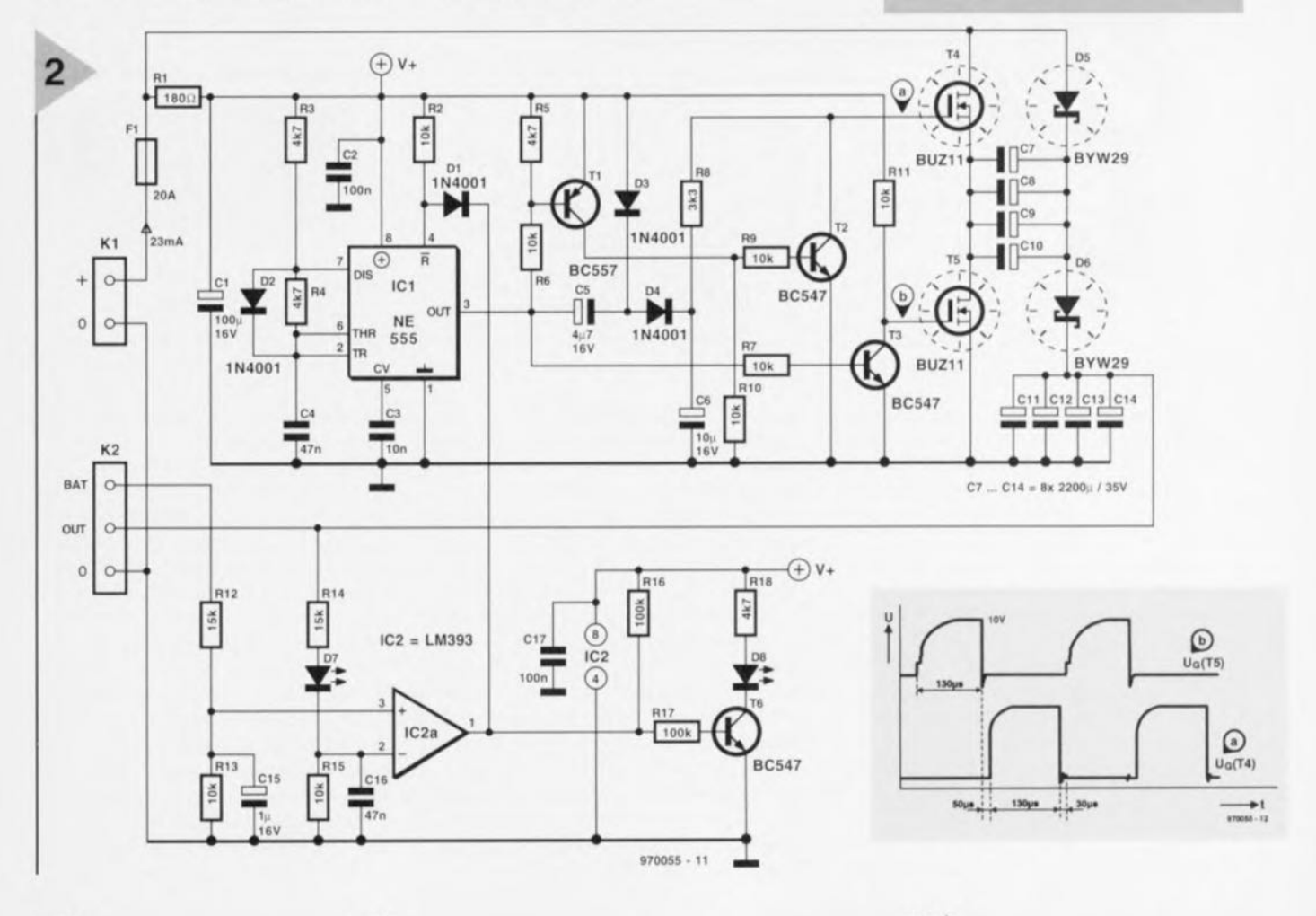

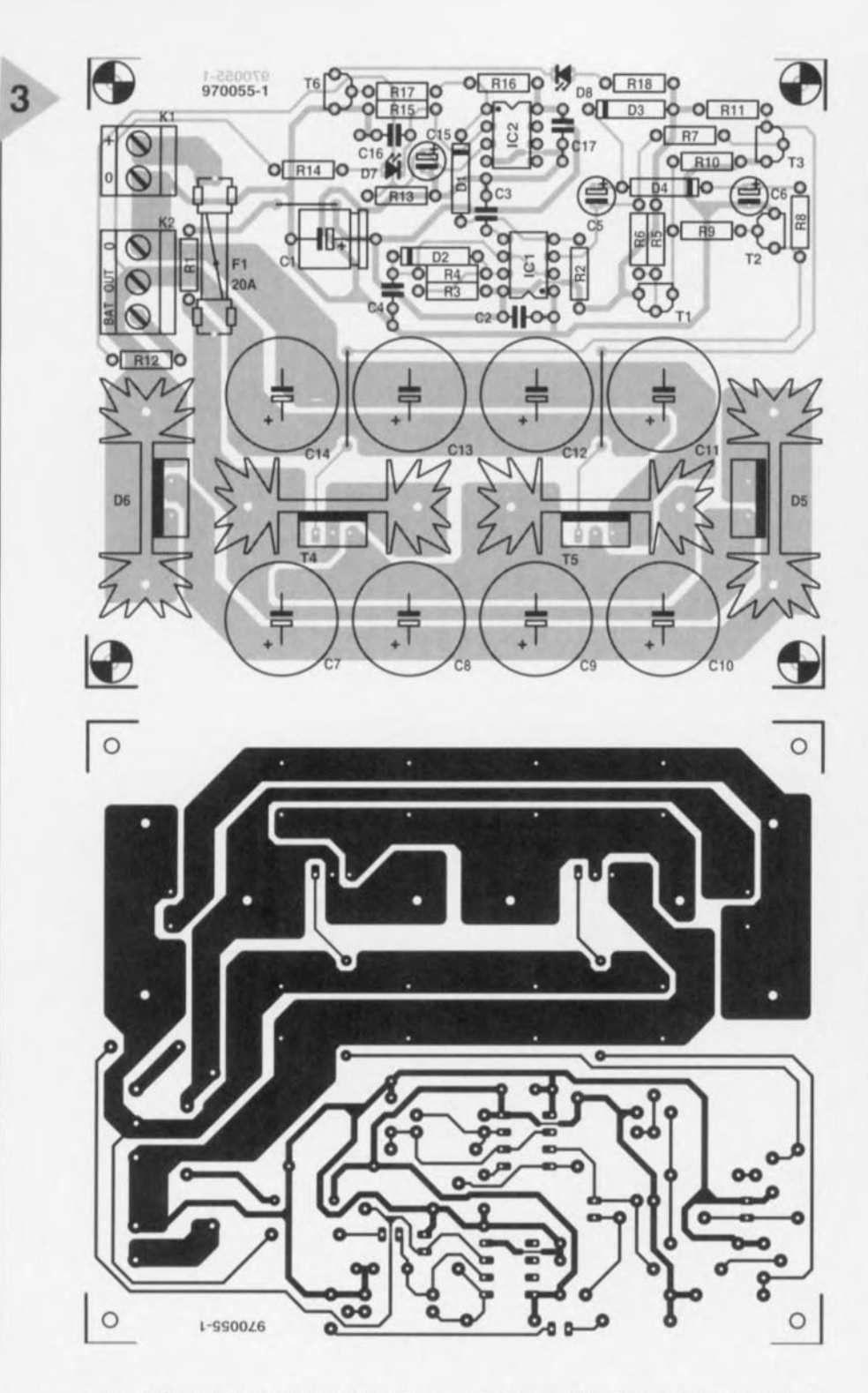

courant de court-circuit important ne les détruise, introduire un temps-mort au cours duquel les 2 FETMOS bloquent. Ce sont les réseaux RC constitués par C5, C6, R6 et R8 associés aux diodes D1 et D2 qui assurent un pilotage optimal et parfaitement orchestré des FETMOS. Le chronodiagramme rend la tension présentes sur les grilles : les FETMOS sont pilotés par le biais d'impulsions d'une durée de  $130 \,\mu s$ . Après la fin brutale d'une impulsions les pseudo-périodes de C5, *C6,* R6 et R8 introduisent une pause de  $30$  à  $50 \,\mu s$ , intervalle au cours duquel aucune des grilles n'est commandée. Cc n'est qu'après écoulement du temps-mort que, comme l'illustre le chronodiagramme, la tension de grille remonte. On trouve, tout en aval du circuit, un dernier sous-ensemble, un comparateur servant de régulateur de tension pour le booster de tension. Il compare la tension de batterie (Bat sur le bornier K2) à la tension de sortie (Out) et bascule au niveau bas lorsque U<sub>OUT</sub> > U<sub>BAT</sub> + U<sub>LEDD7</sub>. L'entrée de remise à zéro (Resct) du temporisateur est alors, par le biais de DI, forcé au niveau bas (niveau actif) et l'oscillateur stoppe. La pompe de charge n'est débloquée que lorsque la tension aux bornes de C11 à C14 tombe à une valeur inférieure de 1,75 V (la tension de seuil des LED) à la tension de batterie. Ce tampon de 1,75 V donne au régulateur du chargeur une réserve d régulation suffisante.

#### Liste des composants

Résistances:  $R1=180\,\Omega$ R2,R6,R7,R9 à R11,R13,R15;  $10 k\Omega$  $R3, R4, R5, R18 = 4k\Omega$ 7  $RB = 3kO3$  $R12, R14 = 15 k\Omega$  $R16, R17 = 100$  k $\Omega$ 

Condensateurs:  $C1 = 100 \mu F / 16V$  $C2, C17 = 100$  nF  $C3 = 10 nF$  $C4, C16 = 47$  nF  $C5 = 4\mu$ F7/16 V radial  $C6 = 10 \,\mu\text{F}/16 \,\text{V}$ , radial C7 à C14 =  $2200 \,\mu$ F/35 V radial  $C15 = 1 \mu$ F/16 V radial

Semi-conducteurs: 01 à 04 = 1N4001  $D5,D6 = BYW29$  $D7 = LED$  haut rendement jaune  $D8 = LED$  haut rendement rouge  $T1 = BC557$  $T2,T3,T6 = BC547$  $T4, T5 = BUZ11$  $IC1 = NE555N$  $IC2 = LM393P$ Divers:  $F1 =$  fusible 20 A/T avec portefusible encartable K1 = bornier encartable à 2 contacts au pas de 5 mm K2 = bornier encartable à 3 contacts au pas de 5 mm HS1,HS2 = radiateur tel que Fischer SK104/50,8 mm (9 K/W) HS3.HS4 = radiateur tel que

Fischer SK104/38,1 mm (11K/W)

*Figure* **3.** *La platine* **se** *subdivise clairement* **en** *une partie de puissance et une partie de pilotage et de régulation.*

#### IMPLANTATION DES **COMPOSANTS**

Bien que, de par la présence des condensateurs élc trochirniques **ct du** radiateur, la platine représenté en figure 3 ait une taille respectable, l'implantation des composants ne devrait pas présenter le moindre problème. On ne court pas, à condition de ne pas oublier les 3 ponts de câblage et de respecter la polarisation et l'identité des composants, le moindre risque de disfonctionnement. Les transistors et les diodes de puissance sont dotées d'un radiateur, le radiateur de ces dernières étant légèrement plus grand (9 K/W au lieu de 11 K/W) sachant que la dissipation des diodes est supérieure à celle des transistors. Les dits 4 composants sont **montés, sans isolation mais avec** un rien de pâte thermoconductrice, sur leur radiateur. Les ergots de fixation des radiateurs seront eux aussi soudés, donnant ainsi au booster de

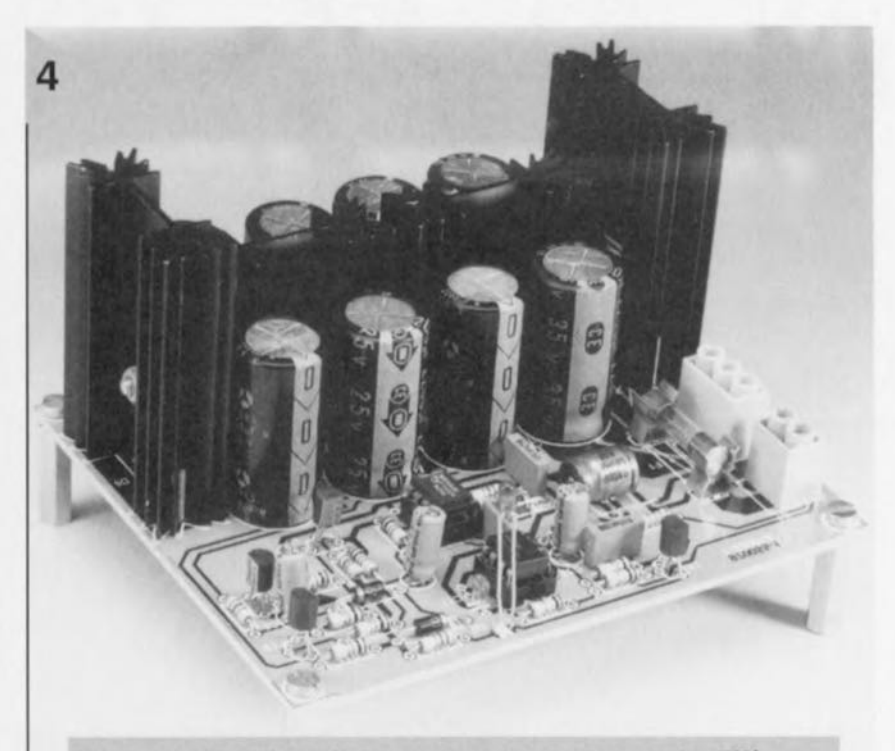

*Figure* **4. On** *voit clairement sur notre prototype la diffé***rence de** *hauteur entre les radiateurs* **des diodes** *et ceux* **des** *transistors* **de** *puissance.*

tension une solidité mécanique bienvenue. L'autre moitié du circuit imprimé reçoit le comparateur et le générateur. La LED jaune ne remplit pas de fonction de visualisation la LED rouge au contraire signalant le mode de fonctionnement. Le fusible de 20 A monté sur la platine peut paraître largement dimensionné, mais remplira une fonction salvatrice pour le; serniconducteurs de puissance en cas de court-circuit, Le booster pour accu vient s'intercaler entre la batterie et le chargeur. La dite batterie vient se brancher sur le bornier Kl, la tension d'alimentation du chargeur étant appliquée au bornier K2 (Out et 0); il ne reste plus qu'à établir une liaison de mesure entre le pôle positif du set d'accus et l'entrée Bat du bornier K2. La solution de mise en oeuvre la plus logique nous semble être une implantation du booster pour accus à l'intérieur du offret du chargeur, la LED rouge étant montée sur la face avant dudit appareil ou purement et simplement supprimée.

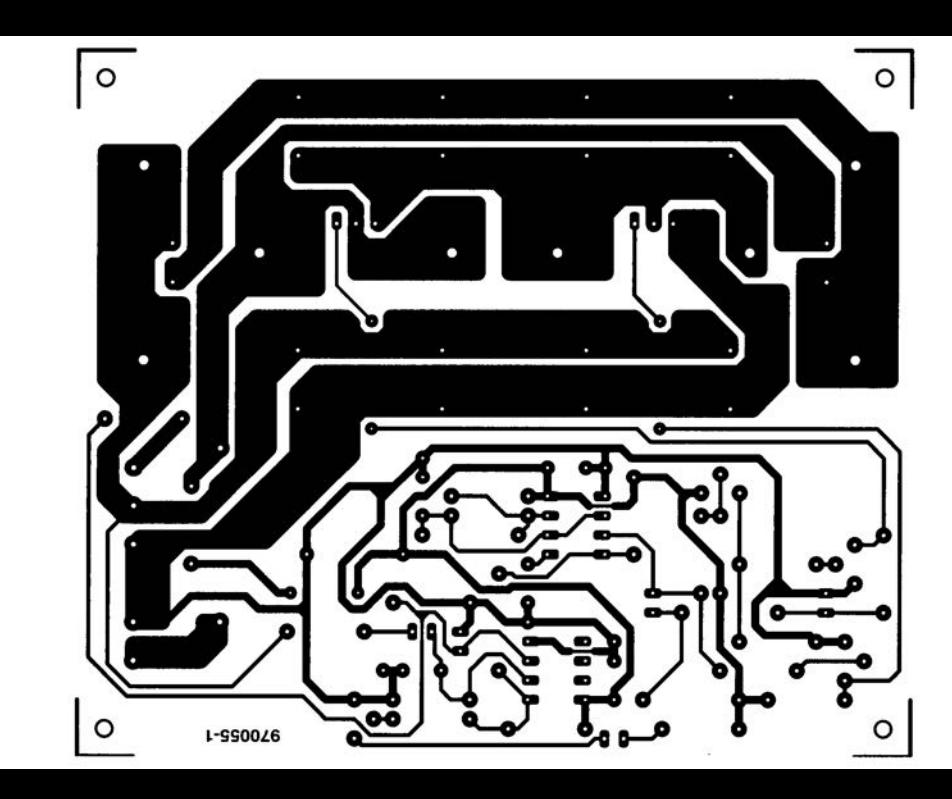

 $IC1 = NE555N$  $IC2 = LM393P$ **Divers** F1 = fusible 20 A/T avec portefusible encartable K1 = bornier encartable à 2 contacts au pas de 5 mm K2 = bornier encartable à 3 contacts au pas de 5 mm HS1, HS2 = radiateur tel que Fischer SK104/50,8 mm (9 K/W)  $HSS, HS4 =$  radiateur tel que Fischer SK104/38.1 mm (11K/W) Figure 3. La platine se subdivise clairement en

#### **IMPLANTATION DES COMPOSANTS**

Bien que, de par la présence des condensateurs électrochimiques et du

une partie de puissance et une partie de pilotage et de régulation.

# **l'évolution de l'Audio multi-canal**

### *le Surround-Sound numérique chez soi*

Quoiqu'en disent certains {«je ne suis pas débile quand même et je sais de quoi je parle» même les professionnels ont du mal à identifier les différents standards et variantes que connaissent les formats de l'Audio multi-canal. Cet article voudrait faire la lumière sur le sujet, vous informer sur les développements techniques les plus récents et expliciter la signification de certains des acronymes et slogans les plus actuels tels que AC-3, Virtual Surround, MPEG2BC, Surround 5+1 (voire 5.1) et autres RSX3D.

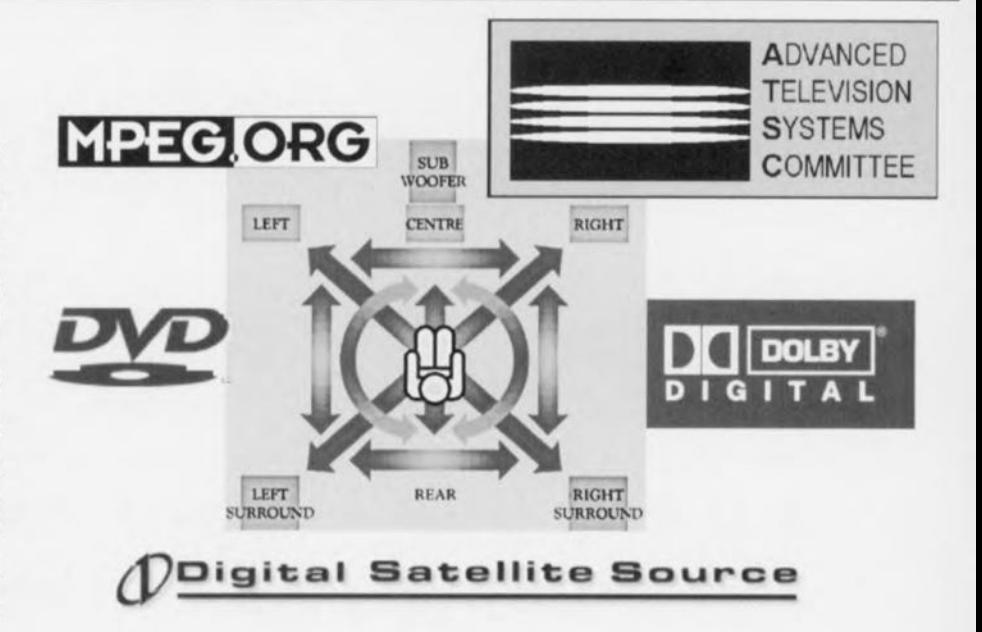

Pendant de longues décennies les formats audio des sons du cinéma, de la télévision, de l'audio Hi-Fi et du monde de la micro-informatique n'ont pas connu le moindre plan de contact. Ces différents média « vivotaient », se développant dans leur coin indépendamment l'un de l'autre. La popularité soudaine du Surround-Sound a modifié sensiblement ce panorama stérile.

#### DES PISTES MAGNÉ-TIQ ES À LA PISTE SON UMÉRIQUE

Au début des années 50, lorsque la reproduction stéréophonique ouvrit une dimension toute nouvelle au public, à l'époque où le développement du cinéma donna des ailes à l'industrie cinématographique, on développa, pour les nouveaux formats d'image grand écran de 35 et 70 mm, les premiers formats d'audio multi-canal ayant connu un succès commercial, formats comportant de 4 à 6 canaux. Les différents canaux son étaient enregistrés sur autant de pistes magnétiques disposées sur le film et pouvaient, une fois que les projecteurs avaient été dotés des têtes de lecture son (à l'image d'un magnétophone) et les salles de cinéma équipées des installations de sonorisation adéquates, être reproduits par le biais d'un certain nombre de haut-parleurs.

Le format d'audio multiple permettait un canal Droit, Canche. Centre, un canal d'expansion de graves, ainsi qu'un canal Arrière réservé plus particulièrement aux effets dramatiques et ervant la plupart du temps de porte-pot de fleurs. Cependant, bien que le son multicanaux n'ait pas, en raison du coût élevé du procédé ct en dépit de la chute des coûts connût l'industrie cinématographique, effectué de percée décisive, le canal Arrière constitua longtemps un « jouet » pour les ingénieurs et autres spécialistes du son qui, par son intermédiaire, remplissaient l'espace sonore e la salle de bruits d'ambiance à la limite de l'audible.

Au niveau grand public la reproduction stéréophonique bi-canal (il était difficile de graver plus de 2 canaux sur un disque de vinyle) devint un standard, les cinéphiles continuant cependant d'associer la stéréo à un minimum de 4 haut-parleurs. On essaya bien d'augmenter le nombre de canaux, ce fut l'époque de la quadriphonie dont l'indiscutable qualité ne survécut pas à la multiplicité des systèmes de codage/décodage incompatibles entre eux, sans même mentionner un marketing catastrophique. Jamais cependant on n'identifia la quadriphonie avec le Surround-Sound du cinéma. Côté télévision, le son de l'unique

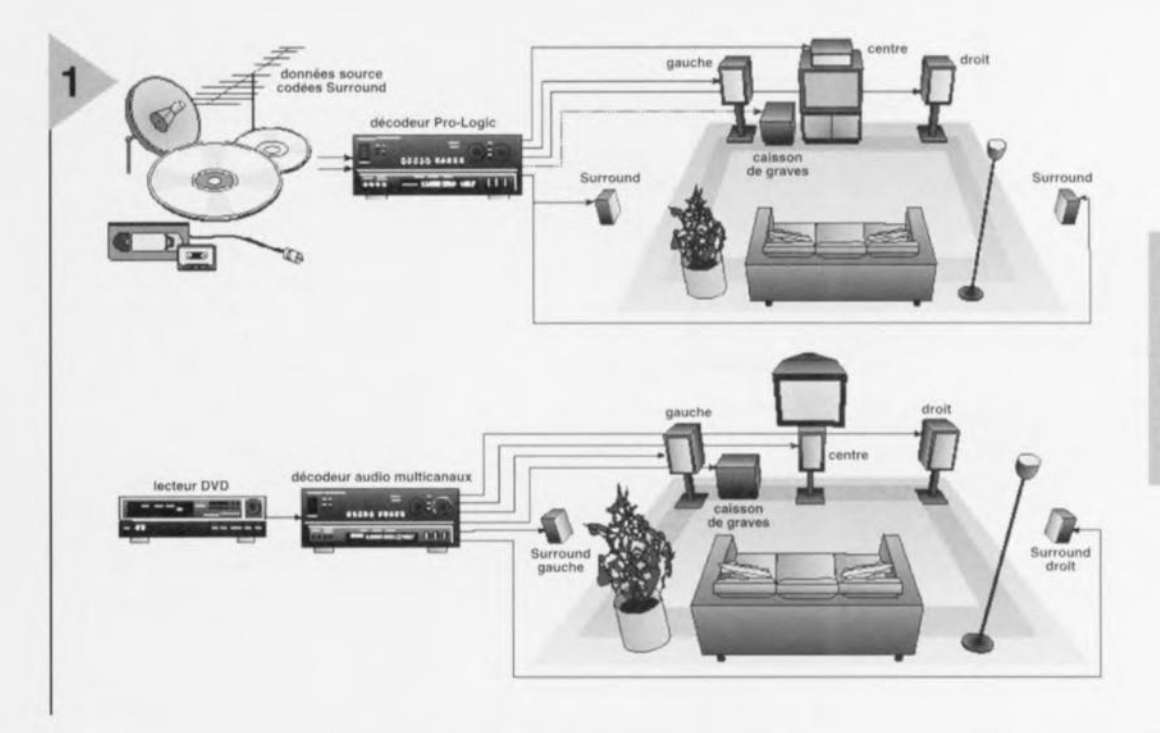

*Figure* **1.** *La différence évidente entre Pro Logic et Dolby Digital* **se** *situe* **au** *niveau du pilotage distinct des haut-par-Ieurs Surround Gauche et Droite.*

médium visuel domestique, la TV, se profilait par sa caractéristique de monophonie et une qualité déplorable que même une installation audio des années 50 ne se serait pas permise. De nos jours encore, le nombre de téléviseurs monophoniques vendus dépasse largement celui de leurs homologues stéréo. Pour la décennie à venir on ne **prévoit guère de changement à ce** statu quo technologique, les différents média continueront à se regarder en chiens de faïence.

**LA RÉVOLUTION VIDÉO** Au milieu des années 70 les premiers magnétoscopes grand public firent leur apparition. Prévu à l'origine pour l'enregistrement d'émissions télévision, cet appareil convoité servit plus à la copie et à la reproduction de films projetés en aile. Ce développement dû quelque peu au hasard donna naissance à d'autres branches commerciales qui se chargèrent de la production, de la vente et de la location de cassettes vidéo. L'industrie du cinéma, réticente au début, ne tarda pas à constater que ce nouveau marché avait besoin de nouveaux films en grande quantité. Ce «canal>, ouvrait de nouvelles perspectives de réutilisation de films pouvant se targuer d'un succès commercial plus ou moins franc. Le récepteur de télévision trouva ainsi une fonction additionnelle de moniteur vidéo, qui, à l'image de l'installation audio, devenait en mesure de e brancher à différentes sources de programme. Parallèlement, la qualité du son de tout l'appareillage tournant autour de la vidéo et de la télévision, sans oublier les cassettes vidéo elles-mêmes, s'améliora très ensiblement. Nous étions, en quelques années, passés des émissions monophoniques Lo-Fi à la stéréo Hi-Fi grâce au passage en mode stéréo de nombreux émetteurs de télévision. Les composants de l'installation audio purent s'intégrer aux éléments des chaînes vidéo grand public.

Au début des années 80 les installations audio stéréo de haute qualité étaient plutôt la règle que l'exception. De nouvelles sources de programme pour l'audio et la vidéo (CD, Disque Laser), de nouveaux appareils tels que l'audio automobile ou les baladeurs, conquirent le marché. La génération ayant grandi dans cet environnement de technologie vidéo et TV haut de gamme et de cinémas en Surround-Sound tout azimut, constitue également la clientèle des cassettes vidéo de haute qualité à son codé Surround-Sound. Tout au début, on trouva des systèmes Surround-Sound rustiques capables de décoder, en plus des **canaux Gauche et Droite, un canal** Arrière. Peu après, les stations de TV basculant l'une après l'autre vers la sté-

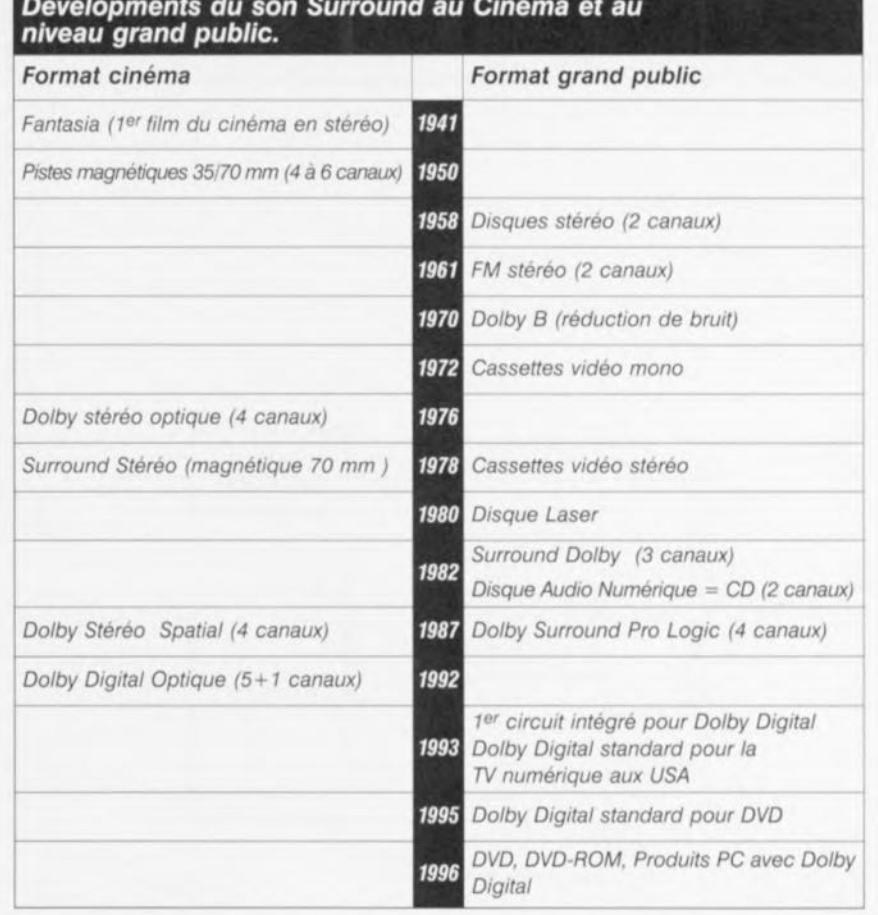

27

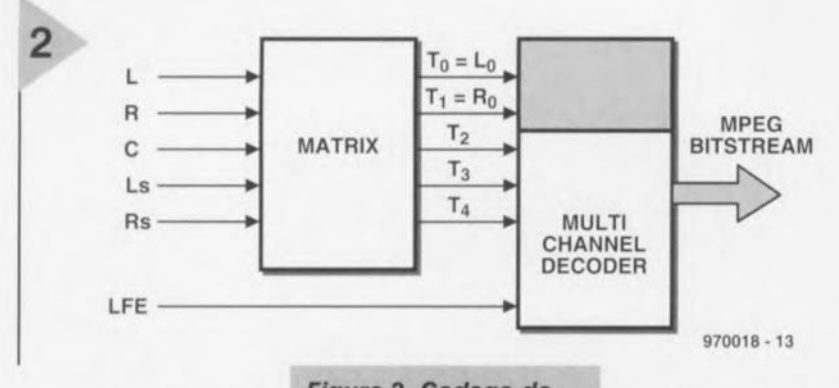

réo, apparut, avec le Dolby Surround Pro Logic, le canal Centre, l'utilisation *de* PSN

*Figure* 2. *Codage de jusqu'à* 6 *signaux dans* un *flux de données MPEG2.*

média.

semble même, tout récemment, avoir fait son apparition dans certains produits multi-

(Dsr = *Digital Sigl/al Processor)* très avancés permettant d'approcher de près un vrai son «cinéma». Depuis l'introduction du décodeur Pro Logic il n'y a guère eu, côté appareils, de nou-

LA 3<sup>ème</sup> Génération Vers la fin des années 80 Dolby mit au

point un remplaçant du codage anale-

### *Dolby Digital sur PC multimédia*

*Jusqu'à présent, les PC dotés d'une carte-son ne pouvaient reproduire qu'un son stéréo monotone. Les processeurs MMX d'Intel permettent* le *décodage d'un ffux de données AC-3, de l'optimiser au goût de l'auditeur* et *de calculer, pour* la *reproduction, un effet Surround* à *produire* à *l'aide de* 2 *haut-parleurs seulement. Pour* ce *faire* le *processeur MMX combine le décodage* 5+1à *une technologie dite du Virtual Speaker. Il s'agit* là *d'une solution purement logicielle comme dans le* cas *du Realistic 30 Sound Experience (RSX3D) d'Intel. Le logiciel dispose* 5 *haut-parleurs virtuels dans l'espace. Cette technique convient principalement* à *îécoutelsuivt devant son PC de DVD (Digital Video Oise) et de données codées AC-3 arrivant (en temps réel) d'Internet par le biais d'une liaison modem ou RNIS,* mais *elle est également en mesure de générer un signal stéréo codé Surround pouvant attaquer une installation Dolby Surround ou Pro Logic. On pourrait également envisager un traitement distinct des 6 canaux qui seraient ensuite appliqués* à *une carte-son multi-cana/.*

veauté notable, du moins pas en ce qui concerne l'électronique grand public. Seule l'offre de programmes, s'est sensiblement étoffée ajoutant aux films de salle à codage Surround-Sound des séries TV et des hows télévisés. Il existe même des supports uniquement consacrés au son à être codés en Surround-Sound. Le Surround-Sound

gique. Les films 35 mm se virent dotés, en plus des 2 pistes analogiques, d'une piste de son numérique venant se glisser entre les perforations. Le codage numérique comporte un canal additionnel : le canal Arrière, monophonique et à bande passante étroite qu'il est en analogique, se trouve, dans sa variante numérique subdivisé en

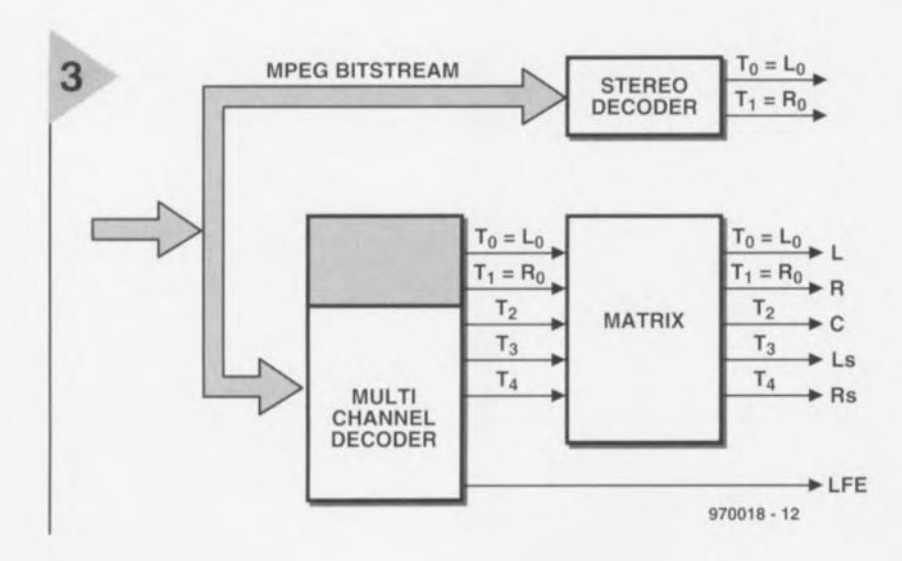

2 canaux Arrières Gauche et Droite disposant d'une bande audio totale. C'est avec ce nouveau procédé de son pour film que la notion de Dolby 5+ 1Canaux devint populaire. Depuis lors plus de 870 films à codage numérique ont vu le jour, plus de 8 500 cinémas dans 50 pays ont été équipés pour la reproduction du Dolby Digital (situation de mars 1997). Il a fallu, pour pou voir stocker des masses de données dans l'espace le plus restreint, procéder à une réduction des données. Un procédé de codage et de compression convenable doit:

- régénérer des signaux stéréo d'excellente qualité à partir de la quantité de données la plus restreinte possible. - permettre une audio multi-canal tout en restant rétrocompatible avec la Mono, la Stéréo et le Surround analogique

- pouvoir constituer un standard mondial à l'acceptation la plus étendue possible.

Le Dolby Digital utilise un algorithme baptisé AC-3 devant combiner une réd uction efficace du taux de données à une influence quasi-insensible sur le matériau traité, le son. Cette troisième, après Dolby Surround et Dolby Pro Logic, génération de codage audio de l'écurie Dolby subdivise le spectre audio en bandes de fréquences étroites dont la largeur est déterminée par les caractéristiques et la sélectivité de l'ouïe humaine. Ceci permet un filtrage efficace du bruit de codage de sorte qu'il se limite à un domaine de fréquence recouvert par le signal audio codé. Vu, de plus, que l'on procède, en l'absence de signal utile, à une réduction de bruit, voire à son élimination pure et simple, la qualité du son est, subjectivement, c'est-à-dire à l'écoute, optimale. AC-3 travaille à une dynamique de 20 dB dans le spectre des fréquences audio et connaît des taux d'échantillonnage de 32, 44,1 et 48 kHz, le taux le plus faible possible étant de 32 kb/s (un canal mono), le taux le plus élevé, celui de l'audio multi-canal, étant de 640 kb/s. Au niveau de l'électronique grand public il est prévu, pour les transmissions en mode 5+1, des transmissions à 384 kb/s, et à 192 kb/s en mode bi-canal.

#### PHILIPS CONTRE LE RESTE OU MO DE

L'arrivée sur le marché grand public de l'audio numérique n'était bien évidemment qu'une affaire de temps. Un an seulement après ses débuts dans les

> *Figure* 3. *Lors de la reproduction le décodeur stéréo* ne décode *que la partie MPEG1.*

28

salles, le premier circuit intégré de décodage de Dolby Digital *vit* le jour. Aux USA Dolby Digital devint le format audio standard pour les Laser Disc NTSC, la TV par câble et à haute définition, sans oublier la *DVD* et de multiples applications multimédia. Dans les pays de norme PAL la DVD et les CD multimédia sont, si l'on fait abstraction du fiasco du CD-i, les seules sources, dans le proche avenir, de son Surround. Cette situation est due au gel des développements de l'audio multi-canal Outre-Atlantique qui constituent en fait le standard de facto.

Le standard Dolby AC-3 se limite au continent américain et au Japon. En Europe, on mise (Philips en particulier) sur un autre procédé, à savoir la partie audio de MPEG2. La norme vidéo de MPEG2 est un standard mondial (même dans les pays NTSC) pour la télévision numérique. Sony bloque un 3ème procédé de codage (ATRAC) ct supporte MPEG2. Cette « Guerre des Mondes» ne va pas sans conséquences. Les quelques rares lecteurs de DVD disponibles sur le marché européen étaient incapables de fournir des signaux MPEG2 à un décodeur externe, pouvant uniquement travailler avec des DVD codés en format Dolby Digital. Les choses ne devraient pas, d'après les fabricants d'appareils, **changer vu qu'il** n'existe **pas en Europe** de décodeur MPEG2-Surround et que, surtout, il n'y a pas en Europe de logiciel avec audio MPEG2. Même les DVD produits en Europe utilisent AC-3 comme codage audio 5+1 et MPEG2 en tant que codage stéréo, de manière à être, pour le moins, compatibles avec les décodeurs MPEGl de la génération précédente. Cela pourrait impliquer que Dolby Digital deviendra le standard de facto en Europe et que Philips (comme à plusieurs reprises déjà) risque de tirer la paille la plus courte. Au niveau utilisateur, Dolby Digital ct MPEG2 ne diffèrent que peu. Les 2 systèmes connaissent un canal Avant Gauche et Droite, un canal Centre pour une meilleure localisation ainsi qu'un canal Arrière Gauche et Droite. Contrairement au Surround analogique, tous les canaux couvrent la totalité de la bande audio. On pourra ajouter, en option, un caisson de graves *(subwoofer)* disposant d'une bande passante allant de 20 à 120 Hz (figure 1) à ces 5 canaux. MPEG2 est né du standard audio MPGGI pour le codage d'un signal téréo ct, par le biais de 2 extensions (MC5+1, MC7), permet le codage et le décodage des canaux 5+1 décrits (voire des 2 canaux additionnels Centre Gauche et Centre Droite pour les salles à écran panoramique). Les 5 signaux entrants traversent une matrice (figure 2) dont les signaux de sortie T0 à T4 ont subi un codage psy-

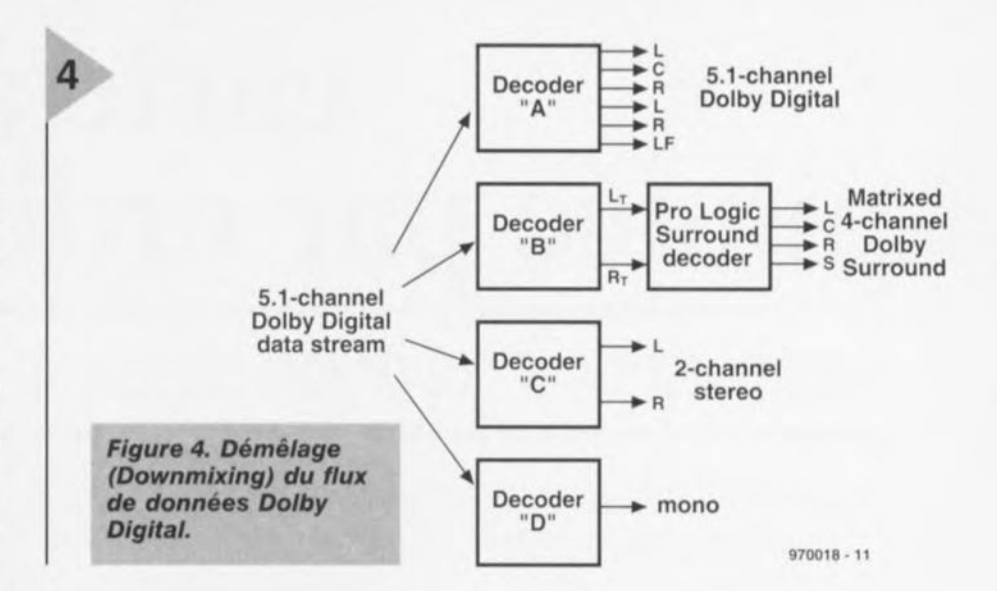

che-acoustique. Le canal du caisson de graves (Low Frequency Enhancement) ne nécessite, de par sa faible bande passante, qu'un petit nombre de bits codés qui attaquent directement le décodeur multi-canal, dont le flux de données sortantes, le *MPEG2-Bilslrenm,* est enregistré sur le support de données.

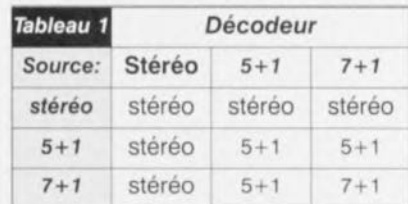

Si, lors de la reproduction (figure 3), le flux de données MPEG2 accède un décodeur stéréo rustique celui-ci ne décodera qu'un signal MPEGl, c'est-àdire de la stéréo 2 canaux. Un décodeur multi-canal subdivise à son tour le flux de données en ses 5+1 composantes, les signaux T0 à T4 étant à nouveau appliqués à une matrice. On dispose, en tout, de 4 matrices, adaptant l'un à l'autre le signal source et le type de décodeur, garantissant ainsi une compatibilité vers le haut et vers le bas de MPEG2 vers MPEG1.

Contrairement au procédé AC-3 qui doit dériver du contenu des données de canaux ce qu'il lui faut savoir pour

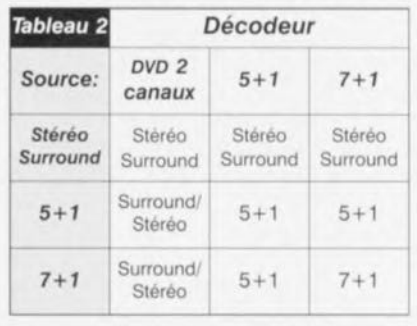

le démêlage *(downmixing)* (figure 4), l'information nécessaire au choix de la matrice adéquate est intégrée dans le flux de données MPEG2. MPEG2 propose, à l'intention de signaux audio/vidéo *(AV)* à son codé en Dolby Surround, une matrice de codage spéciale qui génère les signaux TO et TI ainsi que 2 canaux Surround. Lors de la reproduction un décodeur MPEG1 (bicanal) reconvertit le flux de données MPEG2 pour un décodeur Surround (Pro Logic), ou encore un décodeur MPEG2 multi-canal génère directement les 5 canaux ce qui rend superflu un décodeur Surround autonome. Le tableau ci-dessous donne les signaux de sortie de différents décodeurs en fonction du matériau proposé à la source.

Bien que les fonctionnements du Dolby Digital et du MPGG2 soient totalement différents, une comparaison de leurs capacités ne fait apparaître que peu de différences. Lors du démêlage de pistes son 5+1 canaux discret et Pro Logic de films de cinéma, l'expérience de Dolby semble se traduire par une qualité de son et une diaphonie (séparation des canaux) sensiblement meilleures par rapport au MPEC2. Il en va de même pour la compatibilité stéréo et mono. En tout état de cause, la partie de titans entre Philips et Dolby n'est pas encore jouée. II reste au consommateur à attendre pour voir quel sera le système vainqueur. Plus la longévité sur le marché de 2, voire plus, systèmes incompatibles perdure, plus la probabilité **qu'aucun** d'entre **eux ne** survive **croît.**

~7()nlt!·1

*Bibliographic : On Irot/!'ern, nI/X adresses lntrrnet suiranies, des sOI/l'ces* cl *al/Ircs liens* pol/VIllrl *apporter des illfor/Jlntiolls tuiâitionnettes ait sujet dl/ Ihème audio multi-canni :* http://www.dolby.com *<sup>1111</sup> p://l!~"w.m peg.org*

# **carte à relais pilotée par ordinateur**

## *commutation* **à** *coeur joie depuis le port imprimante*

**Un relais est encore la méthode la plus simple pour commuter, à partir de relativement peu d'énergie, une source électrique de puissance. Puisque l'ordinateur est parfaitement capable de commander une série d'éléments de commutation selon un schéma prédéfini, il vient naturellement à l'idée de combiner ces deux aspects en un système de commutation universel et flexible. La carte à relais que nous vous présentons ici constitue, en toute sécurité, le maillon qui relie le port d'imprimante parallèle d'un PC à d'autres appareils. La commande en est possible à partir d'instructions très simples, de sorte que tout le monde peut se lancer à coeur joie dans l'expérimentation de la commutation.**

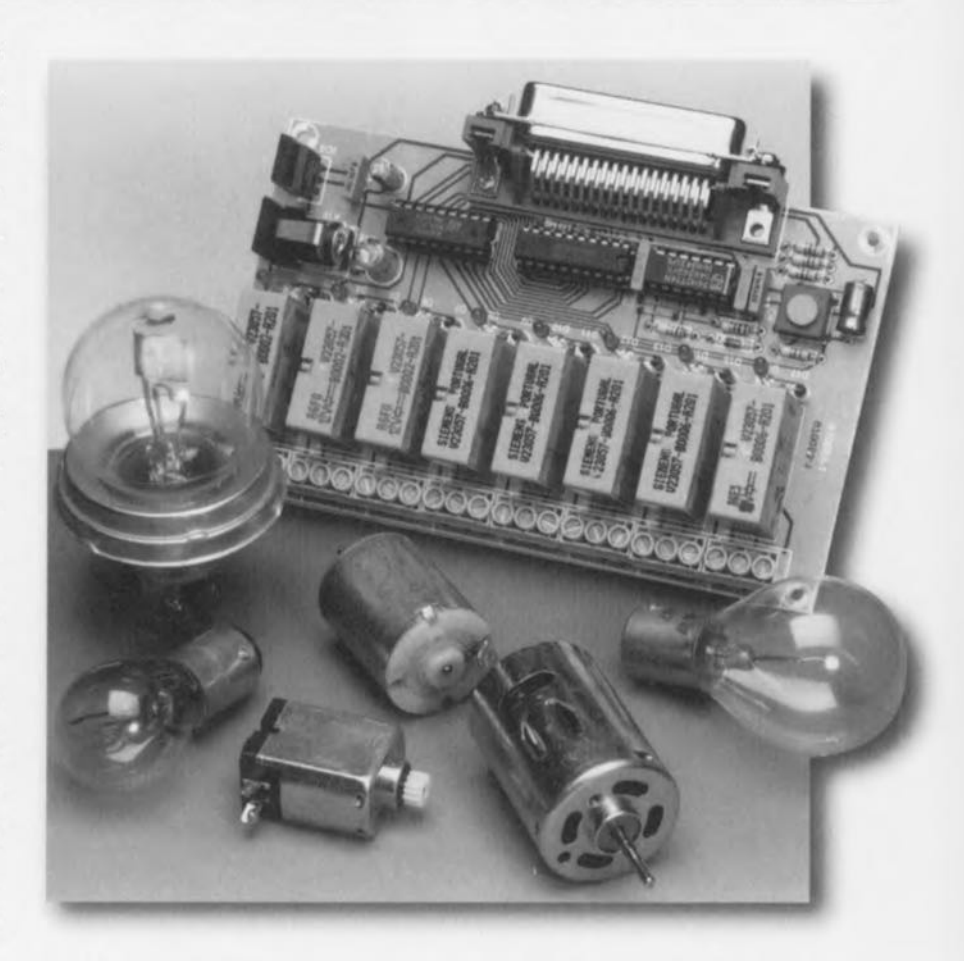

Un circuit compact sur lequel on retrouve pas moins de 8 relais qui peu**vent être** commandés <sup>à</sup> l'envie **il partir** d'une simple instruction d'impression, voilà ce que vous propose notre carte à relais. Les relais sont pourvus de **contacts du type** « **inverseur ) ce qui** permet, alors que le relais est au repos et selon la connexion choisie, de disposer d'un contact fermé ou d'un contact ouvert. Du côté logiciel, tout est resté très simple. Seule une simple instruction BASIC (LPR1NT) est utilisée dans ce projet. En définitive, même J'installation de la carte est un jeu d'enfant: connexion on ne peut plus classique du côté du port d'imprimante, branchement de l'adaptateur secteur et c'est parti! Cette carte à relais à été conçue comme un projet grâce auquel chacun peut, sans aucun problème, transformer son ordinateur en une centrale de commutation flexible. Le

champ d'application ne reste d'ailleurs pas limité au monde du PC MS-DOS; **n'importe quel ordinateur pourvu d'un** port d'imprimante parallèle pourra parfaitement piloter ce montage.

#### **LA RÉALISATIO** <sup>r</sup>

Le protocole utilisé au niveau du port Centronics (ou port d'imprimante) est en définitive très simple. Le port est constitué d'un bus de données de 8 bits et de 3 lignes de ignalisation. Dans la pratique, seules deux de ces trois lignes sont utilisées. L'ordinateur utilise le signai «strobe » afin d'indiquer que les données présentes sur le bus de données sont valides, l'appareil connecté en **aval - une imprimante ou, dans le cas** présent, notre carte à relais- signale à travers les signaux « busy » et/ou « acknowlcdgc » que la commande à bien été comprise ct exécutée.

La figure 1 donne un résumé succinct

de tout le processus de communication. Puisque l'on ne sait pas à l'avance si l'ordinateur se base sur le signal « busy » ou « acknowledge », les deux options sont disponibles sur la carte et celle-ci génère donc à la fois un signal «busy» et un signal « acknowledge ».

Le bus Centronics comporte encore un certain nombre de lignes d'état mais que nous n'utiliserons pas ici. Nous ne sommes intéressés dans le cas présent que par la manière dont les donnée sont émises. Cela se traduit selon la norme comme suit: le PC place les données sur le bus 8 bits (broches 2 à 9) et attend un petit peu (au moins  $0.5 \,\mu s$ ). Ensuite, il positionne le signal « strobe » (broche 1) à l'état bas. Après un temps d'attente d'au moins  $0.5 \mu s$ , il positionne la ligne «strobe » à l'état haut et l'imprimante (dans ce cas-ci la carte à relais) enregistre les données. Le PC laisse ces données stables pendant au moins 0,5  $\mu$ s avant de les modifier. Retour au matériel. Le schéma du montage est donné à la figure 2. Si l'on ne tient pas compte de l'alimentation, l'ensemble du circuit tient en seulement 3 circuits intégrés simples. Le traitement des 8 bits de données (DOà 07 sur le port d'imprimante) est

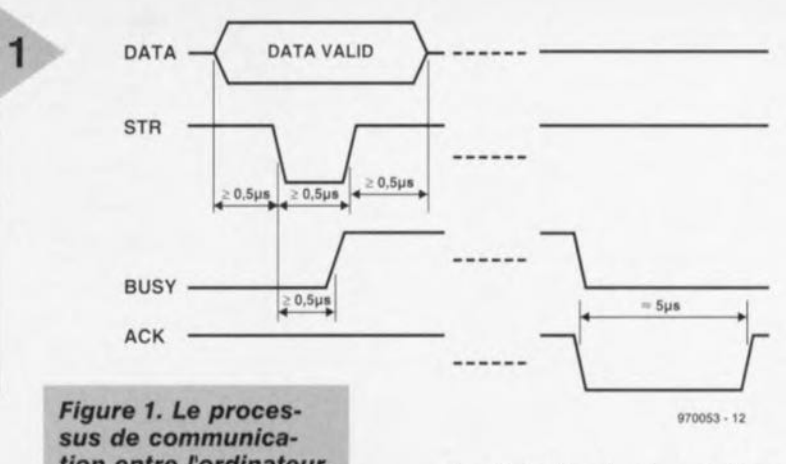

*tion* **entre** *fordlnateur* **et** *rfmprlmante quand des données sont* **envoyées** *via le port parallé/e.*

assuré par ICl, un 74HCT273. Sur J'entrée d'horloge (broche 11), nous retrouvons le signal « strobe » du port d'imprimante et sur l'entrée « reset » (CLR, broche 1) un signal de remise à zéro généré à partir de R2 et Cl. Sur le flanc montant de la fin de l'impulsion «strobe *».* le verrou prend en compte les informations présentes sur les entrées D et les reproduit sur les sorties Q.

La génération des signaux de contrôle « busy » et «acknowledge » est confiée à IC2 (un 74HCT74). IC2b est monté en multivibrateur monostable, Sur le flanc montant de la fin de l'impulsion « strobe » le circuit reçoit une impulsion d'horloge et lit une valeur « 1 » sur son entrée D. La sortie Q passe à l'état haut et la sortie  $\overline{Q}$  à l'état bas. Puisque

> *Figure* **2. Le schéma** *de la* **carte à relais est resté** *relativement simple.* **Cela** *Implique qu'un minimum de logiciel* **sera nécessaire** *pour parvenir* **au résultat souhaité.**

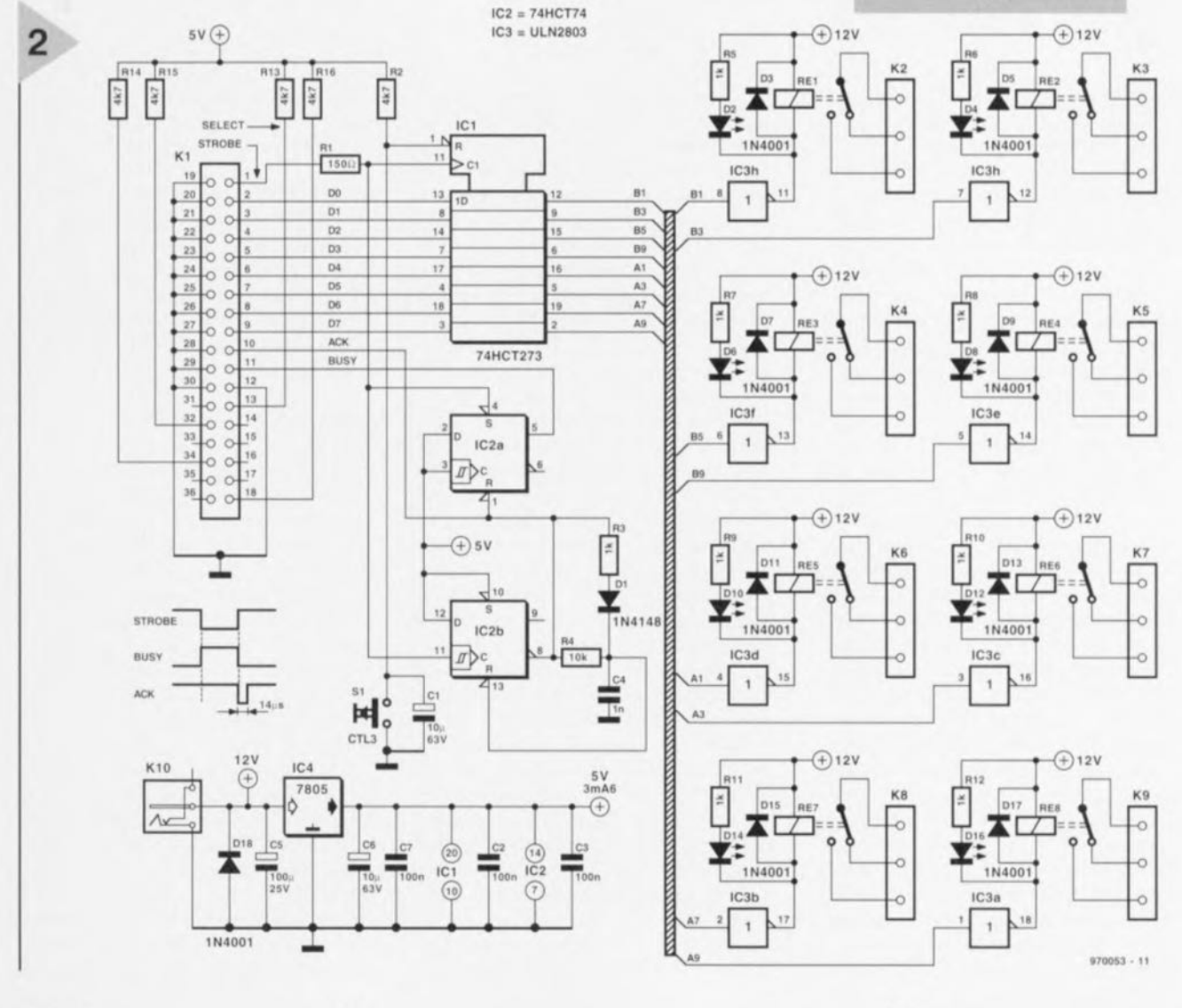

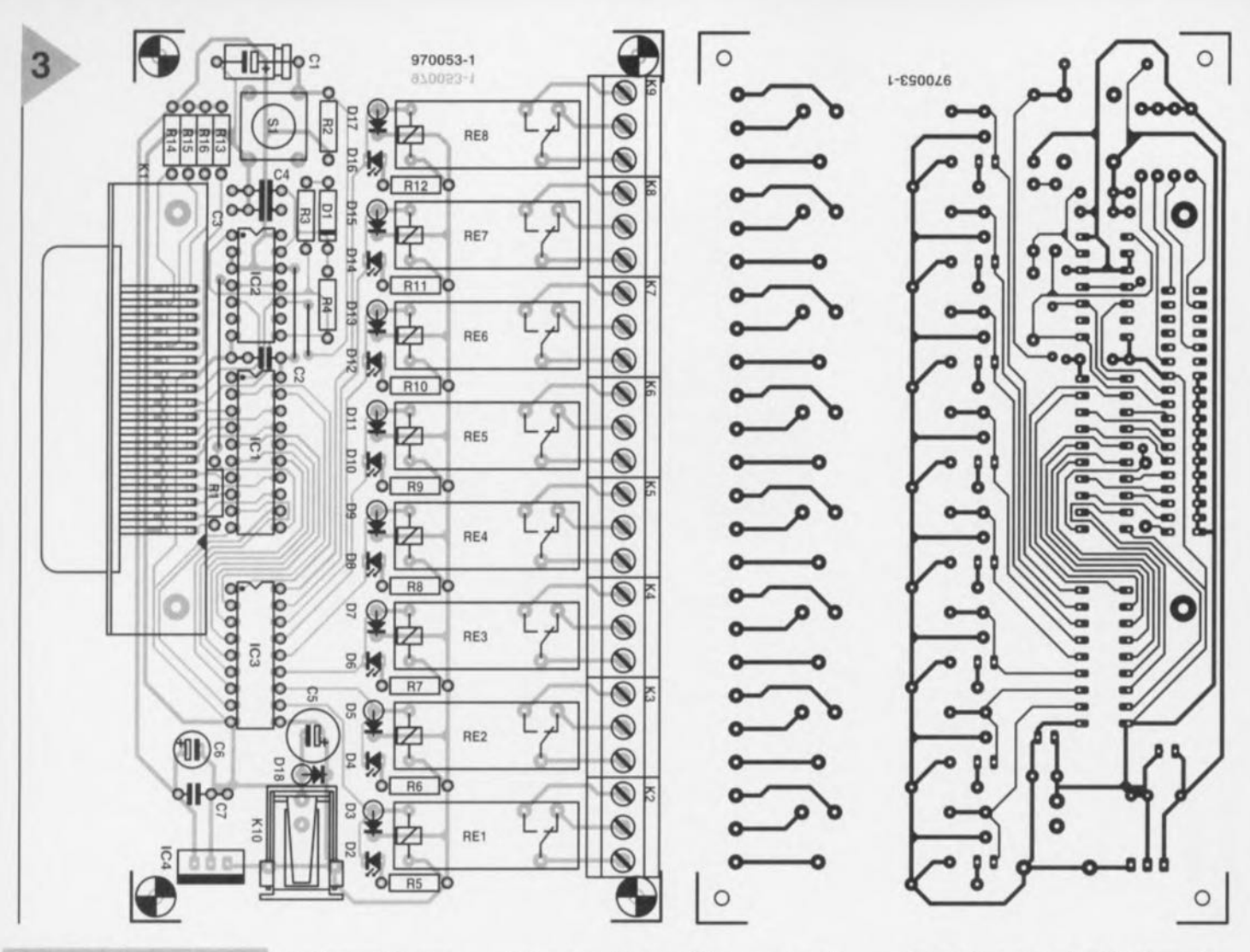

*Figure* 3. *Le dessin* des pistes *et de l'implantation* des *compo*sants *du circuit Imprimé utilisé dans* ce *montage.*

juste avant la commutation, la sortie  $\overline{Q}$  é t a i haut, C4 s'est rapidement chargé à travers R3 et DI. L'entrée « reset » de IC2b était donc

maintenue à l'état haut et donc désactivée. Maintenant que, suite à l'apparition du signal « strobe », la sortie Q est passée à l'état bas, le condensateur C4 va se décharger via R4. Ce processus *va* se poursuivre jusqu'à ce que le niveau sur l'entrée « reset » passe à l'état bas. La bascule est alors remise à zéro. L'ensemble du processus prend environ  $15 \mu s$ , soit bien plus que la durée requise pour une impulsion « acknowledge ». Un signal « busy » est également généré en parallèle avec la génération de cette impulsion « acknowledge ». Pour ce faire, on fait appel des entrées « set » et « reset » de la bascule IC2a. Pendant toute le durée de l'impulsion « strobe », l'entrée « set » est maintenue à l'état bas, l'entrée « reset » à l'état haut et par conséquent la sortie Q est également à l'état haut. Pour l'ordinateur, le signal « busy » est à l'état haut. À la fin de l'impulsion «strobe *»,* l'entrée « set » de IC2a se retrouve à l'état haut et l'entrée « reset » via la sortie Q de IC2b <sup>à</sup> l'état bas. La bascule est donc réinitialisée et le signal « busy » désactivé. Les sorties numériques de

IC1 ne sont pas suffisamment puissantes pour pouvoir piloter un relais directement. C'est pourquoi on retrouve en aval du circuit une série de tampons qui sont eux en mesure d'activer les relais. On fait ici appel à IC3, un ULN2803. Ce circuit contient 8 inverseurs à transistor dont les sorties sont à collecteurs ouverts. Ces sorties sont en mesure d'alimenter les relais choisis pour notre carte. De façon à protéger les transistors contenus dans le circuit intégré, une diode de «roue libre» est montée en parallèle sur chacun des relais. Les impulsions de tension qui prennent naissance lors de la commutation seront donc éliminées. Une indication visuelle de l'état des sorties est en outre donnée par une LED montée en parallèle sur chaque relais. Si le transistor correspondant est passant, le relais est alors activé et la LED correspondante s'allume.

En guise de remise à zéro à la mise sous tension, on utilise le réseau RC construit autour de R2 et C1. Une remise à zéro manuelle est également possible à l'aide de S1. 4 résistances de forçage (R13 à R16) maintiennent un certain nombre d'entrées logiques du port d'imprimante à l'état haut (error,  $select, reset, +5 V$ ). Ce qu'il nous reste maintenant à examiner, c'est l'alimentation. La diode *018* sert *de* protection contre les inversions de polarité, tandis que IC4, le 7805, ramène toute tension positive entre 8 et 18 V à une tension stabilisée de 5 V. Voila qui termine la description complète du montage.

#### ENCORE QUELQUES GOUTTES DE SUEUR

La construction du montage ne posera dans la pratique que très peu de problèmes. Ainsi que le montre la figure 3, le circuit imprimé est suffisamment « aéré» pour que l'installation de composants soit très facile.

#### A CUNE LAMPE NE S'ALL ME

Une fois la phase de construction menée à bien, il est à présent temps de tester le montage. Eteignez l'ordinateur, connectez le montage au port d'imprimante (LPTI) et alimentez-le à partir d'un bloc d'alimentation secteur adapté. Allumez ensuite l'ordinateur et regardez ce qui se passe. Si tout est en ordre, toutes les LEDs doivent rester éteintes. Dans ce cas-ci, « pas de nouvelles» (lumineuses) signifie de bonnes nouvelles.

Dans certains cas particuliers, il se pourrait que la temporisation de 14 µs de l'impulsion « acknowledge » soit trop longue. Dans ce cas vous pouvez diminuer la valeur de C4 (valeur minimum 100 pF).

Lancez ensuite GW-BASIC ou QBASIC et entrez l'un des programmes donnés en exemple. Après avoir été lancés, ces

#### Liste des composants

Résistances:  $R1 = 150 \Omega$  $R2, R13$  à  $R16 = 4k\Omega$ 7 R3, R5 à R12 = 1 k $\Omega$  $R4 = 10 k\Omega$ 

Condensateurs:  $C1 = 10 \mu$ F/63 V  $C2, C3, C7 = 100$  nF  $C4 = 1 nF$  $C5 = 100 \,\mu\text{F}/25 \,\text{V}$  $C6 = 10 \mu$ F/63 V radial

Semi-conducteurs :  $D1 = 1N4148$ 02,04,06,08,010,012,  $D14, D16 = LED$ 03,05,07,09,011,013,  $D15, D17, D18 = 1N4001$ IC1 = 74HCT273 IC2 = 74HCT74 IC3 = ULN2803A (Sprague)  $IC4 = 7805$ 

Divers:

 $K1$  = embase Centronics encartable en équerre

K2 à K9 = bornier encartable à 3 contacts

K10 = embase jack d'alimentation encartable

S1 = bouton-poussoir à contact travail CTL3

RE1 à RE8 = relais 12 V encartable unipolaire tel que, par exemple, V23057 80002 A201 (Siemens)

programmes peuvent être arrêtés (après quelque temps) en pressant la touche <Esc>. Comme notre carte simule le comportement d'une imprimante classique, il n'est pas nécessaire de faire usage d'instructions « OUT» et on peut donc utiliser les commandes d'impression de la manière habituelle. L'envoi des commandes est très simple à partir de QBASIC grâce à l'utilisation

4 *Figure* 4. *Photogra-phie du prototype terminé.*

de l'instruction *«* LPR1NT CHRS(x); ». X doit être ici un nombre compris entre 0 et 255. Dans cet exemple, la valeur décimale est convertie en un octet grâce à l'instruction CHRS et l'instruction LPRINT en envoie le résultat vers LPT1. N'oubliez pas le « ; » à la fin de la commande; sans cela, l'envoi du caractère hexadécimal sera encore suivi par l'envoi de la séquence CR et LF (retour chariot et retour à la ligne). Dans ce cas, la donnée envoyée précédemment serait «écrasée ». C'est l'ordinateur lui-même qui se charge de l'acheminement des données vers le port d'imprimante et de la génération de l'impulsion *«* strobe ».

Sur base des trois exemples que nous vous donnons ici, il est possible de développer soi-même des dizaines d'applications différentes.

#### UNE REALISATION **AVANCEE**

Que la carte soit simple à piloter est une bonne chose. Ceux d'entre nos lecteurs qui sont d'authentiques programmeurs en voudront sans doute plus. L'utilisation de l'instruction « OUT » donne au programmeur quelques possibilités supplémentaires, par exemple l'accès à plusieurs ports d'imprimantes. Voici comment cela fonctionne:

Etape 1: désactiver la sortie « strobe » en envoyant un «0» respectivement à l'adresse 37Ah (ce h identifie une valeur hexadécimale) (LPT1) ou à l'adresse 27Ah (LPT2). La sortie «strobe » (broche 1 du port d'imprimante) passe alors à l'état 1. En résumé, la commande correspondante est donc: OUT 37AH,O

Etape 2: écrire la donnée à l'adresse 378h (=LPTl) ou 278h (=LPT2). Ell apparaît alors (non inversée) sur les broches 2 à 9 du port d'imprimante. La

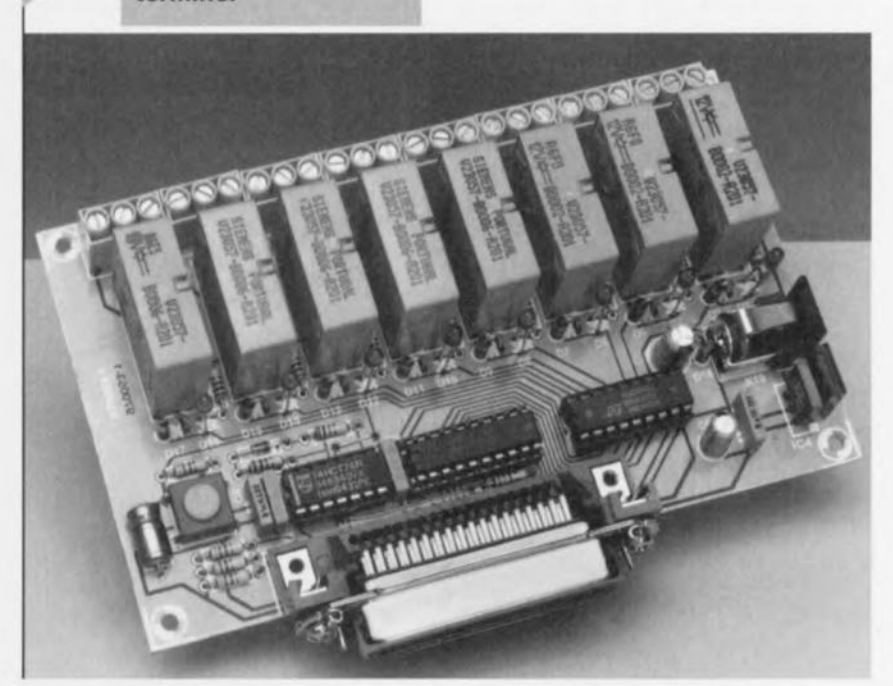

broche 2 représente le LSB*(Lenst Signi* $ficant$   $Bit = bit$  de poids le plus faible). En résumé, la commande est: OUT 378H,x.

Etape 3: générer une impulsion « strobe » en écrivant un « 1 » respectivement à l'adresse 37Ah ou 27Ah. La sortie « strobe » (broche 1 du port d'imprimante) passe à l'état 0. Il faut alors immédiatement faire repasser le signal «strobe . à l'état inactif (<< 1 ») en écrivant un « 0 » respectivement à J'adresse 37Ah ou 27Ah. En résumé, la séquence d'instructions est donc: OUT 37AH,1 immédiatement suivie de OUT 37AH,O.

#### COMMUTATION DE LA TENSION SECTEUR?

La carte à relais n'est pas prévue pour permettre la commutation de la tension secteur. Les relais en eux-mêmes permettraient de la faire mais le dessin du circuit imprimé et les borniers utilisés ne sont pas prévus pour cela (écartement trop faible du point de vue de l'isolation).

Les basses tensions pourront être commutées sans aucun problème. *Avec* des tensions alternatives, les relais seront en mesure de supporter des courants jusqu'à 4A et avec des tensions continues jusqu'à 10A sous 20V et 1A sous 45V.

970053-1

#### *Chenillard simple*

REM CHENILLARO SIMPLE, SERT AUSSI DE TEST POUR LA CARTE

```
DO
  LPRINT CHR$(1);
  LPRINT CHR$(2);
  LPRINT CHR$(4);
  LPRINT CHR$(8);
  LPRINT CHR$(16);
  LPRINT CHRS(32);
  LPRINT CHR$ (64);
  LPRINT CHR$(128);
 LOOP UNTIL INKEY$=CHR$(27)
 END
```
#### *Compteur* à 8 *bits*

REM COMPTEUR BINAIRE

```
DO
 FOR X=Q TO 255
  LPRINT CHR$(X);
  FOR Y=0 TO 1000: REM boucle de
                        temporisation
  NEXT y
  IF INKEY$=CHR$(27) THEN EXIT DO
 NEXT X
LOOP
END
```
#### *Contacts changeant*

REM GENERATEUR ALEATOIRE DO  $X=255*RND$ LPRINT CHR\$ (X) ; FOR Y=0 TO 1000: REM boucle de temporisation NEXT y IF INKEY\$=CHR\$(27) THEN EXIT DO LOOP END

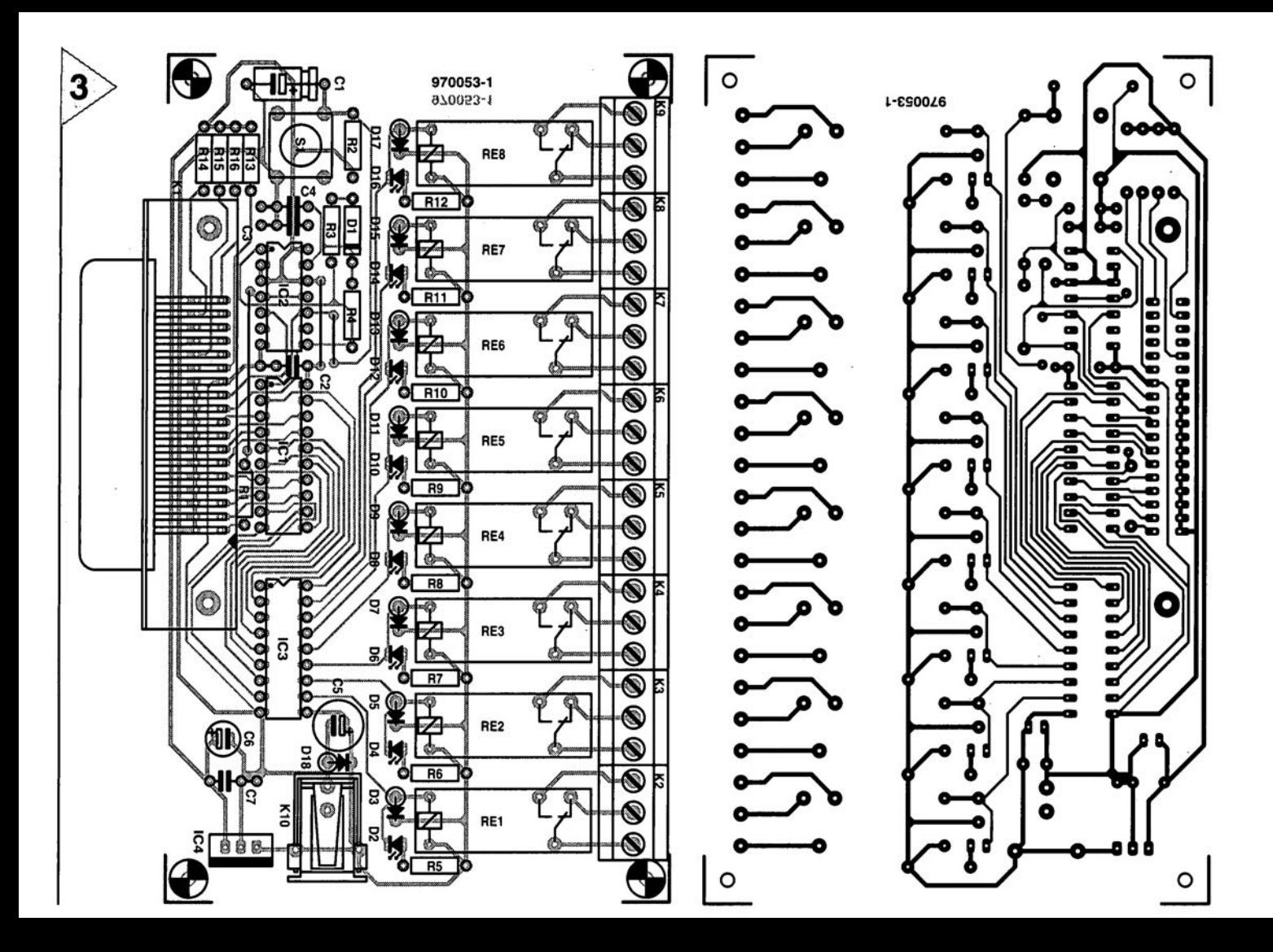

# **serrure à secret**

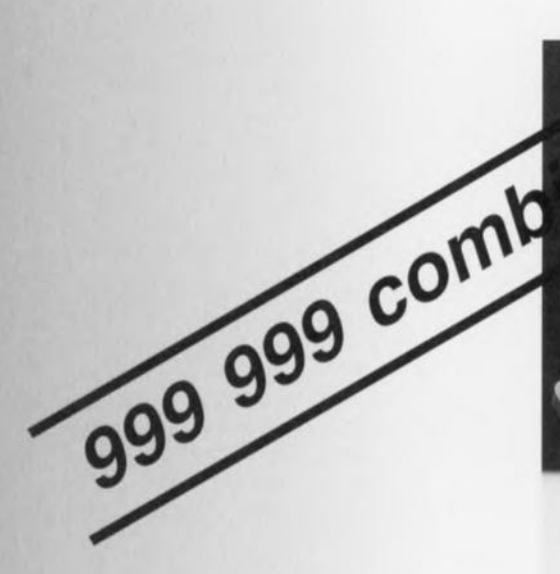

Cette serrure codée électronique, facile à construire, offre l'avantage de se passer de tout composant insolite ou en voie de disparition. Le code a une longueur de six chiffres, choisis librement, à introduire au clavier. Le déverrouillage n'est obtenu que si le code complet est exact.

Il y a différentes manières de constituer des serrures codées. Ces derniers temps, nombre de réalisations ont fait appel à des microcontrôleurs, dont l'inconvénient majeur est qu'il faut le programmer. Tout le monde ne dispose pas des moyens de le faire. En outre ces puces, si elles simplifient le montage, ne sont malheureusement pas disponibles partout.

Foin de ces difficultés, le modèle décrit ici fait appel exclusivement à des composants courants. Le code se compose de six chiffres, n'importe lesquels, qui peuvent aussi se répéter à volonté, ce qui est loin d'être la généralité. Il ya donc effectivement 999 999 combinaisons possibles, au minimum, et bien davantage moyennant quelques précautions. Après l'introduction du code, il faut encore appuyer sur la touche de déverrouillage pour activer la sortie. À signaler également, le code est pro-

grammé au moyen d'un module obtenu par câblage d'un support de circuit intégré. Il peut être échangé à

tout moment, très aisément et rapidement. Autre avantage du montage, sa faible consommation. En utilisant de la logique CMOS, le courant de repos reste inférieur à 0,6  $\mu$ A et une pile suffit à l'alimenter pour longtemps.

#### ET POUR UNE POIGNÉE DE CI...

Vous trouverez à la figure 1 le schéma complet de la serrure codée. La saisie du code se fait au moyen des touches S1 à S12. On peut utiliser des poussoirs ordinaires ou un davier du genre téléphone, auquel cas, 54, la touche *«* # ». sert au déverrouillage. On le remarque, S4 est reliée directement au port de sortie lCld. Les différentes touches sont découplées les unes des autres par les diodes Dl à 012. La touche « • » peut servir de chiffre de code supplémentaire ou de remise à zéro, si elle est branchée sur AR.

Le module de codage dont on a déjà parlé est désigné par *SOCKET 1* sur le schéma. Selon le code choisi, les entrées

projet: H. Kutzer

de 0 à 9 et l'astérisque sont reliées aux sorties A1 à A6. Tous les chiffres inutilisés sont envoyés à la RàZ. Comment se passe la reconnaissance du bon code? Tout tourne en fait autour de quatre composants, deux multivibrateurs rnonostables (IC3a et lC3b) et deux compteurs décimaux (IC4 et IC5). Aussi longtemps que le système est au repos,  $1a$  sortie  $\overline{Q}$  du monostable IC3a

(broche 7) est au niveau haut et les deux compteurs sont maintenus à zéro. Dès qu'une touche est enfoncée, cet état prend fin, parce que les deux rnonostables sont déclenchés. Le condensateur Cl atténue les éventuels rebonds. IC3a se caractérise par une

premier chiffre soit correct, l'entrée Al du module de codage *(SOCKET 1)* devient haute également. En conséquence, il apparaît en sortie de la porte NAND IC2a, dont l'entrée est reliée à Al, une impulsion négative et une positive en sortie de ICI. Cette dernière impulsion, débarrassée de tout parasite grâce à R2/C4, sert d'horloge à IC5, un 4017 dont l'entrée est configurée en trigger de Schmitt comme garantie supplémentaire.

Le processus se répète, identique à luimême, pour chacun des chiffres suivants, Si, et seulement si, tous les chiffres saisis sont corrects, la sortie Q6 de IC5 passe au niveau haut. Ensuite, tance. Il s'agit essentiellement de conseils pour éviter les conséquences d'une mauvaise manipulation par des personnes non qualifiées.

- $\Rightarrow$  Si l'on introduit un chiffre qui n'est pas dans la séquence programmée, le niveau de AR, sur *OCKCT 1* descend immédiatement, ce qui remet à zéro les deux monostables.
- $\Rightarrow$  Pour éviter que le compteur IC4 ne s'incrémente à l'improviste, par exemple si un chiffre figurant dan la séquence est répété, on a relié Q7 (broche 6) à l'entrée de validation (broche 3) de IC4.
- ~ Du fait que la broche 9 de IC3b est rétrocouplée à la broche 11, le

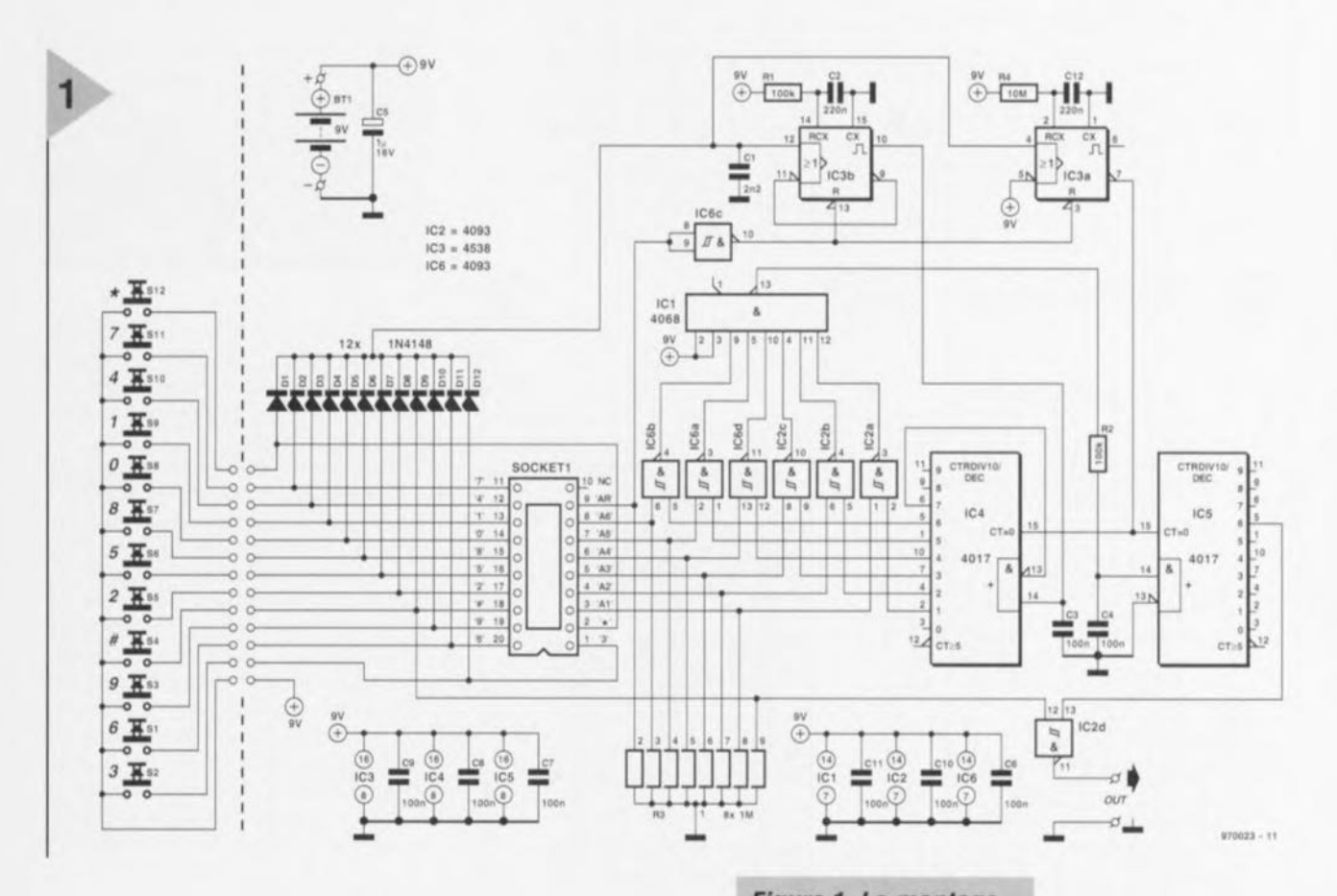

constante de temps de deux secondes. Durant cette période, les deux comp' teurs sont libérés par leur broche 15. Chaque action sur le clavier leur rend une nouvelle « vie » de 2 s. Le système est entré dans le cycle d'admission, comme diraient les motoristes.

IC3b possède lui une constante de temps de 20 ms. La résistance interne de sortie de ce monostable forme avec le condensateur C3 un filtre passe-bas qui retarde le signal d'horloge de deux compteurs vis-à-vis du signal de libération des compteurs, de manière à ce que la sortie Q1 de IC4 passe au niveau haut après l'introduction du premier chiffre. Pour autant que *ce*

en appuyant sur la touche de déverrouillage  $S4 \ll \# \nu$ , on fait passer le niveau de sortie de IC2d *(OUT)* de haut en bas. Ce bas-

culement, on peut alors le mettre à profit pour activer un relais, par exemple, qui lui-même déclenchera l'ouverture de la porte. Deux secondes après la dernière introduction, le circuit est remis à zéro par IC3a,

#### SÉCURITÉ

À présent que le fonctionnement de la serrure à secret est connu, passons à quelques détails qui ont leur impor-

*Figure* 1. Le *montage* se *compose d'un clavier, d'un module de* codage et *d'un soup*çon *de logique simple pour vérifier rexactltude du code saisi.*

monos table ne peut pas être redéclenché, par exemple sur de rapides impulsions au clavier.  $\Rightarrow$  Le réseau de résis-

tances R3 assure que les niveaux sur les entrées des huit portes NAND de IC2 et IC6 seront définis à tout moment.

#### DEUX PLATINES

Afin de garder à l'ensemble une touche de simplicité et de maniabilité, nous l'avons scindé en deux platines (figure 2). L'une supporte les douze touches, mais on peut aussi se servir d'un clavier tout fait (voyez la liste des

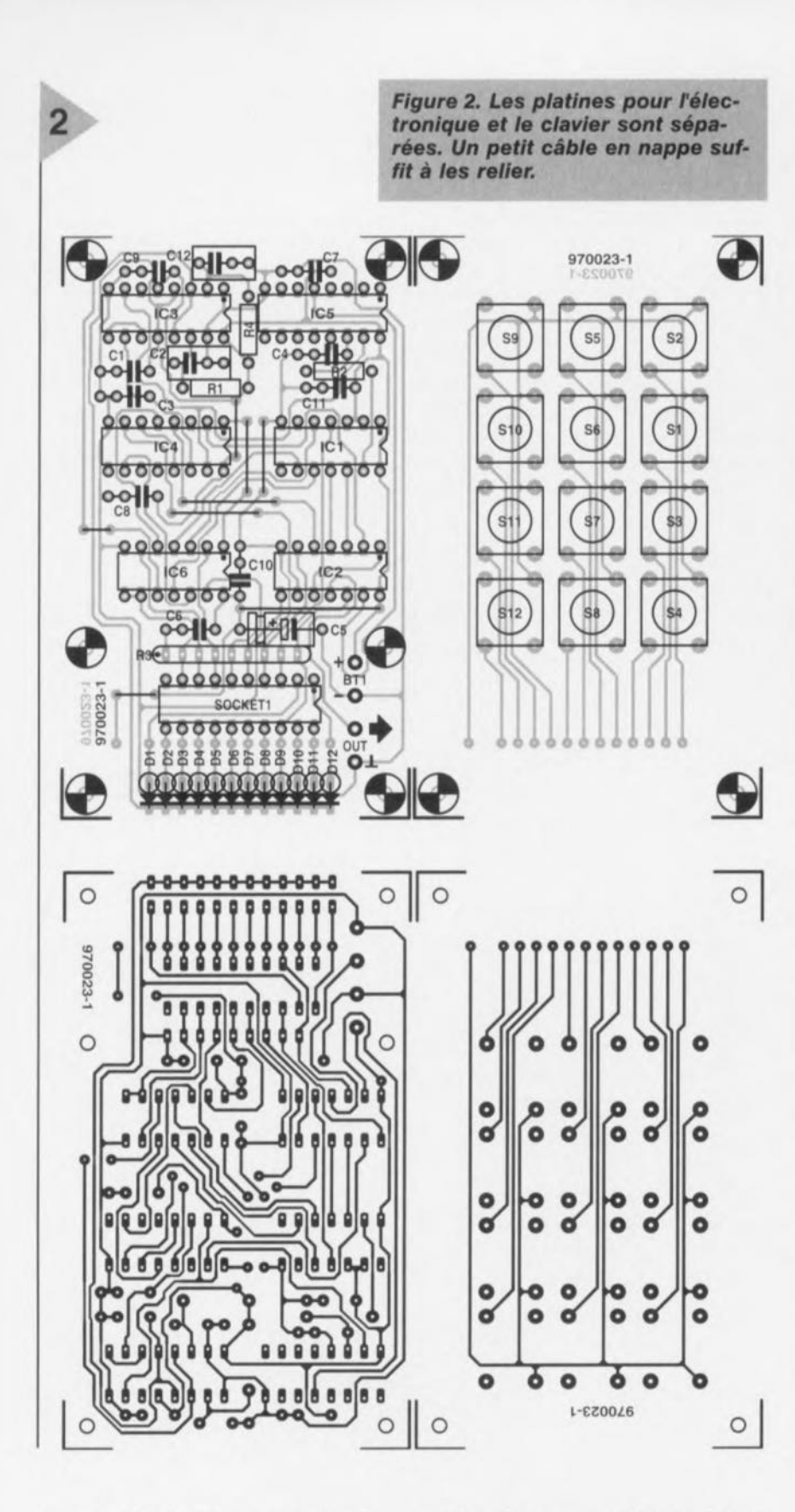

composants). L'autre rassemble la logique.

La construction ne présente pas de difficulté. Monter les poussoirs est l'affaire de dix minutes, quant à l'électronique proprement dite, à part six circuits intégrés et le support du module, la quantité de pièces est particulièrement réduite. Si vous n'oubliez pas les ponts de câblage et que vous montez dans le bon sens les puces et les électrolytiques, tout ira comme sur des roulettes. Une chose tout de même, repérez bien le marquage du noeud commun sur le réseau de résistances, qui doit se placer du côté de C6. Et déjà la figure 3 vous permet de découvrir à quoi ressemblera votre serrure à code secret.

La liaison des deux platines, on peut aisément la réaliser en montant sur celle de la logique un connecteur SIL étendu à 13 broches et en soudant sur le clavier un câble en nappe à 13 conducteurs pourvu à son extrémité d'un connecteur SIL complémentaire

#### **Liste des composants**

```
Résistances:
R1.R2 = 100 k\OmegaR4 = 10 MOR3 = réseau de 8-résistances de
 1 M\Omega (à point commun)
Condensateurs:
C1 = 2nF2C2, C12 = 220 nF
C3, C4, C6 à C11 = 100 nF
CS = 1 \mu/16 VSemi-conducteurs :
D1 \land D12 = 1N4148IC1 = 4068IC2,IC6 = 4093
IC3 = 4538IC4<i>IC5</i> = 4017Divers :
Bt1 = pile compacte 9VSocket 1 = support pour CI
 DIL 20 broches
S1 à S12 = bouton-poussoir tel
 que, par exemple, Multimec
 CTL 13), voire mini-clavier standard
 à 12 touches + 1 ligne commune
 (Velleman)
```
du premier. Sur les platines, on a prévu la place nécessaire au passage d'entretoises (d'une longueur d'au moins 10 mm) de manière à les combiner en sandwich.

La question du boîtier et de la fixation sera laissée à votre appréciation et surtout à la disposition des lieux où vous comptez mettre en oeuvre votre serrure à code. Comme on l'a signalé, la sortie *OUT* peut commander un étage de commutation, un relais par exemple, pour déclencher le mécanisme d'ouverture. Quant à l'alimentation, une simple pile de 9 V conviendra, puisque avec une consommation de  $0,6 \mu$ A au repos et de 1,6 mA pendant les (courtes) périodes d'activation, elle risque fort de mourir de vieillesse avant d'avoir dépensé son énergie.

#### **LE** MODULE DE CODAGE

Pour finir, venons-en au «coeur» du système de codage, le module câblé. Qui envisage de changer souvent de code aura intérêt à choisir pour la platine un support pour circuit intégré de bonne qualité, de préférence un modèle tulipe.

Le module lui-même consiste simple en un support de Cl à 20 broches dont on câble la partie supérieure pour former le code. En pratique, mieux vaut commencer par relier à la broche 9 tous les chiffres inutilisés, avec du fil de câblage ordinaire. Ensuite, on prendra du fin fil isolé, du cuivre émaillé de 0,1 à 0,2 mm de diamètre est idéal, pour relier les différents chiffres aux sorties respectives.

La figure 4 fournit un exemple arbi-

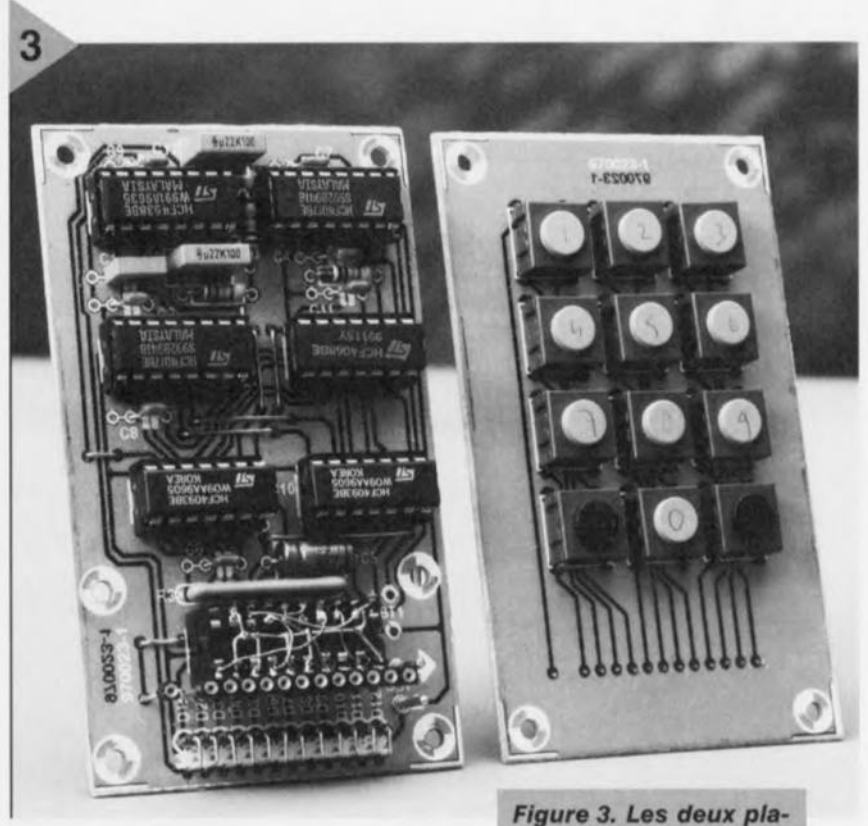

traire, ici le nombre «322761 ». Comme on peut le voir, le chiffre 3 (broche 1) est connecté à A1 (broche 3), le chiffre 2 (broche 17) à A2 et A3 (4 et 5), le chiffre 7 (broche 11) à A4 (6), le chiffre 6 (broche 20) à A5 (7) et finalement le chiffre 1 (broche 13) à A6 (8). Les chiffres 0, 4, 5, 8, 9 et \*, inemployés, sont tous renvoyés à la sortie AR (broche 9).

Cet exemple devrait avoir levé toute incertitude sur la manière de devenir un parfait agent secret pour votre compte personnel.

**97lKJ23-1**

10

**NC** 

*tines prêtes* **à** *remploi.* **La** *photo du titre présente la combinai***son à un** *clavier du* **commerce.**

*Figure* **4. La réalisa***tion du module* **à code**

#### 4 *Code* **<sup>=</sup> <sup>322761</sup>** 11 '7'  $12$ '4' 13 '1 '

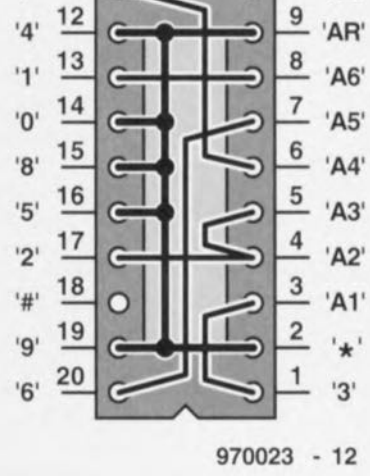

**se résume à** *câbler* **dans** *rordre les chiffres* **aux** *sorties A1* **à** *A6.* **Les** *chiffres Inutilisés* **se re"ent à** *AR.*

### $\overline{\phantom{a}}$ *ElehubratioDS ...*

#### *TECHNOLOGIE HIF*

*La semaine passée mon épouse m'a appelé au bureau. Elle voulait écouter un* CD *mais se trouvait dans îincapacité de faire produire le moindre son à l'installation audio. Elle aurait aimé savoir sur quel bouton appuyer. Le problème fut, bien évidemment, rapidement résolu, mais cela me fit repenser, avec un léger sentiment de culpabilité, à une conférence de* Mr *Oudshoorn, voici près d'un an. Intitulée «le sexe de la technologie» on y affirmait, entre mt/res, que l'idée que la technologie était un domaine ré ervë allX hommes était, bien qu'encore fort répandue, fausse. Cela tient, d'après* Mr *Oudshoorn, ail fait que la grande majorité des appareils sont conçus et mis au point par des hommes, de sorte que l'optique masculine y est, pour ainsi dire, invicêrée. «En est-il vraiment ainsi» me suis-je demandé. Se pourrait-il que les hommes fassent, lors de la conception des appareils et la définition des panneaux de commande, des erreurs fondamentales qui auraient pu, avec un rien de participation féminine, être évitées? À l'époque je n'avais guère prêté attention à la «sexo-sensibilité» de la technologie, mais la question de mon épouse fit naître quelques doutes dans mon esprit. Les symboles ornant les boutons d'un lecteur de DAN et d'un amplificateur étaient-ils donc vraiment aussi compréhensibles pour tout le monde? Pouvait-on réellement s'attendre à ce que Monsieur (ail Madame) Tout-Le-Monde puisse retenir sans plus la fonction du bouton Tape-Moniitor) ou du Mute (silencieux)? li est peut-être temps, qui sait, d'envisager, entre «technocrates», de se creuser la tête à ce sujet, à un niveau national, voire international.*

*Le soir, sur le chemin du retour, perdu dans mes pensée je voyais grandir à vue d'oeil le monceau d'appareils dont le concept serait sans doute* à *revoir dans l'optique de la «sexo-sensibilité». Rentré chez moi j'ensevelis mon épouse sous une avalanche des questions. À quoi étaient dues ses difficultés de manipulation de Pinstallation audio et, pouvait-elle me dire quelles étaient, à son avis. les erreurs typiquement masculines commises lors de la conception des appareils. Elle me regarda avec de gros yeux ronds. «le ne crois pas que cela soit, en réalité, da aux appareils» me dit-elle,* «il *me semble qu'ils sont*  $parta$  *itement*  $OK*$  *«cela doit sans doute tenir au fait que je n'utilise ces machins que trop rarement et qu'en fait ces trucs ne m'intéressent pas pour lin centime»*

*«Qu'aurais-tu fait dans ce cas-là* si *tu ne m'avais pas eu sous la main» insistais-je, tenant à connaître le fin fond de la chose. «l'aurai toul simplement essayé de trouver Ulle musique d'ambiance agréable sur mon baladeur» me dit-elle laconiquement. «Et cela t'aurait satisfait» murmurais-je désarmé. «Bien entendu, je ne vois pas où se trollve Je problème» me dit-elle résolue.*

*Je dois reconnaître que j'ai lai sé les choses en l'état. La question de savoir s'il faut,* ou *justement pas, en technologie, essayer de faire changer les mentalités quand au rôle des sexes reste posée? Que celui qui connaît la réponse lève le doigt.*

(975060)

*Sjef van Rooij rédacteur Pays-Bas*

Elektor 9/97

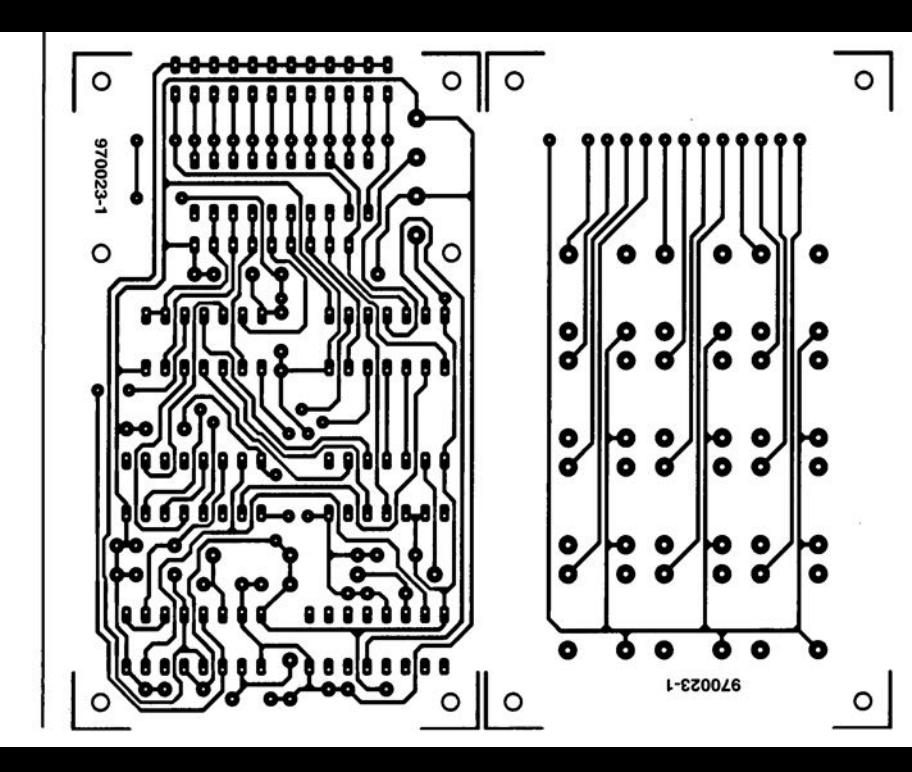

prévu la place nécessaire au passage d'entretoises (d'une longueur d'au moins 10 mm) de manière à les combiner en sandwich.

La question du boîtier et de la fixation sera laissée à votre appréciation et surtout à la disposition des lieux où vous comptez mettre en oeuvre votre serrure à code. Comme on l'a signalé, la sortie *OUT* peut commander un étage de commutation, un relais par exemple, pour déclencher le mécanisme d'ouverture. Quant à l'alimentation; une simple pile de 9 V conviendra, puisque avec une consommation de 0,6*f.1A* au repos et de 1,6 mA pendant les (courtes) périodes d'activation, elle risque fort de mourir de vieillesse avant d'avoir dépensé son énergie.

#### **LE MODULE DE CODAGE**

Pour finir, venons-en au « coeur» du système de codage, le module câblé. Qui envisage de changer souvent de code aura intérêt à choisir pour la pla-

### **LE COIN DU LECTEUR**

Nous ne pouvons malheureusement pas répondre in extenso à toutes les lettres relevant des questions techniques. Dans cette rubrique nous répondons à des lettres pouvant présenter un intérêt général et concernant des montages âgés de moins de 2 ans. Vu le nombre de lettres qui nous arrivent mensuellement, nous regrettons de ne pas pouvoir répondre séparément à chacune d'entre elles et sommes dans l'impossibilité de donner suite à des souhaits individualisés d'adaptation de montages publiés ou de réalisation de montages à publier ni même de répondre à des demandes d'information additionnelle concernant un montage décrit dans Elektor.

#### **Surmodulation des CD audio**

La lettre de votre lecteur R. van Everdingen du numéro d'avril de cette année met le doigt sur la plaie. Vous vous demandez, en fin d'article, si les résultats de mesure peuvent être considérés comme une référence. Je puis vous confirmer vos mesures à 100%. Cette histoire, dans son ensemble, me paraît parfaitement connue.

Dès 1996 j'ai tenté, armé de mesures faites à l'oscilloscope, de cerner le problème et de le signaler au Consumentbond (l'assocation des consommateurs aux Pays-Bas) ainsi d'ailleurs que directement aux fabricants de CD Polydor et EMI. Le Consumentenbond m'a, 2 ans plus tard, présenté ses excuses pour ne pas avoir pris le train en marche et m'a promis de rouvrir mon dossier...

Les sociétés Polydor et EMI ont réagi très poliment à mes missives et se sont dites très surprises. Après des recherches internes il apparût que l'on avait une certaine idée du problème. Polydor s'est même offert de procéder à des mesures dans leurs laboratoires sur l'un des CD que j'avais mentionnés. Ils me répondirent pour me signaler qu'ils avaient en effet découvert un écrêtage –et ceci sur l'un de leurs propres enregistrements...

L'explication fournie par les 2 fabricants est, en gros, la même : le problème se situe au niveau du studio d'enregistrement et l'écrêtage est dans bien des cas, *une demande expresse des artistes*. Ils tiennent à se trouver sur le CD au niveau le plus élevé possible, pour, entre autres, *exploser hors du poste radio*. Ils ne semblent pas savoir que le niveau d'enregistrement est sans effet dans le cas d'une émission radio. Du côté de EMI on m'a fait savoir qu'il s'agissait même d'une stratégie de nombres d'artistes de moduler au maximum n'importe quel porteur de son. Cela est d'ailleurs bien le cas, vu que j'ai constaté, sur des cassettes de musique et des bandes vidéo de concerts, des surmodulation allant jusqu'à + 10 dB (c'est là le niveau d'écrêtage de la H-Fi stéréo VHS) !

A ma question de savoir pourquoi les fabricants de CD n'abordaient pas ce problème on me répondit que « si nous posons trop de conditions, les artistes vont voir une autre société d'enregistrement de disques ».

Le problème d'enregistrements surmodulés n'est donc, à l'évidence, pas dû uniquement à la technologie mais il repose également, en partie sur la méconnaissance et sur un choix voulu. Il n'en reste pas moins que je suis totalement d'accord avec votre conclusion : le CD coûte déjà suffisamment cher; on est en droit d'exiger des enregistrements impeccables. L'obstacle majeur à la prise de mesures est que l'auditeur n'est pas conscient de l'écrêtage et qu'il croit que de toutes façons, le CD fournir toujours la qualité de son ultime. Dans le proche avenir les fabricants n'ont pas grand-chose à redouter, l'auditeur exigeant se trouvant confronté à des enregistrements de mauvaise qualité, mais comme il n'a pas le choix...

**Ir. A. Buij**

#### **Et encore de la surmodulation**

Cela fait un moment déjà que je suis au courant d'un nombre croissant de CD surmodulés. Le magazine (néerlandais) HVT a évoqué ce problème à plusieurs reprises déjà. L'un de leurs critiques, A. van Ommeren, avait constaté de nombreux CD surmodulés. À la suite de cela, cette revue a publié plusieurs articles consacrés à la qualité du son des productions modernes et évoqua dans ce cadre les niveaux d'enregistrement élevés. Van Ommeren fut surpris, lors d'une séance d'enregistrement, de constater que les VU-mètres allaient frisaient fréquemment la zone rouge s'ils n'y restaient pas un certain temps. Comme il s'agissait d'un équipement numérique, la limitation à 0 dB était l'affaire d'un limiteur (avec, comme résultat, un écrêtage). L'effet décrit par Mr Van Everdingen peut ainsi se produire au cours de l'enregistrement déjà. Les possesseurs de PC peuvent.

sans appareillage de mesure, connaître le niveau du signal sonore sur le CD. Il suffit pour cela de disposer d'un programme permettant la recopie de pistes de CD vers un disque dur en format WAV, Cool Edit par exemple. L'option *Statistics* du menu déroulant *Analyze* fournit des informations importantes telles que le niveau maximal, le nombre d'échantillons écrêté et la puissance RMS moyenne. L'exemple le plus catastrophique de ma collection est un CD d'Oasis. Si le CD reste bien toujours un rien en-deçà de 0 dB, mais on n'en entend pas moins très nettement la surmodulation en cours d'enregistrement.

Je me demande pourquoi on procède à cette surmodulation. Est-ce une mode ou les techniciens ont-il perdu les ficelles de leur métier ? Je me demande en outre ce que les haut-parleurs «pensent »,à des niveaux élevés, de ces signaux écrêtés. Il est connu qu'un amplificateur écrêtant est la cause numéro un du décès de haut-parleurs d'aigus (tweeter). Je peux fort bien m'imaginer qu'un signal d'entré écrêté peut être la cause de dommages bien avant que l'amplificateur n'ai atteint ses limites. **L. Weekers**

*Il apparaît que la surmodulation de CD est un sujet intéressant énormément nos lecteurs. Nous avons, de notre côté, procédé à un certain nombre de mesures. Nous n'avons pas encore rencontrés de cas extrêmes tels que les évoque Mr Van Everdingen, mais avons bien constaté l'apparition fréquente d'écrêtage, constatation suffisamment inquiétante en soi. Nous avons écrit en avril que nous tenterions de mettre au point un écrêtagemètre qui mettra en évidence, et sans que l'on ait besoin d'un matériel coûteux, l'existence de surmodulation sur un CD. Nous avons, à l'heure qu'il est, terminé la réalisation de ce montage qui fournit des indications très fiables et nous avons le plaisir de vous le proposer dans le présent numéro.*

*La rédaction* 

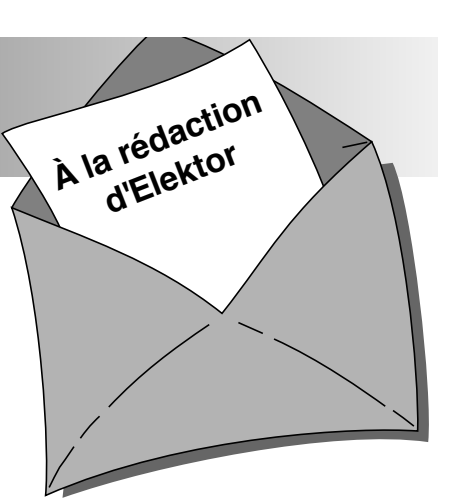

#### **Item Tracer**

*Sur les milliers de lecteurs ayant acquis EIT (Elektor Item Tracer), la table des matières électronique des 17 ou 18 dernières années d'Elektor, il en est certain à qui ce programme pose des problèmes, il ne veut pas démarrer après installation. On a apparition du message « File not Found » ou « Fichier non trouvé». Ce problème n'étant que très épisodique, nous n'avons pas pu en déterminer la cause précise. L'un de nos lecteurs nous a cependant fait part d'une solution provisoire que nous vous proposons telle quelle. Il suffit de rebaptiser le fichier MSAJT110.DLL en MSAJT112.DLL. Le dit fichier se trouve dans le répertoire WIN-DOWS\SYSTEM.*

*La rédaction*

#### **rebonds de contacts**

La porte NAND de sortie de la « serrure à secret » du numéro de septembre 97 d'Elektor a quelques problèmes de rebonds dûs à S4. J'ai l'ai découvert parce que j'ai monté une bascule JK en mode basculeur en aval de la dite sortie. Cette bascule devrait, à chaque impulsions de IC2d, changer d'état. Mais malheureusement il semblerait que l'utilisation d'une NAND à entrées à trigger de Schmitt ne suffise pas, dans le cas présent, à éliminer toute velléité de rebond. J'ai éliminé ce problème par l'implantation d'un condensateur électrochimique de 1 mF entre la broche 12 de IC2b et la masse. Dans ces conditions l'entrée reste suffisamment longtemps au niveau bas (1 s environ) de sorte qu'il n'y a plus de risque de rebond au niveau de S4. **C. Tribolet**

*Les rebonds constituent un problème pour de nombreuses réalisations. Dans le cas du problème que vous décrivez sur votre serrure à secret la mise en place d'un condensateur de 1* µ*F constitue l'une des solutions envisageables. (La rédaction)*

# **traIe de mesure autonome**

## *le matériel et le logiciel pour un datalogger intelligent*

**Notre centrale de mesure** *(datalogger)* **peut traiter toutes les valeurs de mesure qui se présentent sous la forme physique d'une tension électrique. Vu qu'il existe aujourd'hui, pour la quasi-totalité des grandeurs physiques, des capteurs capables de convertir une valeur de mesure en une tension proportionnelle, cette centrale de mesure peut se targuer d'être universelle d'autant plus qu'elle se laisse facilement adapter à un type de mesure spécifique.**

# Caractéristiques<br> **Caractéristiques**

- 
- / Plage de mesure de 0 à +5 V
- 

*•*

- 
- 
- 

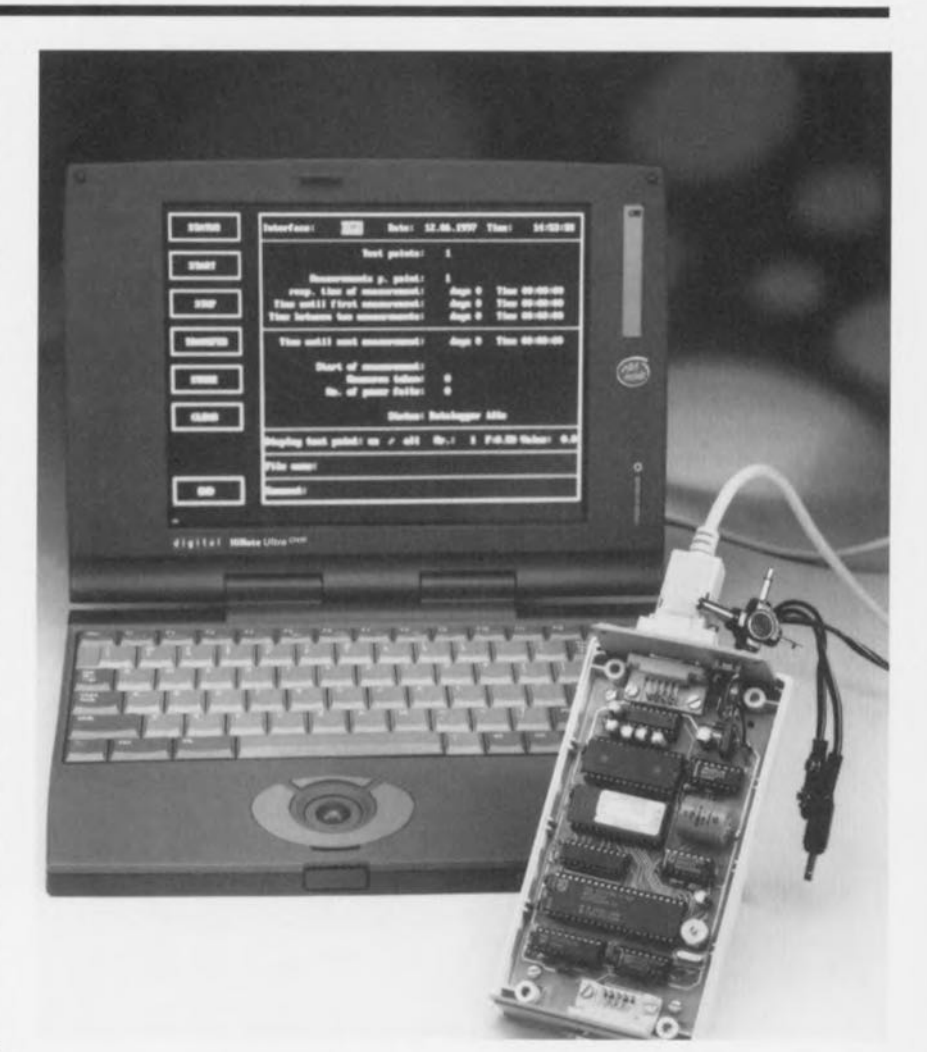

**tème de saisie, à intervalles prédéfinis,**<br> **tème de saisie, à intervalles prédéfinis,**<br>
techniques de mesure autonome<br>
traitement ultérieur. Une fois la mesure Stockage des valeurs de mesure autonome<br>
viatement ultérieur. Une fois la mesure<br>
viasqu'à 8 points de mesure<br>
viasqu'à 8 points de mesure<br>
via d'un tampon chronodateur (jour et<br>
via d'un tampon chronodateur (jour et<br>
eure *, Nombre de mesure ou durée dintervalle ajustable*<br> *d'un tampon chronodateur (jour et heure)* sont stockés dans un fichier<br> *de mesure de 0 à +5 V*<br> *destiné à un PC. Nous sommes ici en* présence d'une centrale de mesure √ Résolution 8 <sup>bits</sup><br>
Mémoire de données de mesure de 32 Koctets<br>
tage par microcontrôleur; elle utilise le */Format de fichier traitable par tableur ou*<br>PC en simple terminal en vue de défi-<br>nir le paramétrage et, une fois la série programme de base de donnees<br>de mesures terminée, pour un traitement éventuel des données fournies projet: H. *Weidne*

sous le format de texte DOS. Hormis cela, la platine de la centrale de mesure est parfaitement autonome pouvant de ce fait être découplée purement et simplement du Pc. Cette caractéristique est particulièrement intéressant lorsque l'on doit procéder à de mesures durant plusieurs jours voire semaines. La centrale de mesures convient également idéalement pour **les mesures « en plein air** »,

Une fois les paramètres de service définis ceux-ci restent sauvegardés, tout comme les valeurs de mesure (san information horaire cependant), par la

54

grâce d'un accu-tampon, même en cas de disparition de la tension d'alimentation. L'alimentation se fera à l'aide d'un module secteur, voire en cas d'urgence, à l'aide d'une pile compacte de 9V qui, vu la consommation de 75 mA, devrait tenir quelques heures.

#### MICROCONTRÔLEUR

AVEC CHIEN DE GARDE L'examen du schéma de la centrale de mesure représenté en figure 1 nous apprend que nous nous trouvons en présence d'un système à microcontrôleur classique basé sur un 80C31 (voire un 80C51). Le microcontrôleur dispose d'une mémoire de programme sous la forme d'une EPROM, IC6, et d'une

pour un nombre de canaux moindre, le nombre maximum de valeurs de mesure disponible croît proportionnellement.

Le port 3 remplit plusieurs fonctions. P3.0 et P3.1 assurent la communication avec le PC. IC8, un MAX232 assure la conversion bidirectionnelle des niveaux TTL fournis par le microcontrôleur en niveaux sériels normés. Les lignes de port P3.3 à P3.5 adressent un canal du multiplexeur analogique 4051. Le signal de l'entrée sélectée (Ch1 à Ch8) arrive, par le biais de la sortie X, à l'entrée signal du convertisseurA/N, un ADC0804 très accessible, tant au niveau de son coût que de sa commande. Une brève impulsion descendante appliquée à l'entrée WR

qu'elle est par l'application du potentiel de masse à VI-et la présence de la diode de référence de 2,5 V, D1.

Nous avons, en vue de sauvegarder le contenu de la RAM (données de mesure et paramètres) même en cas de disparition de la tension d'alimentation, fait appel à un MAX791, un circuit superviseur de microprocesseur qui remplit bien d'autres fonctions que celle de chien de garde encore qu'il s'agisse là de sa fonction principale. Ce composant surveille la tension d'alimentation de 5 V et la transfère à la broche d'alimentation de la RAM. Si ladite tension tombe en-dessous de 4,65 V, un set d'accus CdNi de 3,6 V reprend à son compte l'alimen-

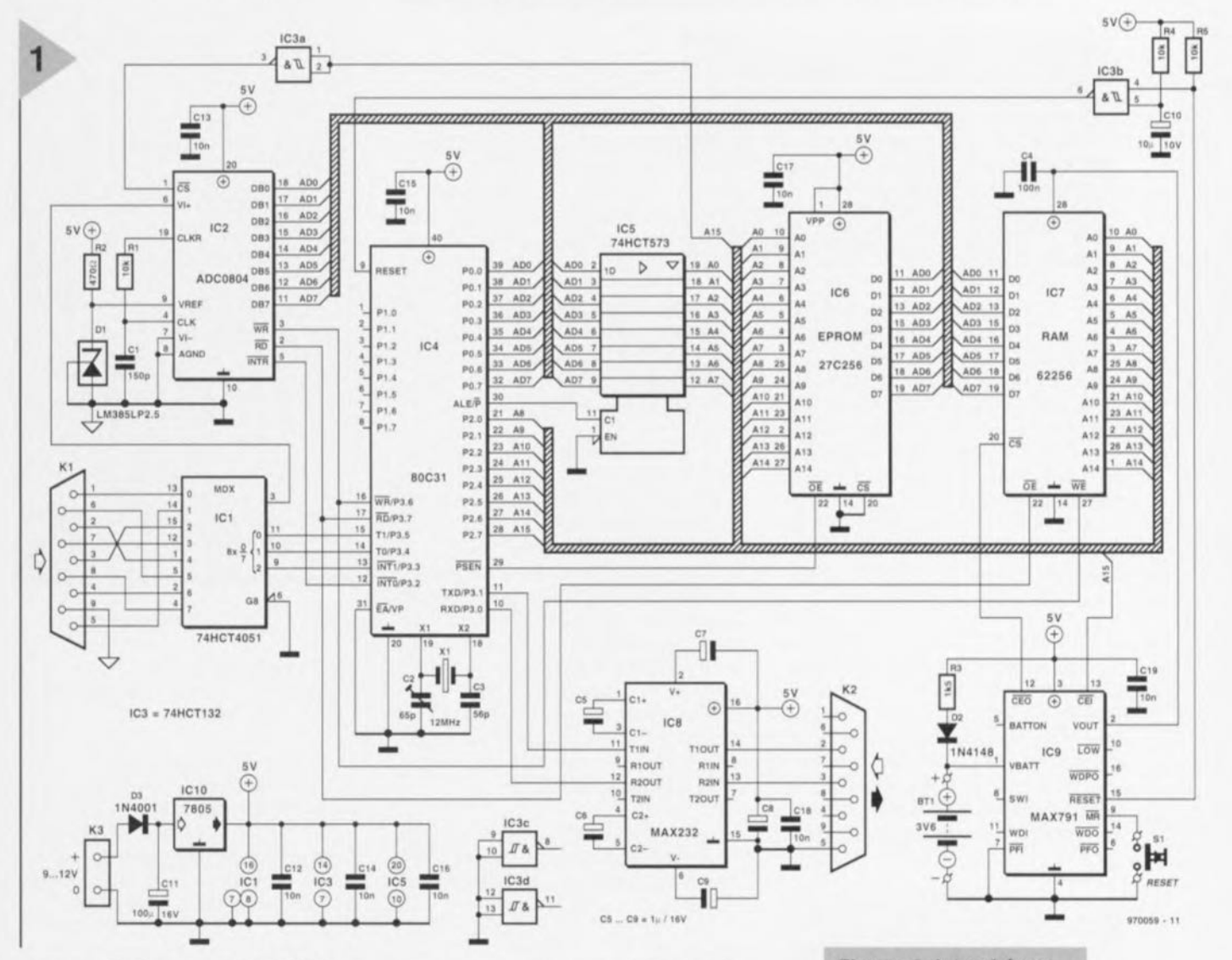

mémoire de données en RAM, IC7. Le port 0 du microcontrôleur adresse les bits de données et les 8 bits d'adresse de poids faible, la distinction se faisant par le biais du signal ALE de la mémoire-tampon, IC5, un 74HCT573. Le port 2 se charge des 8 bits d'adresse de poids fort. La RAM 62256 utilisée possède une capacité de 32 768 octets. Dans le cas d'un système à 8 canaux de mesure cela permet un maximum de 2048 valeurs de mesure par canal,

démarre une conversion A/N, impulsion générée par le microcontrôleur suite à une instruction d'écriture (WR) par le biais de la ligne de port P3.6. Après succès de la conversion la sortie INTR du convertisseur passe au niveau bas et le microcontrôleur permet, à travers sa ligne de port P3.2, la prise en compte des données et leur stockage en RAM. L'excursion maximale de la tension d'entrée du convertisseur va de 0 à +5 V, définie

Figure 1. Le schéma de la centrale de mesure est en fait celui d'un système à microcontrôleur complet avec interface RS-232 vers le PC et un convertisseur A/N multiplexé à l'entrée.

55

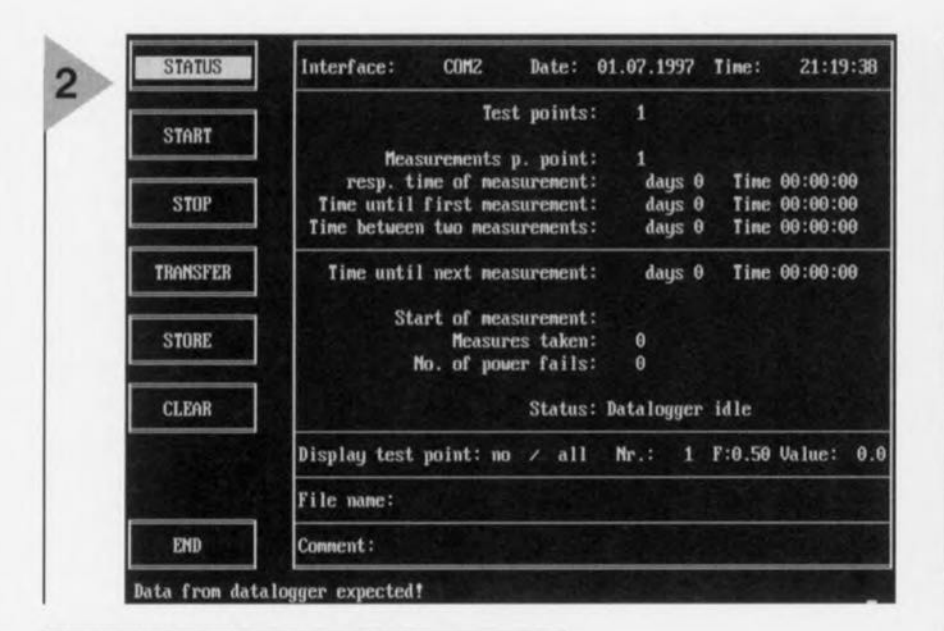

*Figure* 2. Le menu *principal du pro*gramme *pour le PC.* Le *programme tourne parfaitement* sous *DOS,* son fonctionnement *dans* une fenêtre *Windows* '95 *pouvant* s'accompagner *de* légers *défauts de visualisation qui n'ont* pas *de* conséquence *pour le lonctlonnem.nt de* la *centrale de* mesure proprement *dite.*

tation. Simultanément, la sortie Reset (broche 15) passe au niveau bas, entraînant une réinitialisation du microcontrôleur de manière à ce que ce dernier puisse, lors de la réapparition de la tension d'alimentation, redémarrer à partir d'un état parfaitement défini. Notons que le petit réseau de remise à zéro à la mise sous tension R4/C10 ou une action sur la touche de RAZ prise à l'entrée MR du MAX791 ont le même effet.

#### LE LOGICIEL

Le logiciel de notre centrale de mesure s'appuie à la fois sur le microcontrôleur et sur le PC. L'utilisateur n'a pas besoin de se plonger dans les arcanes du programme stocké dans le microcontrôleur vu qu'il n'a affaire qu'au programme du PC Le logiciel du PC se compose du programme propre-

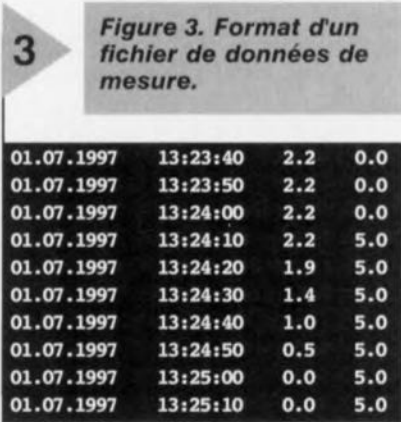

56

ment dit, DES08PC.EXE et du fichier de configuration DES.INI. Bien que le programme puisse également être exécuté depuis la disquette, il est préférable de le lancer depuis le disque dur où On l'aura recopié dans son propre sous-répertoire. Une fois le programme lancé on

voit apparaître à l'écran la notice de copyright puis le menu représenté en figure 2. Sur la partie droite (4ème ligne depuis le bas) on retrouve 1 message *Status:* <sup>110</sup> *datn/ogger connecied.*

Une fois la centrale de mesure mise sous tension ce message deviendra *Status: datalogger idle.* La partie gauche de l'écran visualise 7 points de menu sélectables par le biais des touches de curseur et activés par une action sur la touche <ENTER>. Si l'on veut saisir Ou modifier un paramètre sur la partie droite de l'écran on choisit le paramètre concerné à l'aide des touches du curseur et on active le paramètre en surbrillance par action sur <ENTER>. Il suffit d'entrer la nouvelle valeur de paramètre et de l'activer par une nouvelle action sur < ENTER>.

La partie droite de l'écran donne, outre le paramétrage, quelques informations sur l'état actuel de la centrale de mesure:

#### Interface:

une action sur la touche <ENTER> fait passer de COMl à COM2 et inversement.

#### Date: Time:

donne le tampon horodateur du système tel qu'il apparaîtra dans le protocole de mesure. Ce paramètre ne peut être modifié que sous DOS ou Windows.

Test points:

Résistances:  $R1.R4.R5 = 10 k\Omega$  $R2 = 470 \Omega$  $R3 = 1k\Omega5$ Condensateurs:  $C1 = 150$  pF céramique  $C2 = 65$  pF ajustable  $C3 = 56$  pF céramique  $C4 = 100nF$  Sibatit C5 à C9 = 1  $\mu$ F/16 V radial  $C10 = 10 \mu F/10 V$  radial  $C11 = 100 \mu F/16$  V radial C12 à C19 = 10 nF Sibatit Semi-conducteurs:  $D1 = LM385LP2.5$  (National Semiconductors)  $D2 = 1N4148$  $D3 = 1N4001$ ICI = 74HCT4051 IC2 = ADC0804 LCN (Analog Devices) IC3 = 74HCT132  $IC4 = 8031$  (DIL 40) ICS = 74HCT573 IC6 = 27C256 (programmée EPS 956510·1) IC7 = 62256 (100ns) IC8 = MAX232 (Maxim)  $IC9 = MAX791 (Maximum)$  $IC10 = 7805$ Divers:  $X1 =$  quartz 12 MHz  $K1 =$  connecteur subD à 9 broches mâle en équerre encartable K2 = connecteur subD à 9 broches femelle en équerre encartable K3 = bornier encartable à 2 contacts au pas de S mm  $S1 =$  bouton-poussoir unipolaire Btt = accu CdNI *3V6/60* mAh encartable Coffret, dimensions approximatives

Liste des composants

150 x 80 x 45 mm

nombre de points de mesure (de 1 à 8)

Measurements p. point: nombre de mesures (correspond à période/intervalle + 1)

Resp. time of measurement: durée de la mesure (= intervalle/nombre)

Time until first measurement: durée d'attente jusqu'à la première mesure sans effet sur la période

Time between two measurents: l'intervalle entre 2 mesures (1 s minimum).

Si l'on ne donne que le nombre de points de mesure et de mesures le programme opte pour un intervalle de quelques millisecondes. Cette option pourra être fort pratique à des fins de test.

Le champ suivant ne fournit que des informations d'état, non modifiables.

Elektor *9/97*

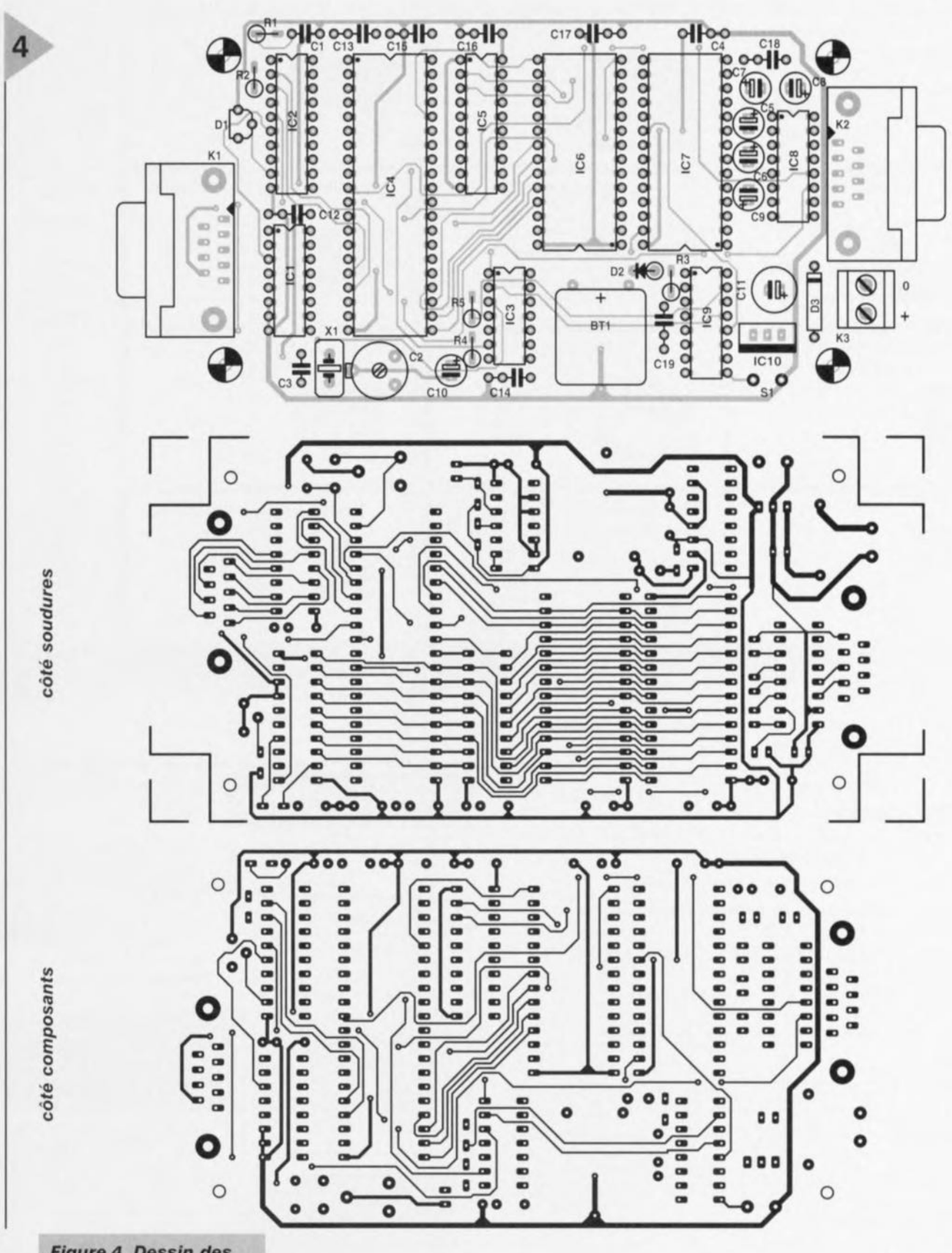

**Figure 4. Dessin des** pistes et sérigraphie de la platine de la centrale de mesure.

Le repère Status: peut être suivi, outre des 2 messages évoqués plus haut, de measurement in progress ou measurement finished.

Sur la ligne suivante, le programme offre, avec

Display test point:

la possibilité, par entrée du numéro d'ordre du point de mesure (voire de la totalité d'entre eux), de faire apparaître un diagramme donnant les valeurs actuelles des points de mesure sélectés, valeurs réactualisées toutes les secondes.

définit l'échelle de l'entrée du conver-

tisseur A/N. Ce dernier fournit un 0 pour 0 V et un 255<sub>HEX</sub> pour un +5 V. La valeur par défaut de F est 0.5, le convertisseur disposant ainsi d'une excursion de 127,5. L'entrée de F prend la forme de 4 chiffres, un point décimal (pas de virgule) comptant également comme un chiffre. Des valeurs négatives se traduisent par F  $= 0$ , les zéros non significatifs pouvant être omis.

57

*Figure* **5\_** *ExemplaIre terminé de la centrale de* **mesure.**

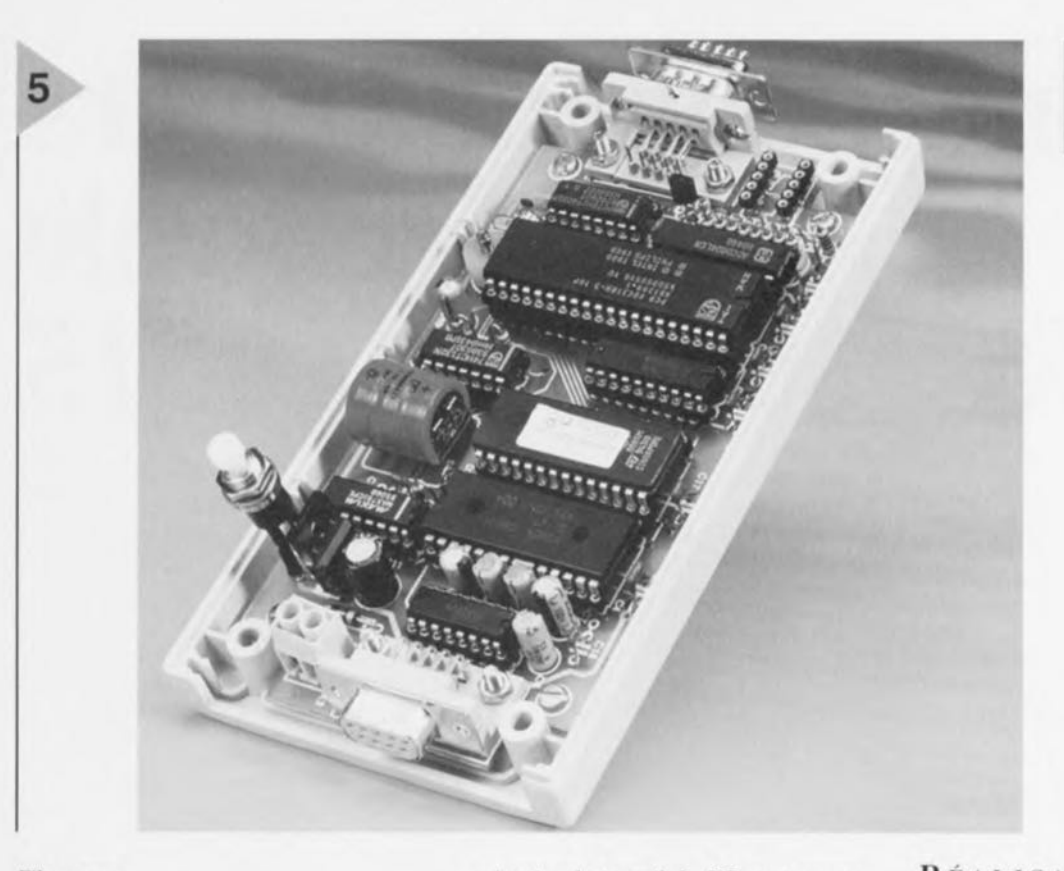

#### File name:

sert à définir un nom de fichier DOS, **à entrer impérativement pOlir éviter** un message d'erreur lors du stockage (STORE) ,

#### **Comment:**

permet l'entrée d'un commentaire quelconque sur ln première ligne du fichier de données de mesure. En l'absence de commentaire cette ligne reste vide,

Sur la partie gauche de l'écran on trouve, nous le signalions, 7 points de menu dont les fonctions sont les suivantes :

#### STATUS

Le moniteur affiche les informations actualisées quant à la situation de la série de mesure, Il faut bien entendu, pour ce faire, que le système soit connecté au PC.

#### START

Les paramètres définis dans la partie droite de l'écran sont transmis à la centrale de mesure et la mesure est lancée.

#### STor

Fin de la mesure qui ne peut plus, **LI** ltérieu rernen t, **être reprise. Les** valeurs relevées jusqu'à cet instant restent conservées.

#### **TRANSFER**

**Sert <sup>à</sup> transférer les valeurs de** mc-ure **de la centrale vers la mémoire de tra**vail du PC

#### STORE

Les données se trouvant dans la

mémoire de travail du PC sont sauvegardées dans le format décrit plus loin. Il faudra, auparavant, avoir indiqué, à l'endroit prévu (File name), un nom de fichier,

#### **CLEAR**

Effacement des données de mesure stockées dans la centrale de mesure,

#### END

Clôture, après confirmation, du pro**gramme.**

Le format des fichiers de données de mesure **c:l été** choisi **de manière à ce** qu'il soit accepté sans plus par la plupart des programmes de traitement aval tels que Lotus ou dBase. La figure 3 vous propose un exemple de fichier de données, constitué de lignes closes chacune par un retour chariot <CR>. La première ligne comporte un commentaire soit se résume à un espace.

Chaque ligne suivante commence par un tampon horodateur: Jour (2 positions), Mois (2 positions) et Année (4 positions) séparées par un point. On trouve ensuite un espace suivi de l'heure reproduite sous la forme: Heures (2 positions), Minutes (2 positions) ct Secondes (2 positions) séparées par un double point. On trouve ensuite un nouvel espace puis les données du point de mesure 1 comportant 5 positions (3 chiffres avant le point décimal et un chiffre après). Ce format se répète en fonction du nombre de points de mesure, Les données sont séparées par des espaces,

#### RÉALISATION ET RÉGLAGE

Nous vous proposons, en figure4, le dessin des pistes et la sérigraphie de l'implantation des composants de la platine double face à trous métallisés dcssmée **pour cc** projet. **L.l mise en** place des composants n'appelle pas de remarque particulière, vu que tous les circuits intégrés sont mis sur support. Il reste à s'assurer du respect de la polarité des condensateurs et des circuits intégrés. La connexion au PC se fait par le biais de l'embase sub D femelle, la liaison vers les entrées analogiques se faisant elle par l'embase mâle, La platine terminée trouve place dans un boîtier en plastique doté des orifices permettant l'accès au jack d'alimentation, aux embases sub D et à la touche de RAZ, Cette touche sera positionnée en retrait de manière à ne pas pouvoir être actionnée par inadvertance avec le résultat que l'on suppose. La chronologie de la centrale de mesure dépend de la fréquence d'horloge du microcontrôleur -c'est-à-dire de la position du condensateur ajustable C2- on optera dans le programme pour un intervalle de mesure de 1 s (1 'Icstpoint, <sup>1</sup> s) et on vérifiera la présence, sur la broche 5 du convertisseur A/N de la fréquence correspondante, à savoir 1 Hz. On peut égalernent prendre en série avec C3, côté masse, un condensateur de 560 pF sur lequel on branche un fréquencemètre et, par action sur C2, ajuster la fréquence de l'oscillateur à 12,000 MHz du mieux possible, Il ne reste plus qu'à enlever ledit condensateur additionnel. 970059-1

Elektor 9/97

59

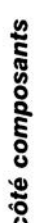

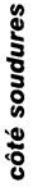

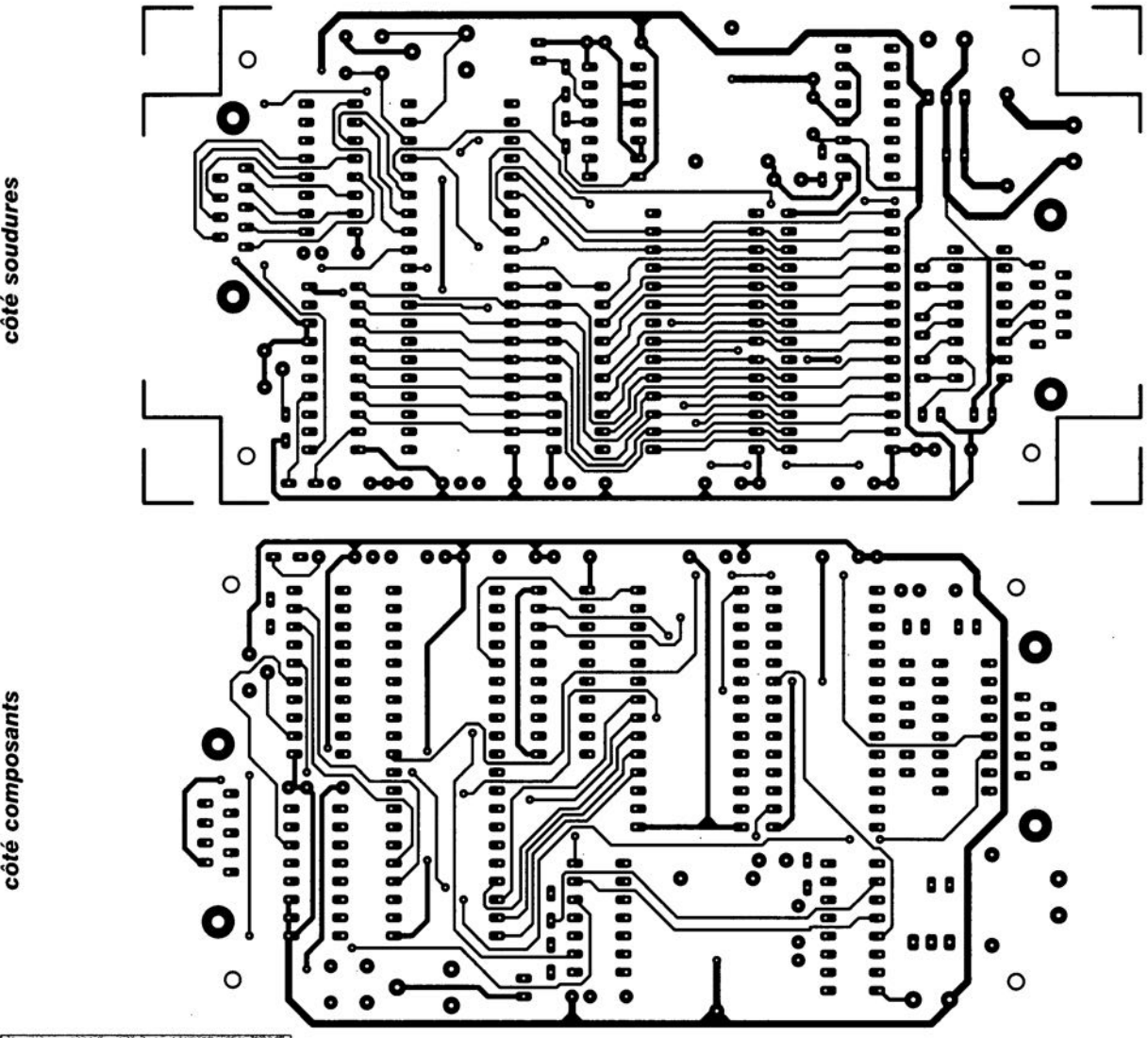

Figure 4. Dessin des 神樂局

# Encodeurs/décodeurs **télécontrôle TRC1300 et TRC1315**

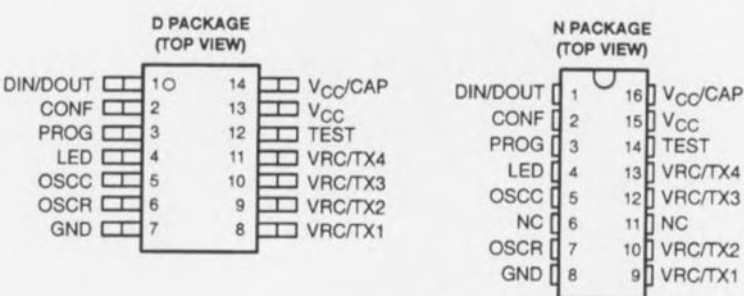

NC - No internal connection 970049 - 11

Les TRC 1300 et TRC1315 sont des encodeurs/décodeurs de données sérielles faisant partie de la famille des systèmes de télécontrôle par données sérielles MARCSTAR™ *(Multichannel Advanced Remote Control Signalling Transmiffer & Receiver* = émetteur et récepteur multicanaux à signalisation de contrôle à distance avancée). Chacun d'entre eux peut être configuré pour se comporter au sein d'un système de télécommande en tant qu'émetteur (encodeur) ou en tant que récepteur (décodeur).

 $\approx$ 

 $\overline{\bigcirc}$ 

 $\leftarrow$ 

 $\leq$ 

 $\sim$  1  $\sum_{i=1}^{\infty}$ 

> DESCRIPTION GÉNÉRALE Les TRC1300 et TRC1315 sont des composants à faible consommation convenant parfaitement à une alimentation par batteries sous une tension de 2,7 à 6 V pour le TRC1300 et de 2,7 à 15 V pour le TRC1315.

> Quatre fonctions permettent le contrôle de 16 dispositifs. Quarante bits sont mémorisés localement et garantissent une très haute sécurité, soit plus de 2<sup>40</sup> combinaisons, de sorte que le même code ne sera jamais utilisé deux fois par un composant MARCSTAR<sup>™</sup> sur une période s'étendant sur plusieurs fois la durée de vie d'un système type. Les composants MARCSTAR™ sont auto-programmables en raison de la présence d'un circuit interne de programmation à

pompe de charge. Un système décodeur accepte d'être piloté à partir de quatre encodeurs différents, le tout sous la protection d'un format de code à saut à haut niveau de sécurité.

Les composants MARCSTAR<sup>™</sup> comprennent un certain nombre de fonctions embarquées qui, lors de la conception d'un système, sont norrnalement réalisées à partir de circuits externes. Parmi celles-ci on trouve un amplificateur/comparateur pour la détection et la mise en forme de signaux d'entrée d'un niveau aussi faible que quelques millivolts (typiquement lors de l'utilisation d'une liaison RF) et un oscillateur interne à fréquence variable pour cadencer la réception ou l'émission des codes d sécurité.

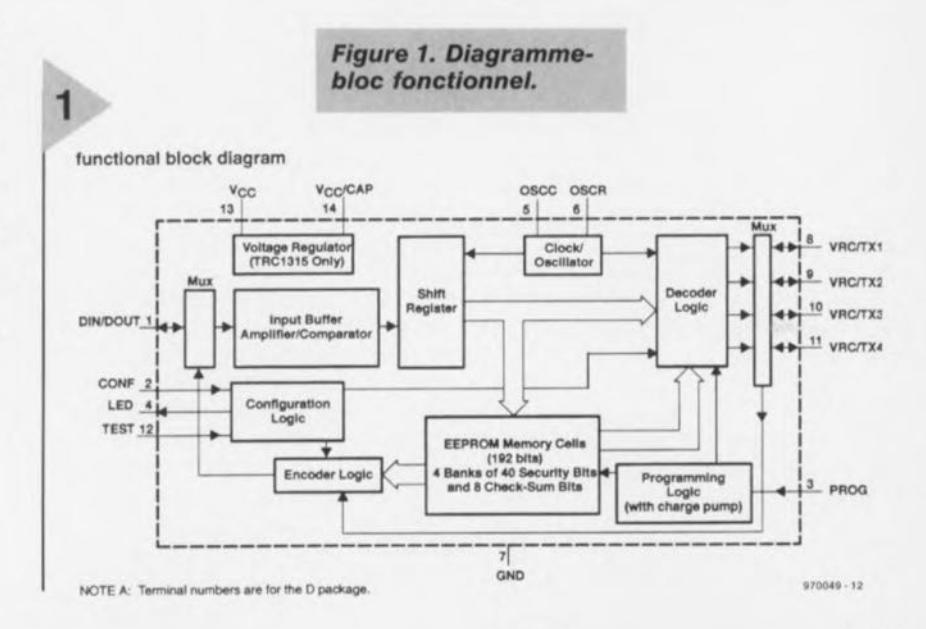

*Figure* **2.** *Organigramme opérationnel* **de** *nllfeau supérieur.*

#### **PRINCIPE DE FONCTIONNEMENT**

Le principe de fonctionnement des composants MARCSTAR est détaillé à la figure 2. Ces composants ont deux modes de fonctionnement principaux: le mode émetteur et le mode récepteur. Il existe des modes et fonctions additionnels tels que le mode de programmation et d'apprentissage, ceux d'auto-test, de génération de code et de génération d'horloge.

Chacun des composants peut être activé à partir d'une de ses broches pour fonctionner en tant qu'encodeur du côté émetteur d'un système de contrôle à distance ou comme décodeur du côté récepteur. Le média assurant le transport peut être une liaison par câble, RF, par infrarouge Ou de n'importe quel autre type disposant de la bande passante suffisante pour acheminer le signal.

Un composant MARCSTAR2'" fonctionnant en encodeur peut envoyer 4 codes de fonction différents soit individuellement, oit dans n'importe quelle combinaison de façon à activer jusqu'à 16 fonctions différentes du côté du récepteur.

Une fois qu'un récepteur (décodeur) a mémorisé le code de sécurité d'un émetteur, il ne répondra plus qu'à cet enc deur particulier. Un composant MARCSTAR '" fonctionnant en décodeur peut apprendre à reconnaître jusqu'à 4 émetteurs distincts et fournit 4 fonctions de sorties indépendantes. Ces sorties peuvent être décodées (extérieurement) pour fournir une fonction de sortie «1 parmi 16 ».

#### CODE À SAUT

Les composants MARCSTAR" utilisent un algorithme de code à saut afin d'augmenter le niveau de sécurité du système de manière significative. Le code de sécurité transmis et le code de écurité reconnu comme valide par le récepteur changent après chaque transmission. Ceci se produit de manière indépendante pour chacun des codes des 4 émetteurs reconnus par le récepteur.

> *Figure* **3.** *Organigramme opérationnel* **en** *mode "* **encodeur** »,

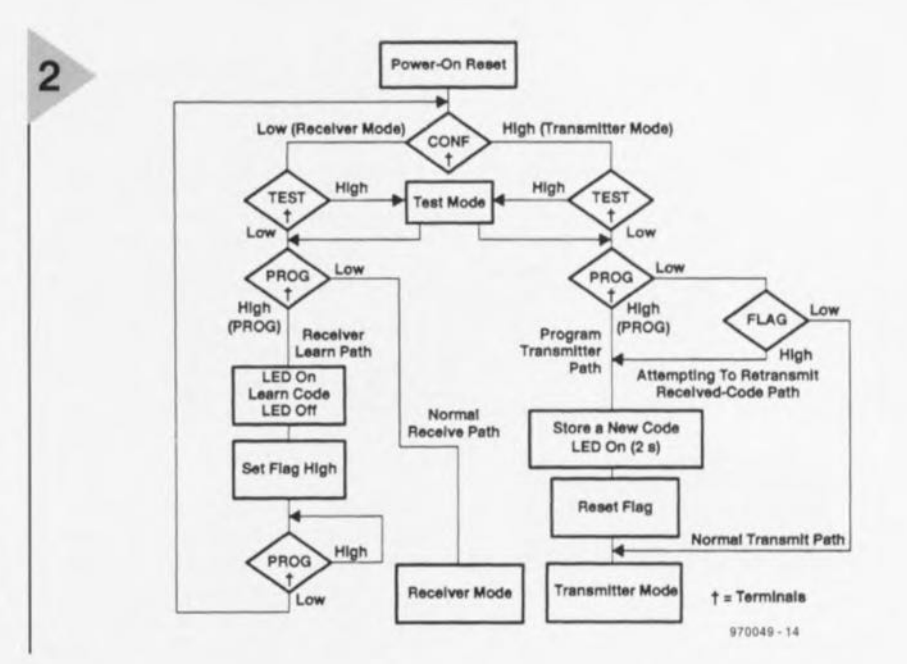

Utilisé en tant qu'émetteur, le composant MARCSTAR<sup>™</sup> est fourni d'usine avec un code de sécurité unique de 40 bits de long et stocké dans une EEPROM embarquée. Comme chaque composant dispose d'un code unique, il est prêt à être employé immédiatement et ne requiert aucune programmation. À chaque fois que le bouton d'émission est activé pour n'importe laquelle des 4 fonctions, le code de sécurité de 40 bits est lu à partir de l'EEPROM et encrypté. Ensuite, l'encodeur assemble la trame de données à transmettre et l'envoie. La trame de données est constituée des bits de ynchronisation, des bits de données de fonction, d'un bit factice et des bits de durée de masquage. Une fois la transmission terminée, l'encodeur modifie le code de sécurité de 40 bits en lui appliquant l'algorithme à code de saut et en le réenregistrant dans l'EEPROM en vue de la transmission suivante. De la sorte, à chaque transmission le code de sécurité de 40 bits qui est envoyé est

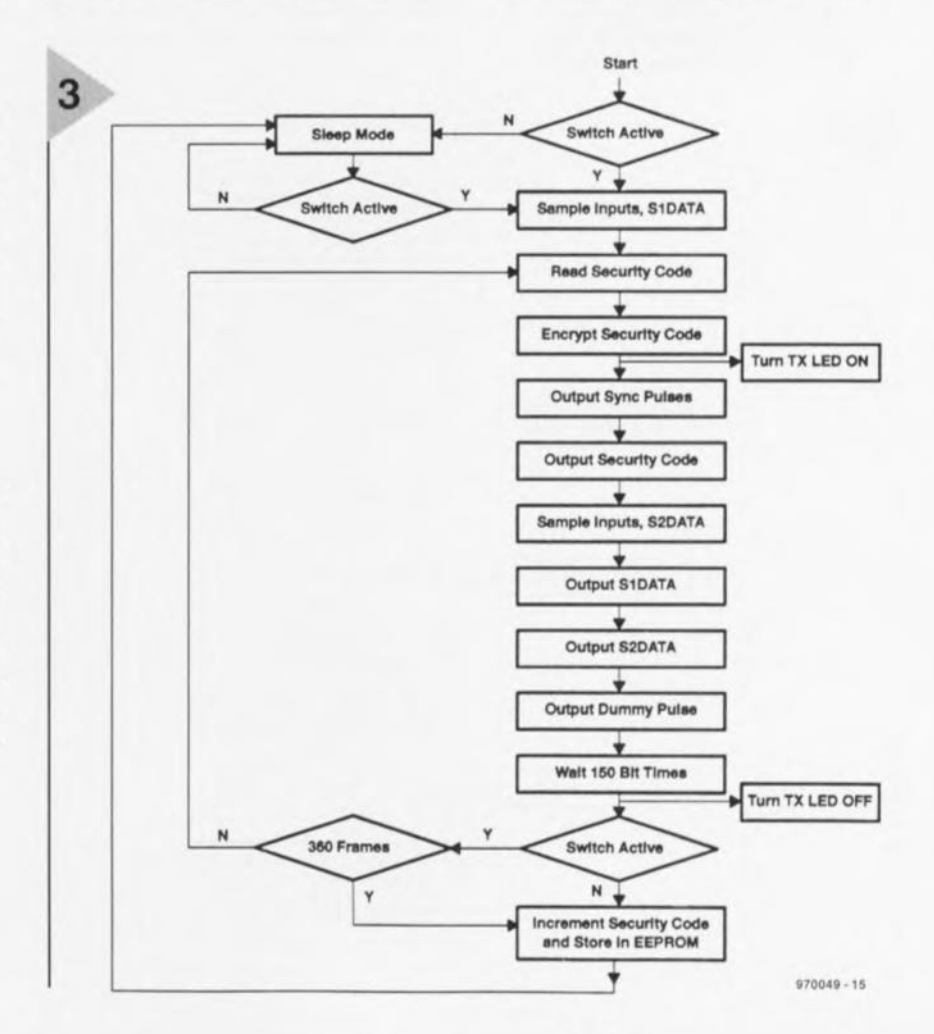

61

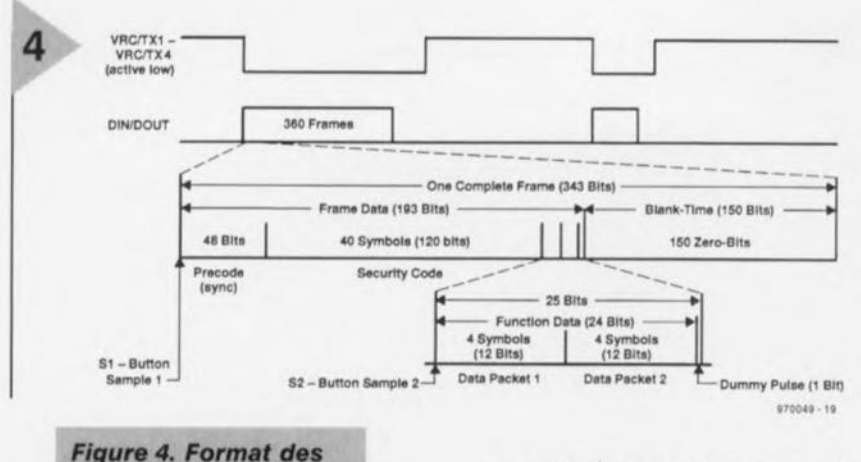

données de l'émetteur

différent du code de sécurité de la transmission précédente. Avec plus de 240 combinaisons possibles, le même code ne sera jamais répété sur toute la durée de vie d'un système.

Utilisé en tant que récepteur, un MARCSTAR<sup>™</sup> apprend le code de sécurité de 40 bits d'un encodeur particulier au moment de la réception et le mémorise dans une EEPROM

> Figure 5. Organigramme opérationnel en mode « décodeur ».

embarquée. À chaque fois qu'un code de sécurité valide est recu d'un émetteur reconnu, le composant décrypte le code de sécurité de 40 bits reçu et le compare avec le code de sécurité suivant attendu de la part de cet émetteur. Ce code de sécurité suivant est calculé en appliquant le même algorithme à code à saut utilisé du côté de l'émetteur sur le code de 40 bits stocké dans la mémoire du récepteur. Si le code de sécurité recu correspond au code de sécurité suivant attendu de la part de cet encodeur, il est reconnu comme valide et le code de fonction qui y est attaché est décodé. Si le code de fonction est valide, la ou les sorties correspondantes à cette fonction sont activées. Le code de sécurité de 40 bits reçu est ensuite modifié selon l'algorithme et devient ainsi le code de sécurité suivant attendu de la part de cet

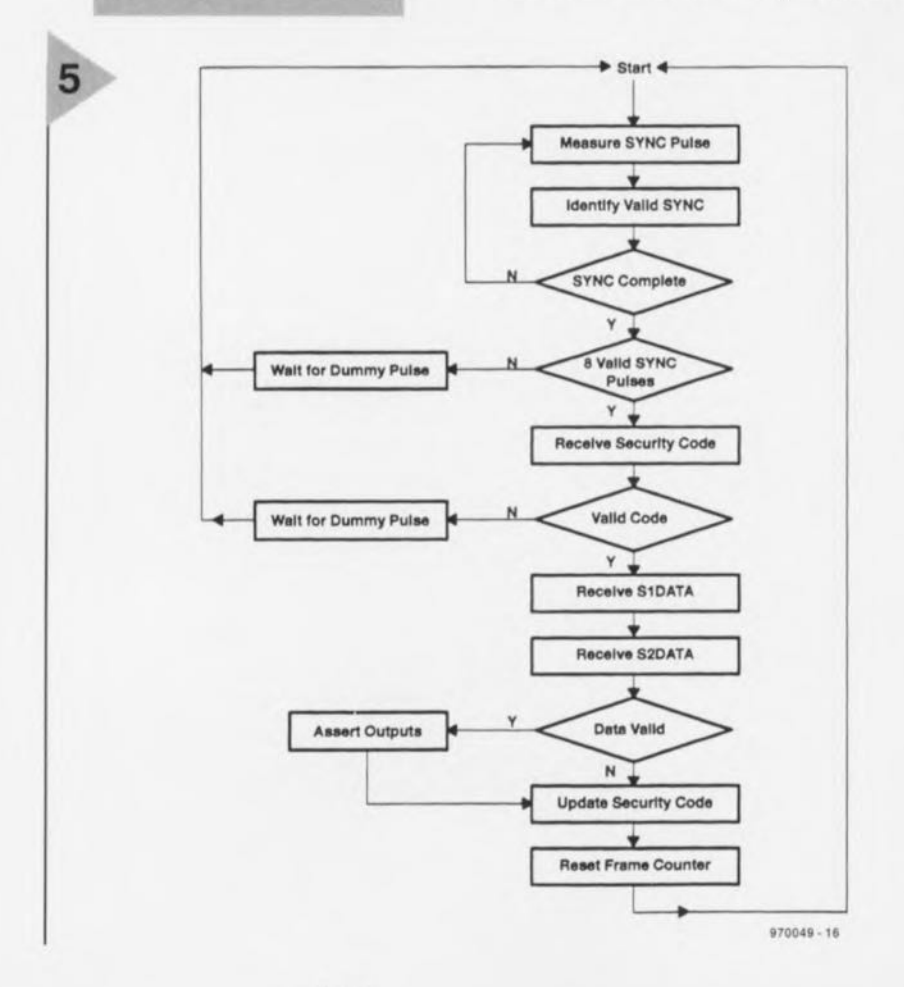

émetteur. Il est alors stocké dans l'EE-PROM en vue de son utilisation prochaine. Si le code de sécurité recu ne correspond pas au code suivant attendu de la part ce l'encodeur correspondant, les données de fonction et le code de sécurité sont ignorés.

Puisque le récepteur n'active effectivement les sorties correspondant à la fonction demandée que quand le code de sécurité suivant dans la séquence de code à saut est reçu, l'interception et la retransmission ultérieure du même code n'activeront pas le récepteur.

La tactique du code à saut garantit un degré extrêmement élevé de sécurité à la paire émetteur/récepteur et prévient l'accès non-autorisé au récepteur en terme d'interception de signal et de retransmission du signal intercepté.

#### **MODE ÉMETTEUR**  $(ENCODEUR)$

Le diagramme opérationnel correspondant au mode « encodeur » est donné en figure 3. Quand un bouton de l'émetteur est activé, le composant envoie un maximum de 360 trames de données. Les données de fonction sont envoyées en deux paquets de 12 bits. Le premier paquet de données est dérivé du premier échantillonnage des boutons (S2) immédiatement après le code de sécurité de 40 bits (voir figure 4). Quand une donnée de fonction valide a été reçue dans le premier paquet mais que le second paquet d'une trame contient des données de fonction différentes (à cause par exemple de l'activation d'un second bouton au moment de la prise du deuxième échantillon), les deux paquets de données sont écartés et les sorties de la fonction correspondante du récepteur restent dans leur état précédent.

Le taux de transmission des données varie entre 500 Hz et 5 kHz (ajustable à l'aide d'une résistance extérieure et d'une capacité optionnelle) de sorte que le temps d'émission d'une trame de données (193 bits) varie lui aussi de 386 ms à 38,6 ms. L'émission s'arrête après l'envoi de 360 trames. Ceci a pour but d'empêcher l'émission permanente de codes (et l'épuisement de la batterie) quand un bouton d'émission est maintenu enfoncé en permanence et augmente les chances pour le récepteur de détecter le code transmis. Le récepteur active la sortie associée à une fonction à la réception du premier code valide. Les parties « données » de trames transmises sont séparées par une impulsion factice et 150 cycles d'horloge de données. Cela résulte en un facteur de remplissage inférieur au

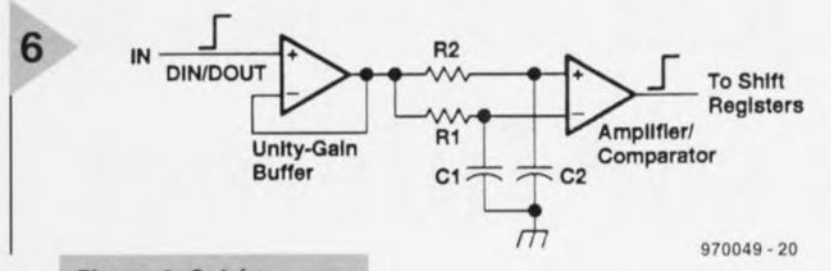

*Figure* 6. Schéma *équivalent* de *rampllfl*cateur/comparateur.

niveau des trames, de sorte que la puissance de sortie moyenne d'un oscillateur RF connecté en aval erait réduite et qu'une plus grande puissance de crête pourrait être utilisée pour obtenir une portée elle aussi plus étendue.

#### MOOE OÉCODEUR

Le diagramme opérationnel du mode MARCSTAR™ décodeur est donné en figure 5.

En mode récepteur (décodeur), le composant reçoit des données sérielles sur la broche d'entrée DIN/DOUT. Le signai d'entrée des données traverse tout d'abord l'amplificateur/comparateur interne afin d'être mis en forme avant d'être décodé et comparé aux quatre codes de sécurité de 40 bits stockés dans l'EEPROM. Quand une correspondance est trouvée avec une ou plusieurs trames, les sorties de la fonction correspondante sont validées. Le récepteur active une sortie de fonction seulement après réception de deux paquets de données de fonction identiques dans la même trame. La sortie de fonction reste active durant une période minimum de 768 cycles de l'horloge de donnée, ce qui peut s'étendre de 154 ms à 1,54 s selon la fréquence d'horloge utilisée. Par exemple à une fréquence d'horloge de données de 1 kHz, une sortie de fonction est validée pour un minimum de 768 ms. Le récepteur conserve les sorties concernées au niveau actif aussi longtemps qu'il reçoit un code valide et pendant la transmission des bits de masquage entre les trames, ce qui représente 150 cycles d'horloge. Les sorties de fonction sont désactivées à la réception d'un code de données de fonction invalide.

Configuré en décodeur, le composant échantillonne le flux de données sérielles entrantes à 10 fois le taux de transmission fixé. Comme chaque symbole est échantillonné, un intégrateur détermine s'il représente un 1 ou un 0 selon le nombre total d'échantillons hauts et bas. Un symbole haut (110) est représenté par un état haut durant approximativement les deux tiers de la période de symbole, alors qu'un symbole bas (100) est à l'état haut pendant seulement un tiers de la période de symbole. Par conséquent si 5 ou plus des 8 échantillons sont hauts, le symbole est décodé comme étant un *«* l » et si <sup>3</sup> ou moins des échantillon sont hauts, le symbole est décodé comme étant un «0». Le format des symboles améliore également la synchronisation du décodeur avec le flot des données sérielles entrantes. Une transition bas/haut représente toujour le début d'un symbole.

La méthode de synchronisation employée par les composants MARCS-TAR" fait appel à un préambule de synchronisation sous la forme d'une combinaison particulière précédant les segments de données de sécurité et de fonction de chaque trame envoyée par l'émetteur. Ce préambule est constitué de 24 impulsions représentant un facteur de charge de 0,5, chaque impulsion étant haute ou basse durant une période de l'horloge de données. Ce préambule équivaut à la durée de transmission de 48 bits.

#### AMPLIFICATEUR/ COMPARATEUR

La figure 6 représente de la section amplificateur/comparateur des compesants MARCSTAR". Ce circuit est utilisé pour amplifier ct convertir les signaux d'entrées faibles en niveaux logiques compatibles avec les entrées des registres à décalage. Les composants internes R1 et C1 constituent un réseau de référence *(mlfo-bins)* dont la constante de temps est de l'ordre de 3 symboles, ou encore 12 bits de code.

Les composants R2 et C2 forment un réseau passe-bas ayant une constante de temps égale à environ un dixième de la période de DCLK (horloge de données), de sorte que les transitoires haute fréquence sont atténuées avant d'atteindre le comparateur.

L'amplificateur/comparateur est construit autour d'une technologie avancée à base de capacités commutées et ceci pour deux raisons. Premièrement, comme les TRC1300 et TRC1315 travaillent à des fréquences variables, les valeurs de R1, R2, C1 et 2 doivent pouvoir varier selon les taux de réception des données. Comme il s'agit d'un montage à commutation de capacités, l'échelle des caractéristiques du filtre dépend de l'oscillateur dans le composant de réception, qui doit lui-même correspondre à la fréquence de l'oscillateur de l'émetteur. Grâce à cette approche, l'amplificateur/comparateur fonctionnera à tous les taux de réception des données. La seconde raison est l'amélioration de l'exactitude et de la précision de réponse du filtre qui en découle.

#### FORMAT DE STOCKAGE DU CODE EEPROM

L'EEPROM contient 4 bancs qui sont utilisés pour les 40 bits du code de sécurité de chacun des quatre canaux et 32 bits additionnels (8 bits par canal) pour la détection d'erreurs. La mémoire totale est de 192 bits. Quand le composant est configuré en tant que décodeur, les bancs de l'EEPROM stockent jusqu'à quatre codes de sécurité de 40 bits auto-appris; quand le composant est configuré en tant qu'émetteur, seul le premier banc de 40 bit sert au stockage du code de sécurité.

#### OSCILLATEUR

L'horloge interne à taux variable oscille à la fréquence SCLK (Sample CLocK = horloge d'échantillonnage), laquelle est ajustable entre 5 kHz et 50 kHz. L'hor- $\log$ e DCLK *(Data CLocK* = horloge de données) est dérivée de SCLK de façon à ce que ces deux horloges soient synchrones. L'horloge DCLK oscille à un dixième de la fréquence de SCLK et cadence les données transmises à un taux variant entre 500 Hz et 5 kHz. L'horloge SCLK sert à échantillonner les données entrantes à dix fois le taux de réception des données. Le taux d'échantillonnage élevé du côté récepteur combiné au format de codage des symboles et à la circuiterie de l'amplificateur interne de mise en forme du signal permet d'atteindre une corrélation élevée du signal reçu. La fréquence SCLK est fixée à partir d'un réseau RC externe.

#### MOOE OE TEST

Les composant TRC1300 et TRC1315 sont pourvus d'une fonctionnalité d'auto-test qui vérifie la RAM, la ROM et l'EEPROM.

~iOOI9·1

# **électr[]nique en-ligne les tubes sur Internet**

**Nous avons, en vue de doter le cahier EXTRA consacré dans sa totalité à l'audio à tubes publié dans ce numéro, de l'un ou l'autre élément d'information additionnel, fait un petit tour sur Internet pour voir ce que l'on pouvait trouver sur le sujet sur le Grand Réseau. Nous fûmes étonnés par le résultat de cette quête. Voici quelques adresses intéressantes.**

breux moteurs de recherche que connaît Internet, on procède à une recherche en partant de mots tels que *«* **valve» et «** tube » **on sera** étonné par la multitude de documents où l'on retrouve ces mots: li est évident que le sujet n'est pas mort, loin de là. Les audiophiles « haut de gamme» ne sont pas les seules personnes à s'intéresser aux «tubes ». On trouve des tubes dans de nombreuses installations de sonorisation *(public addres»,* PA en raccourci) et autres sta-

tions d'émission. Internet propose des informations en tous genres sur le thème « tubes ». Nous nous sommes limités, pour rester dans la même ligne que notre supplément EXTRA, aux projets audio à base de tubes.

On pourra commencer par jeter un coup d'oeil chez Evacuated Envelopes- the on-line valve amp magazine (http://hillier. *demon.ca.uk/emc/).* On trouvera à ccl endroit des informations fort intéres**santes** concernant, **entre autres, des** ouvrages consacrés aux tubes, les fabricants de tubes ct des magazines; il existe même un groupe de nouvelles consacré

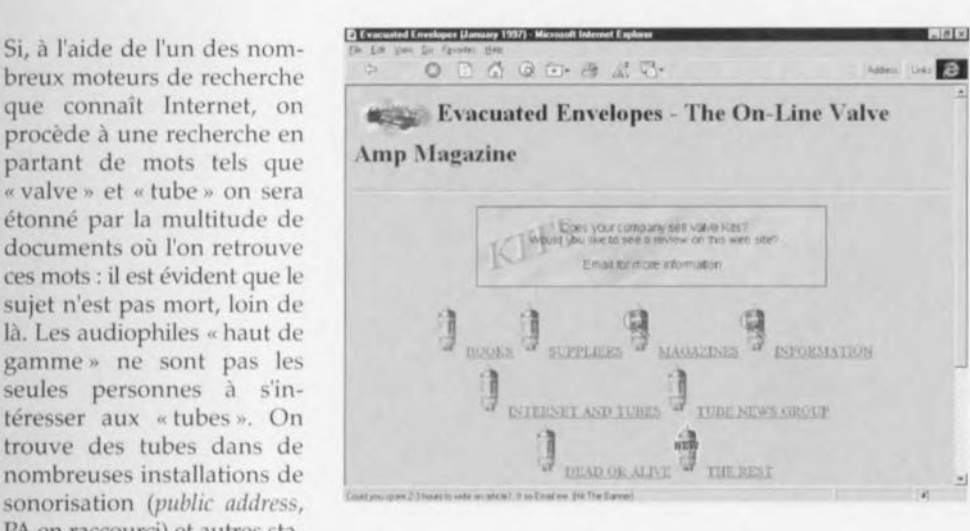

aux tubes. Nombreux sont les utilisateurs d'Internet à avoir créé leur propre page Web consacrée aux tubes. Le site Kevin's Vacuum Tube Audio Web Page *(Illtl'://1I~{'{I.llltmllct.[()II';-k(1111<,dyk/hldcx.J11* ml) propose de précieuses informations; on y découvre également des liens vers d'autres sites. Si vous tenez à savoir où encore troll-

Ceux d'entre nos lecteurs qui seraient plus spécialement intéressés par les réalisations à tubes de H.H. Scott, se doivent de jeter un coup d'oeil au site Vintagc H.H.Scott Resources *(III tp://Wl"W.pyl'o/('cllllics.COlllf-jlJyrl l:.Iil* ,,1(' s.*Ittml*). On trouvera à cet endroit l'his- (975057)

torique, des astuces de réglage pour les amplificateurs et des photos. On trouvera des schémas de ce type d'amplificateurs chez Tube Electronics *(liflp://W1U1U.ccdclIlu. org/Spol'I~*  $sAndHoblies/TubeElectron$  $ics$ <sup>*TubeElecronics.html*).</sup> D'autres amateurs décrivent en long ct en large les amplificateurs à tubes (de leur cru) et les montrent sous toutes les coutures. Voici 2 des adresses: Vacuumtube Hi-Fi Audio (http: *//www.llVord.bnrt.IlI/-boosteri)* **décrit, entre autres, un**

mono-bloc 30 W à KT-88. À la page Phaeton homepage (http://www.  $xs4all.nl/~idekort/home.html)$  on trouve différents projets dont un préampli, un amplificateur de puissance et un ampli pour guitare.

ver des tubes: différents fournisseur tiennent échope sur Internet. Jetez un coup d'oeil chez la firme allemande Schuricht (http://www.schuricht.de/) qui a à son catalogue, outre toutes sortes de composants électroniques, égaiement des tubes.

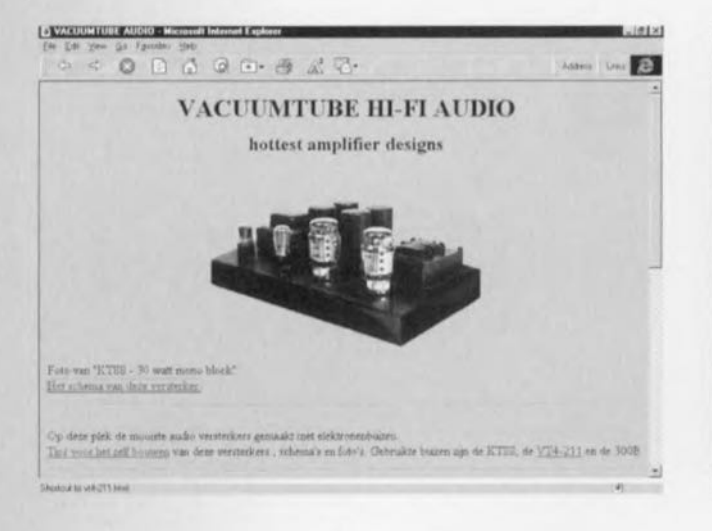

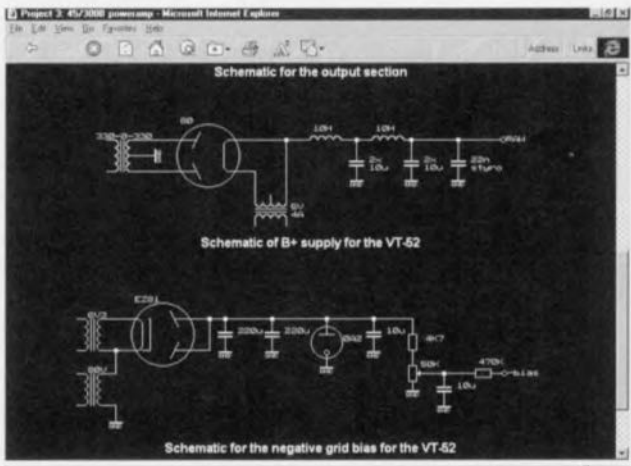

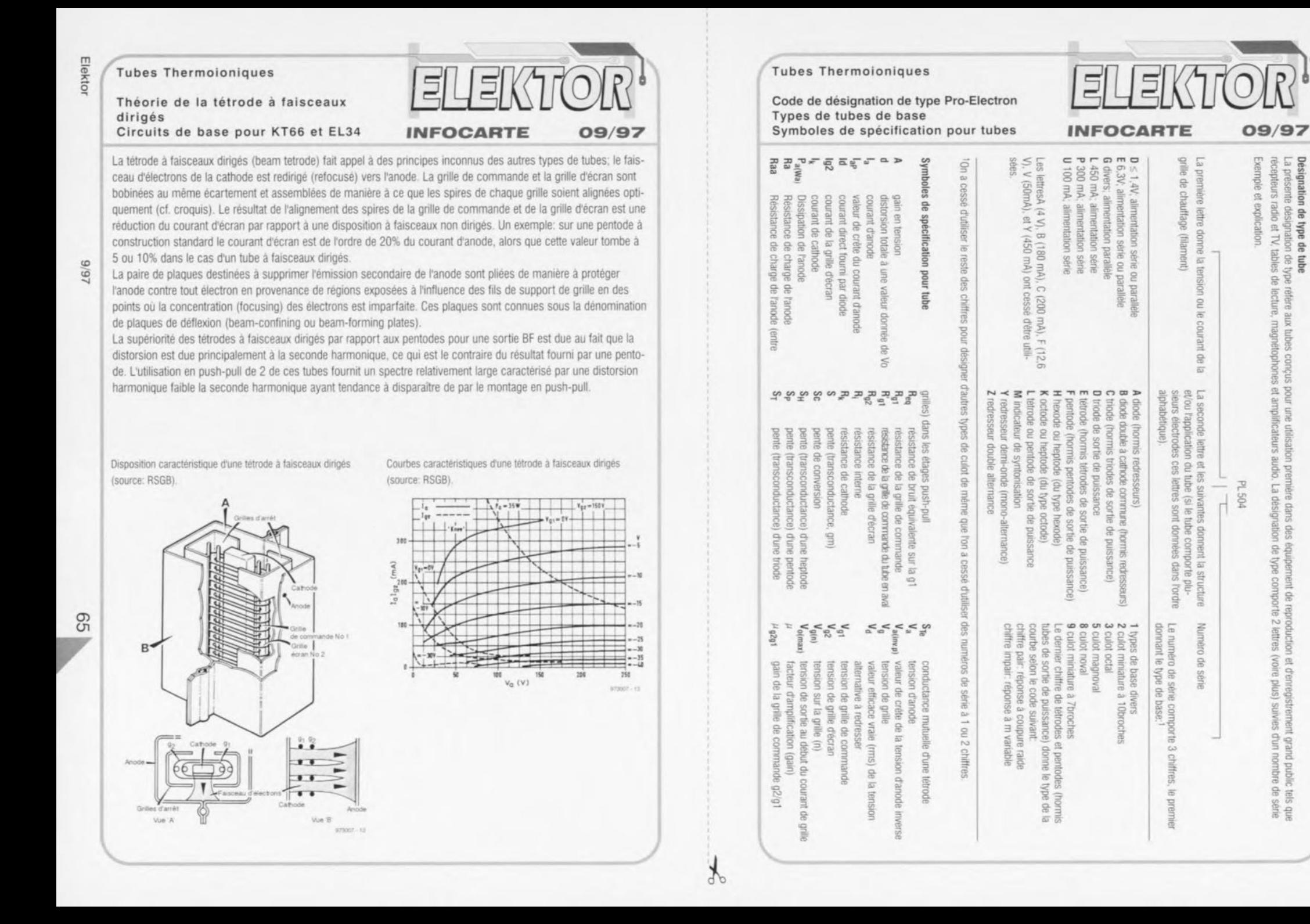

iituri

lett

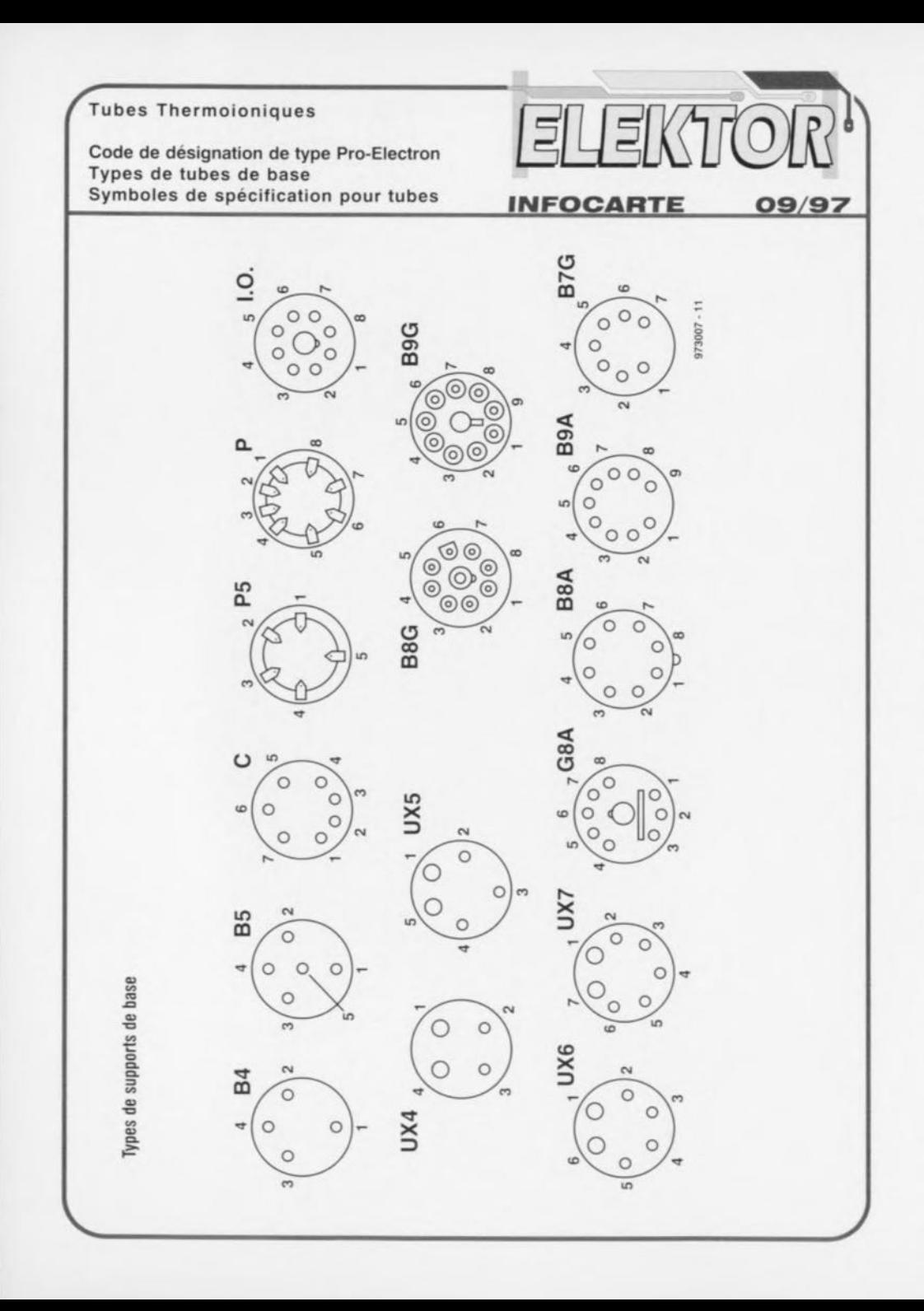

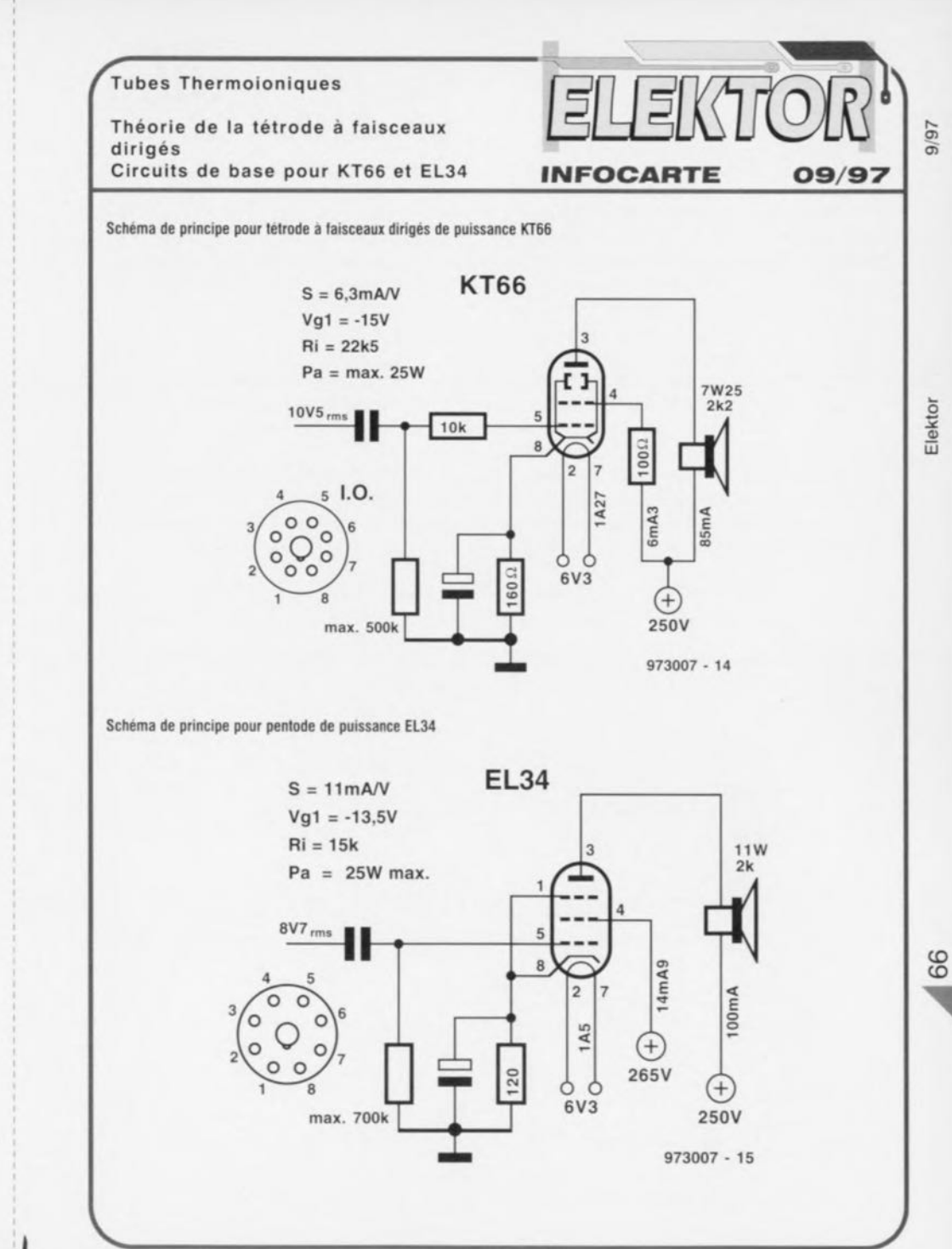

 $\mathcal{F}$ 

## ACTUALIE Etroniques

### **CD-ROM MICROCHIP**

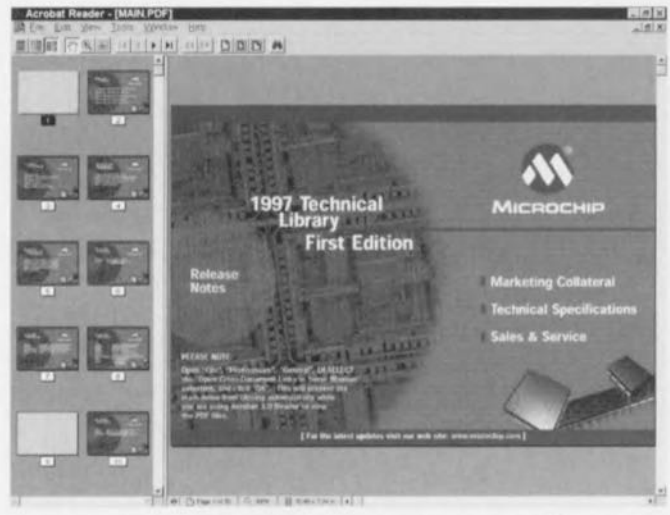

L'amateur de littérature gravée sur CD-ROM attend toujours avec une certaine impatience l'apparition d'un nouveau CD-ROM d'où qu'il vienne, pour voir l'évolution des différents éditeurs (lire fabricants) dans ce domaine. Ce nouveau CD-ROM de MICROCHIP propose la totalité de la littérature technique consacrée aux microcontrôleurs PIC 8 bits des types PIC16 et 17. On trouve sur le CD-ROM la dernière version

du lecteur d'Adobe<sup>®</sup>, le Acrobat<sup>®</sup> Reader 3.0, qui sert à la visualisation des différents fichiers au format PDF. Il s'agit d'un CD-ROM multi-plateformes puisqu'il est en mesure de tourner sur PC sous Windows. sur Macintosh. SunOS. Slaris, SGI (UNIX) et systèmes HP/UX. Il est difficile de rendre en toute impartialité la richesse et la quantité d'informations mises à disposition, sur plusieurs centaines de pages de documents, par ce

nouveau médium qu'est le CD-ROM. Il faut reconnaître que la qualité des reproductions n'a pas cessé de s'améliorer au fil des mois - les premiers CD-ROM remplacant les recueils de fiches de caractéristiques ne sont pas encore tellement vieux. La consultation de ce CD-ROM sera un vrai plaisir pour tous les amateurs de PIC, d'autant plus que l'on retrouve également sur ce disque argenté différents outils de développement pour les composants programmables de l'écurie Microchip. Notons à l'intention de ceux qui ont la chance de pouvoir accéder à Internet, qu'il existe un site MI-**CROCHIP** dont l'adresse est la suivante: http://www.microchip.com.  $(977174)$ 

MXIXM **Product Data Sheets** 

### **CD-ROM MAXIM Product Data Sheets Edition 1997**

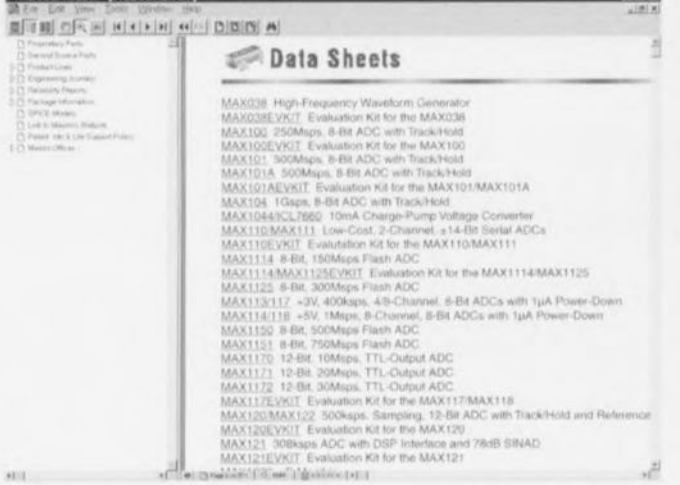

Encore un CD-ROM travaillant avec Acrobat<sup>®</sup> Reader 3.0. Il propose la totalité des fiche de caractéristiques des produits de chez Maxim Integrated Products, des articles extraits du Engineering Journal, des informations concernant les boîtiers des différents composants et, très intéressant pour tous ceux qui ont à leur disposition un simulateur relativement évolué, des modèles SPICE des différents produits de cette société, produits

dont le nombre n'a cessé, au cours de ces dernières années, de croître quasi-exponentiellement. Pas moins de 571 pages accessibles dès la page de garde leur sont consacrées. Toute la collection de Maxim y passe, des commutateurs analogiques

aux produits HF en passant par les amplificateurs opérationnels, les multiplexeurs, les interfaces, les compteurs, les générateurs de fonctions et autres convertisseurs A/N & N/A. Notez l'adresse du site Maxim sur le Web: http://www.maxim.ic.com.  $(977173)$ 

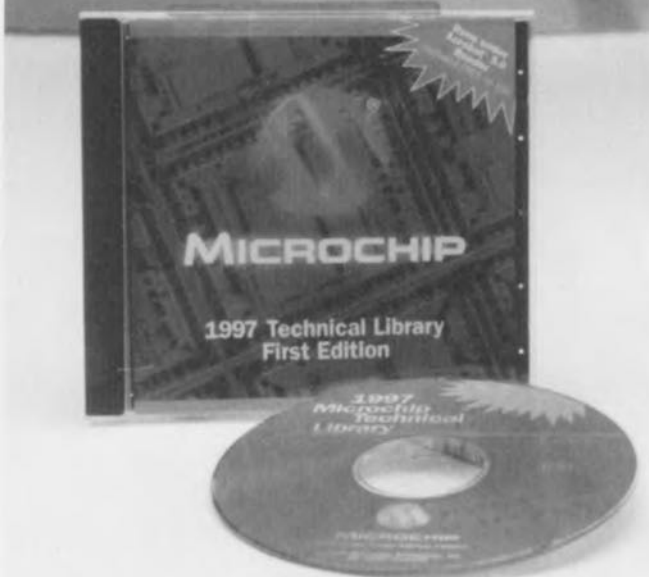

**1997 Technical Library First Edition** 

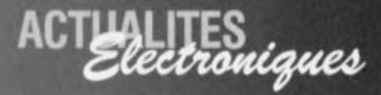

## **Electronic Circuits & Components**

### apprendre les bases de l'électronique dans la langue de Shakespeare

**Matrix Electronics** propose une série de CD ROM interactifs destinés à percer les secrets de l'électronique après en avoir appris les principes premiers et découvert le comportement des composants électroniques et des circuits qu'ils constituent.

Écrit par un auteur apprécié au Royaume Uni, Mike Tooley, ce CD-ROM s'adresse aux étudiants et aux amateurs d'électronique éclairés (c.a.d. disposant d'un PC mo-

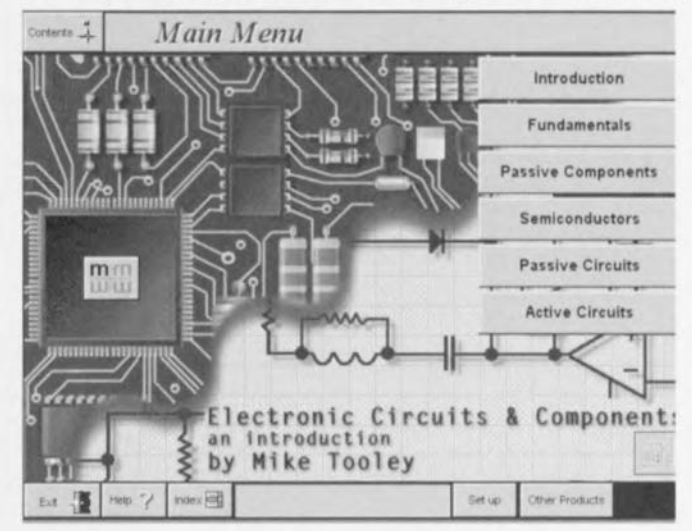

l'on ne veut pas avoir des problèmes de visualisation. La seconde partie, Electronic Circuits and Components, Le texte apparaissant dans la fenêtre est parlé, de sorte que l'on pourra en profiter pour améliorer son anglais.

Main Menu

Contente 3

planches de travail modifiables, sans oublier un certain nombre de circuits pré-dessinés que l'on pourra simuler avec Electronics Workbench (v4.1). Le CD-ROM tourne sous Windows 3.1 ou Windows '95, nécessitant, dit le communiqué de presse, un 486/25 MHz, nous serions plutôt pour un Pentium 166 ou équivalent Cyrix 150+. voire K6, pour donner toute sa saveur au programme et non pas au temps que l'on doit attendre pour voir la séquence suivante. 8 Moctets de RAM seraient suffisants, mais Windows '95 n'apprécie pas beaucoup l'indigence à ce niveau. Signalons qu'il existe une version étudiant au prix sensiblement plus abordable.

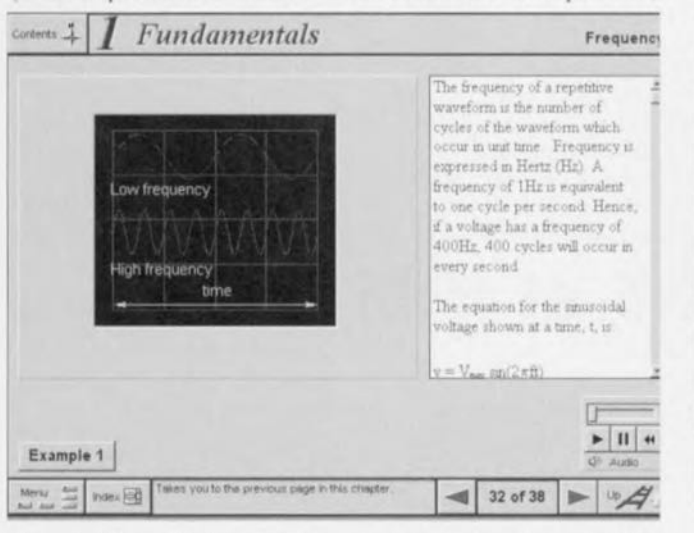

 $\sqrt{2}$ Introduction Components **Component Quiz**  $m$ Symbols **Symbols Quiz**  $000$ Circuits π Parts Gallery by Mike Tooley 覆 .<br>Help trenched Set up **Other Product** 

derne). L'installation se fait sans problème : via un classique Setup. Une fois le CD-ROM installé on voit apparaître une fenêtre comportant 2 raccourcis : Electronic Circuits and Components et Parts gallery. On en déduit donc, à raison, que ce CD-ROM se subdivise en fait en 2 parties. Les curieux commenceront par Parts gallery qui est une sorte de mini-encyclopédie de reconnaissance des composants avec photographies de composants et de parties de circuit. Attention, le programme préfère trouver un écran avec des caractères de petite taille (small font). Il faut impérativement passer dans ce mode, d'une manière ou d'une autre si

propose une introduction (sonore) aux principes et applications des types de composants les plus communs.

On y trouve des laboratoires virtuels, des animations, plus d'une centaine de photographies, des exemples testés, des

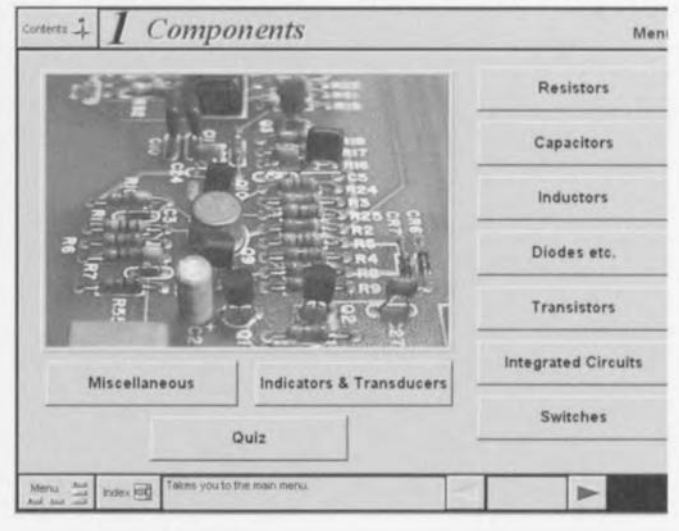

Notons qu'il existe, à l'intention de ceux d'entre nos lecteurs qui, tels St Thomas, préfèrent voir que croire pour être convaincus, un site Internet dont l'adresse est la suivante : http://www.MatrixMultimedia.co.uk où l'on peut décharger une version de démonstration de « Electronic Circuits and Components». Il n'existe pas, à notre connaissance, actuellement de distributeur de ce produit en France.

En conclusion, un CD-ROM auquel doivent s'intéresser les étudiants ayant l'électronique comme matière à leur programme et désirant améliorer leur pratique de la langue de Shakespeare. (977220)

#### Flektor

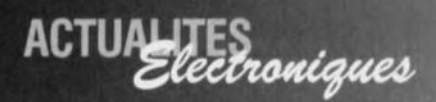

### **INTERNET WORLD EXPO FRANCE**

Plébiscité par l'ensemble des professionnels, tant utilisateurs que développeurs IN-TERNET WORLD EXPO FRANCE s'impose comme le Rendez-vous incontournable des Professionnels de l'Internet en France (1995: 10063 visiteurs, 1996: 13609 visiteurs).

Les 22 ct 23 septembre prochain, le Palais des Congrès de Paris, la 3ème **INTER-<br>NET** WORLD EXPO **WORLD** FRANCE, placée sous l'alliance SEZAM/MERC-KLERMEDIA, se développe au-delà des frontières hexagonales pour accueillir exposants. conférenciers et visiteurs internationaux.

100 exposants. principaux acteurs du marché de l'Internet, pour recevoir 15000 décideurs, directement concernés par le réseau Internet, à la recherche de solutions concrètes à leur projets.

Conférences, tables rondes, initiations, démonstrations : soit 8 ateliers d'accès libre ct plus de 60 sessions gratuites pour offrir l'occasion unique aux professionnels d'accéder à une information pratique et enrichissante sur l'Internet et ses applications au sein de leur entreprise.

Participer aux conférences et tables rondes sur les thèmes d'actualité au FORUM IN-TERNET ...

s'initier à la création d'un réseau Intranet dans le STU-DIO INTRANET ...

explorer toutes les richesses d'un grand magasin virtuel à l'INTERNET SHOPPING ENTER ...

découvrir les dernières technologies dans le CENTRE DES NOUVELLES TECH-NOLOGIES ...

tout savoir sur le Droit et l'Internet à l'ESPACE JURI-DIQUE ... suivre des cours de création

de site Web au WEB INSTI-TUTE ...

s'initier à l'Internet sur le NET-SPACE ...

ou encore se détendre le **café au CYBERCAFE** 

Autant d'événements pour faire d'INTER-NET WORLD EXPO FRAN-CE 97, Grand Messe du Réseau des réseaux, un rendez-vous à ne pas manquer.

Date ct horaires: lundi 22 et mardi 23 septembre 1997 de 9h30 à 19h00

Lieu: Palais des Congrès de Paris - Niveau 4 - Porte Maillot - Paris

Entrée : Salon réservé aux professionnc ls/Dévcloppeurs et Utili**sateurs invita-**

tion sur simple demande: par fax 01 45 22 80 86, par e $mail: iwe@sezam.worlnet.net.$ par courrier: SEZAM/IWE -10, Rue de Rome - 75008

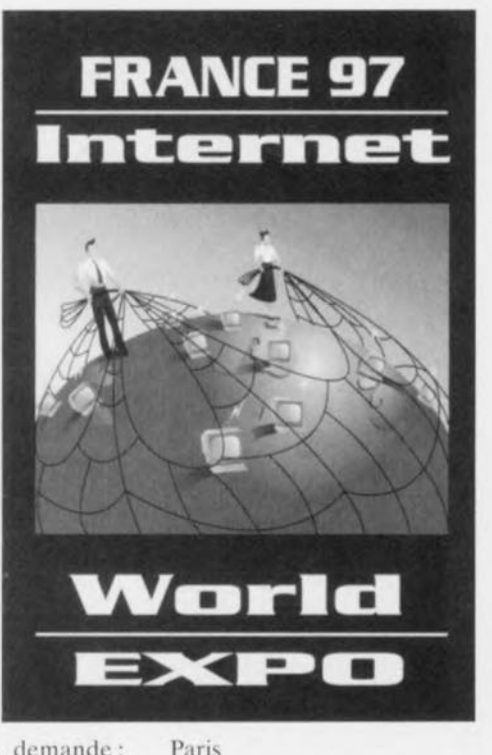

Notons au passage l'existence d'un site Internet, http://www.oworld.com 1917213)

### **IRM 3001, IRM 3105 et IRM 6000 nouveaux émetteurs/récepteurs IR**

La communication de données se libère grâce à la transmission par infrarouges, par exemple entre portables ou mobiles et périphériques. Les nouveaux modules IRM300l, IRM3105 et 1RM 6000 développés par Siemens sont des composant pour la transmission de données par infrarouges, qui permettent pour la première fois une communication bidirectionnelle à l'aide d'un seul module: cc dernier assure à la fois l'émission, et la réception en mode semi-duplcx, Associés au logiciel adapté, ces modules sont conformes à la norme IrDA (lnfrared Data Association)

Les nouveaux modules de Siemens sont spécialement conçus pour les transmissions sur de courtes distances (1 mètre maximum), c'est-àdire entre des terminaux stationnaires situés côte à côte

(par exemple PC et imprimante) ou entre terminaux mobiles (pagers, téléphones mobiles). Même lorsque ces terminaux sont placés à proximité. aucun problème de surrnodulation de signal ne se pose. La capacité de transmission des nouveaux modules est de 9,6 il 115,6 Kbits/s: en mode veille. le courant absorbé est inférieur à 1 mA. La tension d'ali**mentation nécessaire est** comprise entre 3,2 ct 5,5 V et l'angle de rayonnement est de ±30<sup>°</sup>. Une partie de l'électronique de commande est déjà intégrée au module, de sorte que certains composants externes, autrement indispensables. ne sont plus nécessaires. Les dimensions des modules IRM 3001 et IRM 3105 sont de 13 x 6 x 6 mm; pour les applications qui demandent un encombrement minimal (assistants

72

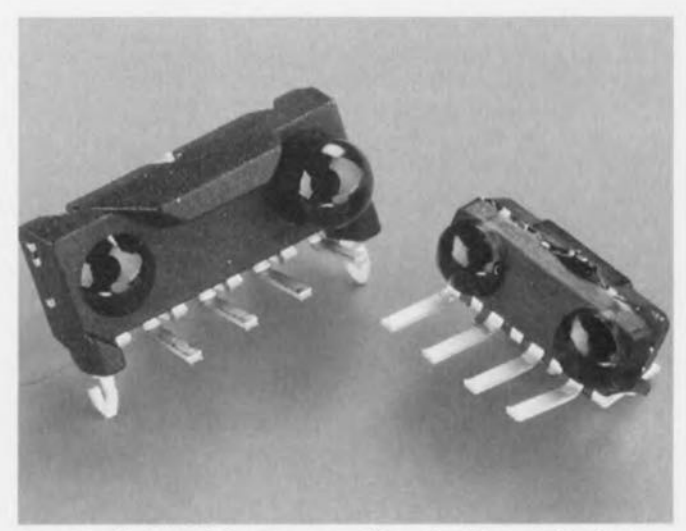

personnels numériques ou téléphones portatifs, par exemple). la version IRM 6000 est idéale car ses dimensions sont  $9.1 \times 4.1 \times$ 4.3 mm.

Les types IRM 3105 et *<sup>1</sup>* RM 6000 sont fournis avec raccordements DIP (Dual lnlinc, double rangée de connexions) et 1'1RM 3001 avec raccordements SIP (Single Inline). De nouvelles versions de modules avec tension d'alirncntation inférieure (>2.7 V) et débit de données supérieur sont à l'étude. (977217)